# COMS 4115 Programming Languages and Translators PolyWiz Language Final Report

Rose Chrin, Tamjeed Azad, Max Helman, Aditya Kankariya, Anthony Pitts {ta2553, crc2194, mhh2148, ak4290, aep2195}

Spring 2021

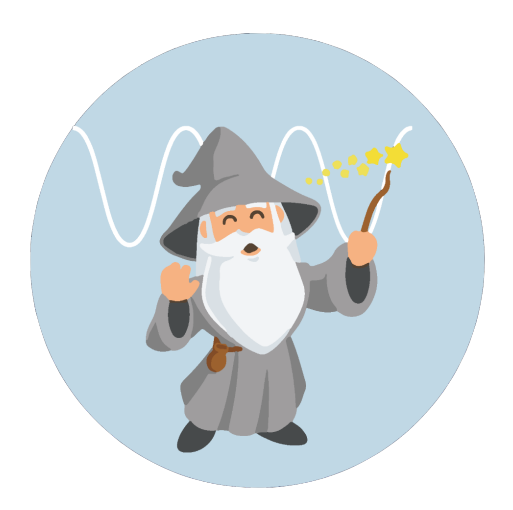

# **Contents**

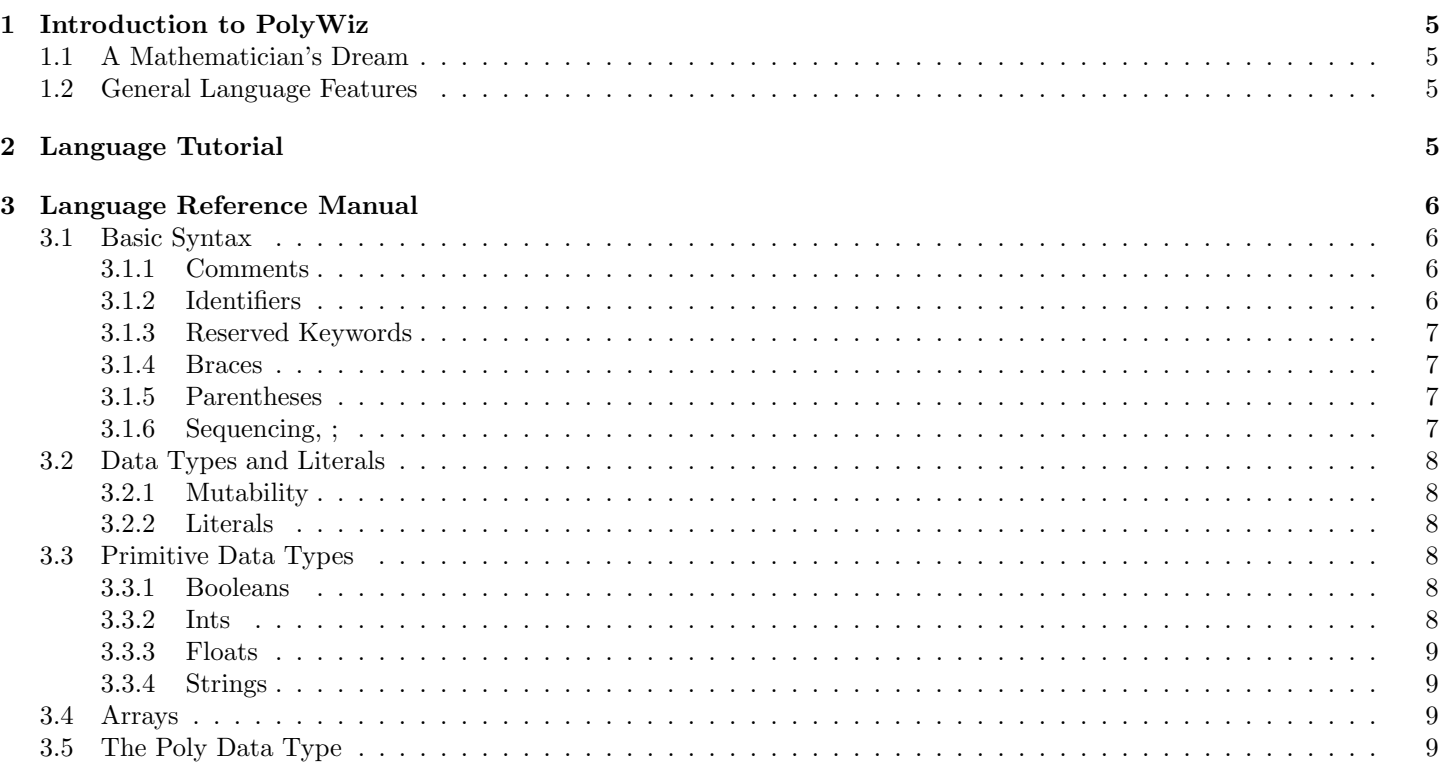

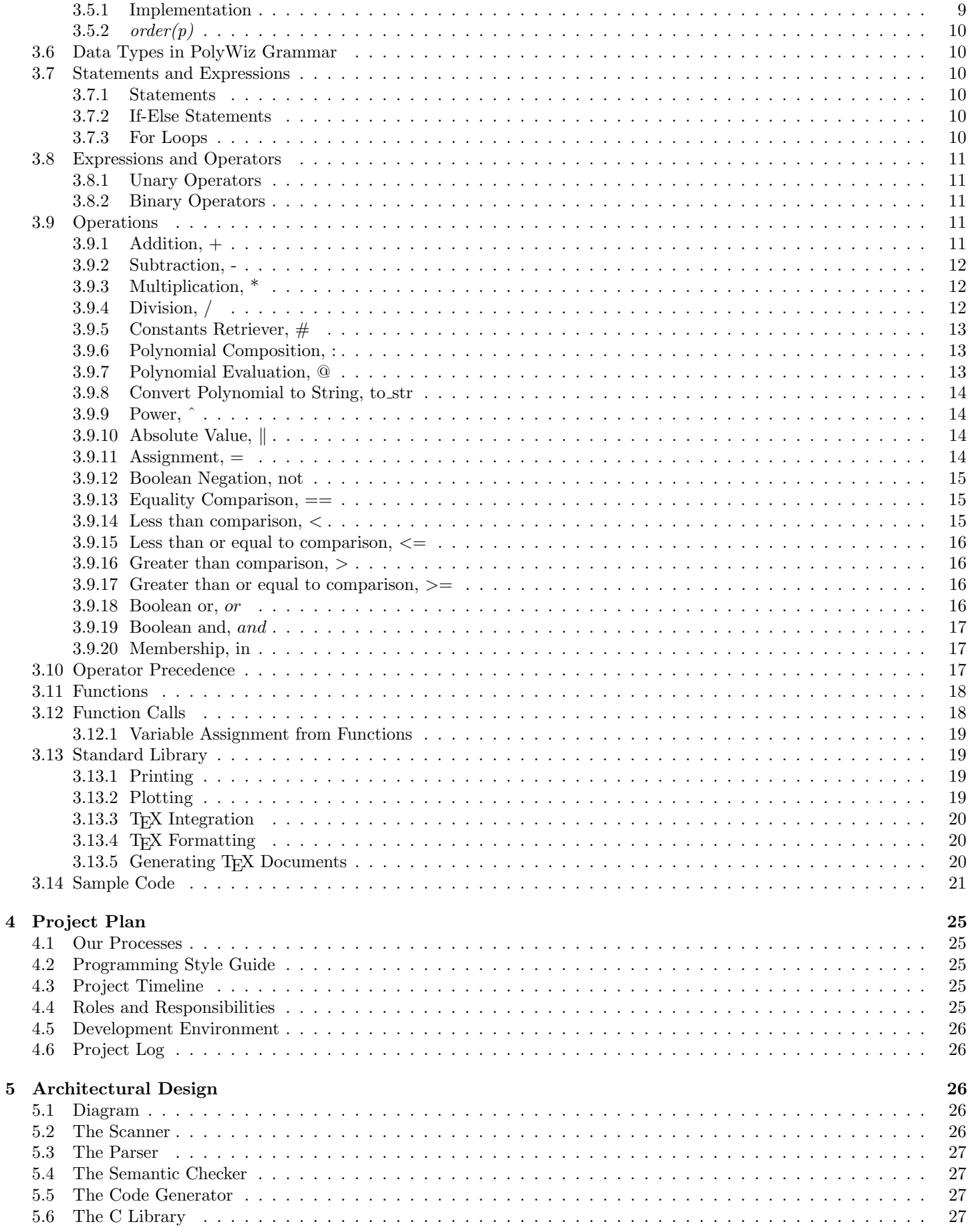

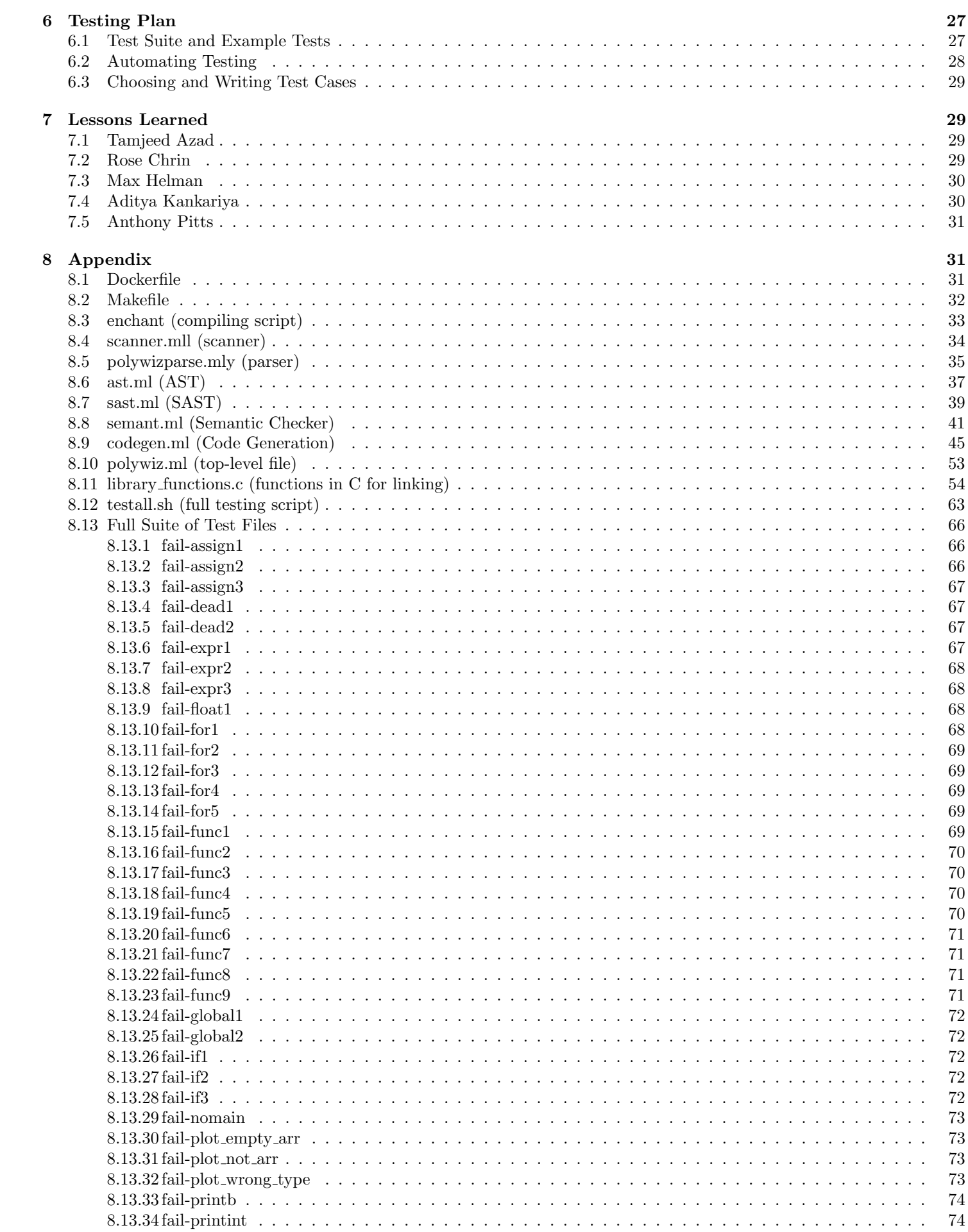

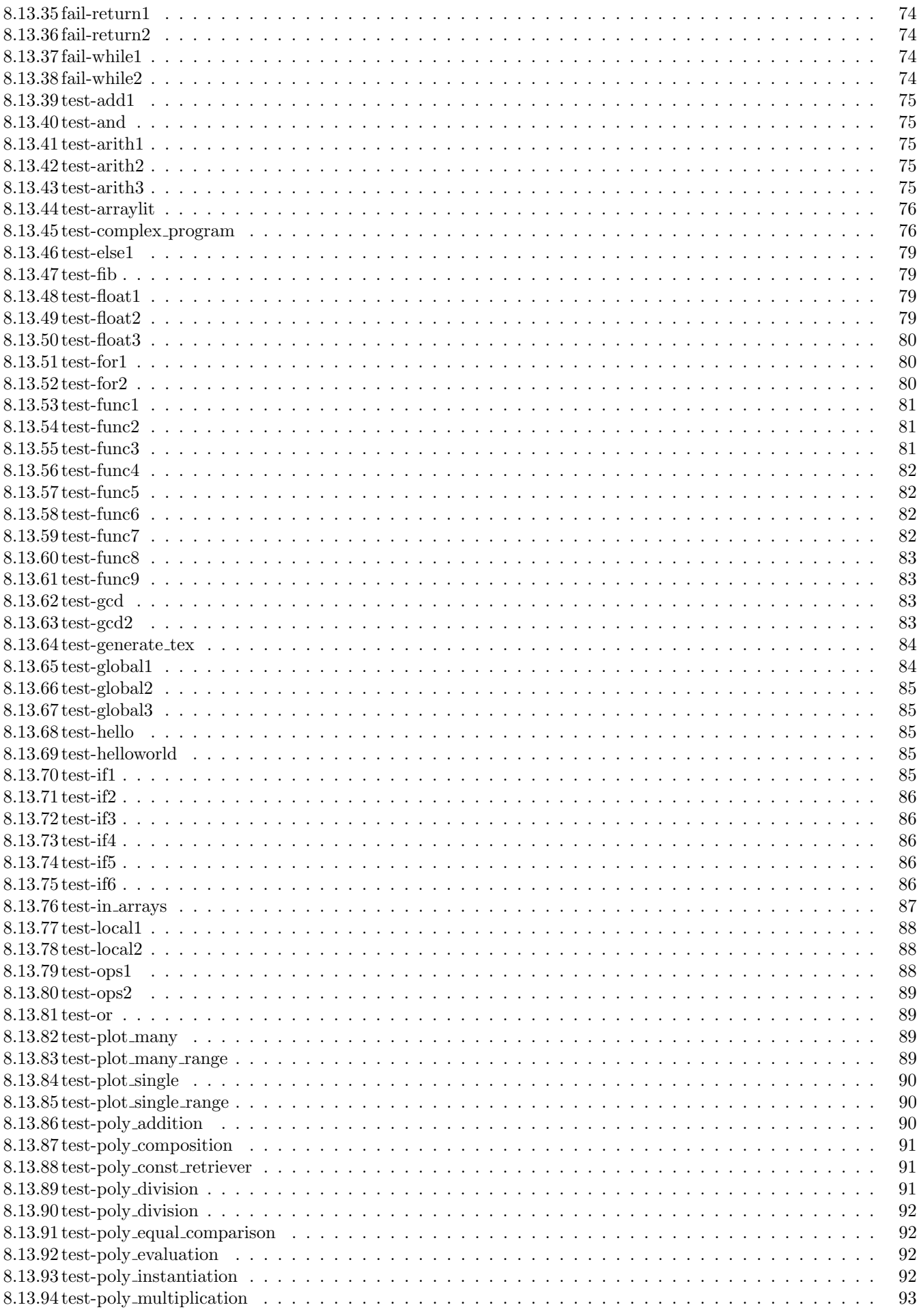

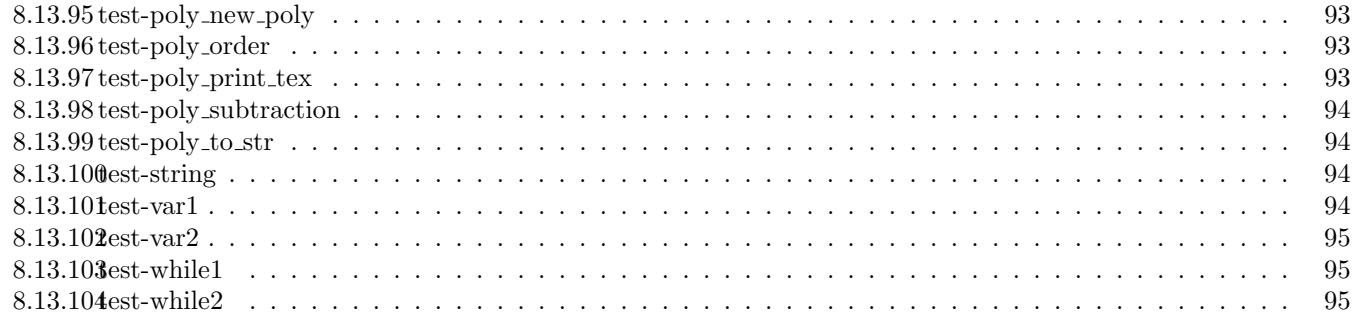

# <span id="page-4-0"></span>1 Introduction to PolyWiz

## <span id="page-4-1"></span>1.1 A Mathematician's Dream

PolyWiz is truly a mathematician's dream. The primary goal is to support symbolic mathematics focused on polynomial functions. In addition, PolyWiz aims to provide unique T<sub>E</sub>X integration and plotting, allowing a user to not only perform numerical calculations but produce ready-to-show documents with plots in seconds.

## <span id="page-4-2"></span>1.2 General Language Features

PolyWiz is a strongly, statically typed and statically scoped language. It will be pass by reference behind the scenes to the programmer. This will enhance memory in the long run given all of the types in the language are immutable. In addition, PolyWiz will assume that all variables are constant. This imperative language will have syntax most similar to C, with some syntax having close similarity to Python as well. It will also assume all basic operations from C.

## <span id="page-4-3"></span>2 Language Tutorial

Writing a program in PolyWiz is a simple process that must follow a couple rules that are reminiscent of the C language. yet distinct in certain facets. First off, every program must include a main function that returns an int. All functions are declared using the def keyword, followed by the function's name and its parameters. All variables are strongly typed, meaning that one must specify the type of any parameter or variable they introduce. The variables in a function must be declared at the top of the function, before any other expressions or statements. Furthermore, all expressions are terminated with a semicolon ;. Although there are many more paradigms in our language, that should be enough for a novice to write their first program. An example of a simple PolyWiz program is shown below:

```
/* This is a simple example program that defines
   two functions and does simple arithmetic operations.*/
   def int foo(int a)
   4 {
5 return a;
6 }
 7
8 def int main()
9 \frac{1}{2}10 int a;
11 a = 42;
12 a = a + 5;
13 printint(a);
14 return 0:15 }
```
Now that one has a basic program written in PolyWiz, how do they run it? Due to certain dependencies, it is highly recommended to perform the compilation process in the docker instance provided in the PolyWiz repository. One can install the required dependencies by entering the directory containing the Dockerfile and run the docker instance using the below two commands:

```
docker build . -t plt
2 docker run --rm -it -v 'pwd':/home/polywiz -w=/home/polywiz plt
/* Due to large installations, thee first command will take approx. 5 mins to run, so be patient :) */
4 /* Once the first command has been run, it doesn't have to be run again, and running the second command will
    suffice in future sessions. */
```
If the programmer wants to rebuild (or compile) the compiler, they can run "make all" in the root of the provided docker instance, which will output the **polywiz.native** file. Lets assume that the program written is called **example.wiz**. The compilation process consists of building the llvm code, compiling it, and then compiling the executable. Once those steps are complete, one can run their program by simplying calling the executable. An example of those exact commands are shown below:

```
/* builds & compiles the llvm code */2 ./polywiz.native example.wiz | llc -relocation-model=pic example.ll > example.s
cc -o example.exe example.s library_functions.o -lm /* builds the executable */
4 ./example.exe /* runs the executable */
```
We also include a small compiling script that we call **enchant**, that runs the above compilation lines, and allows the user to specify the output file executable name. To run it, call

```
/* builds & compiles the llvm code */./enchant example.wiz myexecutable
3 ./myexecutable /* runs the executable */
4 /* to see help, run ./enchant -h */
```
Lastly, if someone wanted to do a bulk run of the regression test suite in PolyWiz' provided docker instance repository, they could simply run "make". This would do all the necessary compiling and execution of all test files to confirm that the compiler and language are working properly. The output of the test results can be found in the testall.log file.

## <span id="page-5-0"></span>3 Language Reference Manual

### <span id="page-5-1"></span>3.1 Basic Syntax

#### <span id="page-5-2"></span>3.1.1 Comments

All comments are multiline, beginning with " $/*$ " and ending with " $*/$ ".

```
/* PolyWiz is an incredible
programming language for
symbolic mathematics and
other fun things *//* OK let's write some code now */
string my_str;
8 string my_str = "I like PolyWiz"; /* But in reality, I love PolyWiz */
```
The grammar parser never sees comments that are made in the code, as the scanner ensures that their contents are never tokenized.

#### <span id="page-5-3"></span>3.1.2 Identifiers

5

Identifiers in PolyWiz denote variable and functions. All identifiers consist of ASCII letters (non case-sensitive) and decimal digits; no special characters are permitted other than underscores. The first character must be an ASCII letter, not a number or an underscore. Identifiers cannot be reserved keywords. Here are some permitted identifiers:

<sup>1</sup> edwards\_rocks, EdwardsRocks, plt\_rocks, length\_poly, cs\_makes\_me\_1000000dollars

Here are examples of identifiers that are not allowed:

```
1 4115_rocks, cs_makes_me_$1000000
```
In the grammar parser, these are denoted by the token ID.

#### <span id="page-6-0"></span>3.1.3 Reserved Keywords

Keywords and built-in functions in PolyWiz are reserved identifiers that cannot be used for any other purpose. PolyWiz has the following keywords:

```
in, and, or, not, if, else, for, while, def, return, int, bool, float, string, poly, void, true, false
```
In the grammar parser, these are all denoted by capitalized letters of their words, for example NOT, IF, POLY.

#### <span id="page-6-1"></span>3.1.4 Braces

PolyWiz uses braces to group statements and enforce static scoping. Whitespace (specifically empty lines, tabs, and extra spaces) is ignored. Control flow keywords must be followed by braces. Here is some sample code that demonstrates the proper use of braces:

```
int i;
/* Pretty code that works */
if (i > 27){
printstr("i is greater than 27");
5 }
```
Meanwhile, this code is a poor stylistic choice but is equivalent to the previous code:

```
int i;
2 /* Ugly code that works */
3 if (i > 27\overline{4} ) \overline{4}printstr(
     "i is greater than 27");}
```
6

This code is not correct because it does not have the requisite braces after the if statement:

```
/* Pretty code that does not work */int i;
if (i > 27)printstr("i is greater than 27");
```
In the parser, these are denoted by LBRACE and RBRACE.

#### <span id="page-6-2"></span>3.1.5 Parentheses

Parentheses are used to override default precedence; anything inside parentheses automatically becomes the highest precedence.

```
int a;
int b;
/* Parentheses example */
int a = 1 + 2 * 3; /* a = 7 */
int b = (1 + 2) * 3; /* b = 9 */
```
#### <span id="page-6-3"></span>3.1.6 Sequencing, ;

**Return Type:**  $\langle T \rangle$  where T is type of RHS expression's return value Operand: Two expressions on each side of ; operator Operation Logic: Evaluates the LHS expression, followed by the RHS expression.

```
/*; operator example */
```

```
a = 5; 6 /* returns the value 6 after assigning a = 5 */
```
In the parser, these are denoted by LPAREN and RPAREN.

## <span id="page-7-0"></span>3.2 Data Types and Literals

### <span id="page-7-1"></span>3.2.1 Mutability

All data types in PolyWiz are inherently immutable; rather, variable assignment and reassignment are supported. PolyWiz is pass-by-reference.

#### <span id="page-7-2"></span>3.2.2 Literals

The language supports literals of type int, boolean, float, string, and array. See data types section for details of these.

The int literal is represented as a sequence of digits from the set [0,9], and is representative of the int data type. Representative regular expression: digits =  $[0, -0.9]$ +

The string literal is represented as a sequence of ASCII characters, not starting with a number but can include numbers. It is representative of the string data type. Representative regular expression:  $(2 \cdot 1)$   $(2 \cdot 1)$   $(2 \cdot 1)$   $(2 \cdot 1)$  $(2 \cdot 1)$  $(3 \cdot 1)$  $(4 \cdot 1)$ 

The float literal is represented as a sequence of digits, with a single decimal point within the sequence body, with this sequence of digits possibly raised to some exponent. It is representative of the float data type. Representative regular expression: digits '.' digit\* ( $['e' 'E'] [''] '$ +' '-']? digits )?

The boolean literal is represented by the keywords true and false; it represents the boolean data type. Representative regular expression: true | false

The array literal is represented as a series of comma separated literals or variables that are enclosed in a left and right bracket, respectively. Representative pattern in parser: LBRACK literal\_values RBRACK where literal values are a comma separated series of expressions.

## <span id="page-7-3"></span>3.3 Primitive Data Types

The language supports primitive data types of int, float, and booleans, and additionally supports type string and array. Using floats and arrays as building blocks, the language fundamentally supports a new type named poly. Additional types will be defined as needed.

Primitive data types are all immutable in this language. When say, a variable is assigned one of these type values and it is changed, a completely new value is assigned and the old one is discarded.

#### <span id="page-7-4"></span>3.3.1 Booleans

The boolean type can only have two values, true or false. This takes up 4 bytes of memory and supports the boolean operations and,or, $\langle \cdot, \cdot \rangle$ , $\langle \cdot, \cdot \rangle$ , =... Implementation could simply be an int of value 0 or 1 for false and true, respectively under the hood, but other implementations are also possible.

Examples:

```
bool x;
bool x = True;if (not x) {
  printstr("x is not true");5 }
```
#### <span id="page-7-5"></span>3.3.2 Ints

The int type represents numerical integers and takes up 4 bytes of memory. Syntax and operations are mostly C-like, specifically supporting the operations  $+,-,*,/,=$ . Additionally, int supports the boolean operations and,or, $\langle , \rangle, \langle =, \rangle, =$ . Examples:

int x;

<sup>/\*</sup> examples of ints: 4, 23,  $-5623$  \*/

int  $x = 57$ ;

#### <span id="page-8-0"></span>3.3.3 Floats

This float type represents floating point numbers, used to approximate non-integer real numbers. Using 8 bytes of space, implemented using IEEE 754-1985 double precision standard, it can precisely approximate real numbers in the range of  $\pm 2.23 \times 10^{-308}$  to  $\pm 1.80 \times 10^{308}$ . It supports all operations that the int type supports.

The support for very large and very small numbers eliminates the need for types such as long and short. When these boundaries are exceeded, the language simply returns an overflow error.

These values use the same symbols for operations as the int type. Operations can occur between ints and floats, which would return a float. See operators section for more details.

Examples:

```
float x;
/* examples of float: -8.4, 71234.98, 1.234 * 10^59 */
float x = 4.0:
x = x * 3.5; /* multiplying floats */
```
#### <span id="page-8-1"></span>3.3.4 Strings

The string type represents a concatenated, immutable block of either ASCII characters. It uses memory dynamically based on the size of string, and generally supports operations supported by Python's str type, including concatenation, indexing and reversal. They are declared and specified in the language using either double quotes or single quotes.

It is important to note that this language does not support the char type common to languages such as C and Java; all single chars are of type string with length 1.

```
string x;
string x = "stephen";x = x + " " + "edwards" /* concatenation of strings */
```
### <span id="page-8-2"></span>3.4 Arrays

The array type is specified using type[], and does not have mutable length and uses C-like syntax. Arrays can only consist of a single type and are immutable. Only 1D arrays are supported. In addition, indexing of arrays is supported for arrays of type float, integers, and booleans.

```
float[] x;
  float y;
  x = [ 4.5, 9.6, 3.2, 4.9 ];
4
  /* array indexing */y = x[2];
  x[3] = 4.5;
```
## <span id="page-8-3"></span>3.5 The Poly Data Type

The poly data type is the centerpiece of the PolyWiz language. Much of Polywiz's standard library and operations, such as addition  $(+)$ , multiplication  $(*)$ , composition  $(.)$ , plotting (plot(), range\_plot()), are built around functionality with the type poly. The poly type specifies polynomials using an array of floats as variable coefficients and an array of ints for variable exponents, used in tandem to define polynomial functions. Polynomials can only be defined in terms of a single variable, say  $x$ , and they are instantiated in the following way:

#### <span id="page-8-4"></span>3.5.1 Implementation

Create a new polynomial of the type poly. The first argument is a single list of coefficients of type float for each term. The second argument is a single list of exponents of type int for each respective term. The third argument is the length of both arrays of type int. Both lists should align and be of the same length, meaning that the i'th value in both coefficients

and exponents correspond to the same term. This function is linked to the C standard library under the hood in order to create a variable of type poly, which is represented as an array.

poly poly1; poly poly2;  $/*$  Example of new\_poly  $*/$  $poly1 = new\_poly([1.0, 2.0, 4.0], [3, 2, 1], 3)$ ; /\*  $poly1 = x^3 + 2x^2 + 4x$  \*/  $poly2 = new\_poly([1.0], [1.0], 1);$  /\*  $poly2 = x$  \*/

This instantiates the polynomials  $1.0x^3 + 2.0x^2 + 4.0x^1$  and  $1.0x^1$ .

#### <span id="page-9-0"></span>3.5.2  $order(p)$

Return an integer containing the order/degree of polynomial p of type poly.

```
/* Example of order */poly poly1;
int poly1_order;
poly1 = new\_poly([1.0, 2.0, 3.0], [2, 1, 0], 3); /* poly1 = x^2 + 2x + 3 */
int poly1_order = order(poly1); /* poly1_order = 2 */
```
## <span id="page-9-1"></span>3.6 Data Types in PolyWiz Grammar

Each of float, int, boolean, string, are all tokenized as literals of their type in the grammar parser (BLIT, FLIT, SLIT), and they each also have a separate token for their types, such as FLOAT, INT, BOOL. The poly type has a POLY token for its type, but its 'literal' is handled differently as instantiation is handled via the new poly function, and is generalized under expr. All types of arrays have their own literal token, such as FLOAT\_ARR\_LIT, STRING\_ARR\_LIT and a token for their specific types, such as FLOAT\_ARR.

### <span id="page-9-2"></span>3.7 Statements and Expressions

#### <span id="page-9-3"></span>3.7.1 Statements

A PolyWiz program is made up of a combination of the following types of statements: Expressions, Variable assignments, Return statements, Function definitions, Function calls, If-else statements, For loops

#### <span id="page-9-4"></span>3.7.2 If-Else Statements

If-else statements are used to make decisions based on the expression (condition) being evaluated. If a condition evaluates to true, the statements inside the if statement are evaluated, otherwise the program will either move on or evaluate an optional else statement as shown below. Any expression must evaluate to a valid boolean (true/false) in order to compile. The condition must be wrapped in parenthesis.

```
int x;
2 /* Example of if/else control flow */
      int x = 5:
      if (x > 100) { /* False, so program moves onto else statement */
         printstr("x is greater than 100");
6 }
7 else {
8 printstr("x is less than or equal to 100"); /* This is what the program outputs */
9 }
```
#### <span id="page-9-5"></span>3.7.3 For Loops

For loops in PolyWiz are incredibly similar to C: they are contained in parenthesis, and consist of a variable initialized to some initial variable followed by a semicolon, then a breaking condition followed by a semicolon, and finally an update rule for the variable. keyword to return control to the beginning of the loop for the next item in the sequence. You can modify all the variables in an array by iterating over the indices of the array.

```
1 /* To print out all the items in an array of integers until we see an integer greater than 10 */2 int i;
3 int[] my_array;
      int element;
5 \text{my\_array} = [2, 4, 6, 8]6
7 for (int i = 0; i < 4; i++) {
8 if (my_array[i] < 10) {
9 printint(my_array[i]);
10 }
11 element = 0; /* This will not affect my_array */12 }
13
14 /* To print out every even integer between 0 and 9 */
15 for (int i = 1; i < 10; i = i + 2) {
16 printint(i);
17 }
18
19 /* To iterate over the indices of a sequence, you can use the length of the array*/
20 for (int i = 0; i < 4; i++) {
21 printint(my_array[i]);
22 }
```
## <span id="page-10-0"></span>3.8 Expressions and Operators

Our language supports elementary unary and binary operators to accomplish a plethora of tasks.

#### <span id="page-10-1"></span>3.8.1 Unary Operators

In the parser, this is represented by: Unop operation \* expr. There is only one operation whose operation is to the left of the expression, and that is the logical not operation, denoted by the keyword 'not'.

#### <span id="page-10-2"></span>3.8.2 Binary Operators

In the parser, this is generally represented by: Binop expr \* operation \* expr

There are several operators that evaluate via these scheme. Binary arithmetic operators are  $+,-,*,/$ ,:. These all directly return a new expression literal based on expression type, usually ints or floats; a notable exception is the string type, which uses  $'$ +' for concatenation.

We have logical operators that can be nested to represent complex boolean expressions; these logical operators are the logical ∧ and ∨ operations, and and or.

We have comparison operations (essential for things like control flow) that always return booleans. These are  $==, !=, >, <, >=,$  and  $<=.$ 

For assignment, the parser specifically represents this by Assign var  $*$  operation  $*$  expr Binary assignment operators are used to assign values to variables.

## <span id="page-10-3"></span>3.9 Operations

#### <span id="page-10-4"></span>3.9.1 Addition, +

**Return Type:**  $\langle T \rangle$  where T is the type of both operands **Operands:** Two variables of type  $\lt T >$  on both sides of the addition operator  $(+)$ Operation Logic: Returns the sum, which could be the polynomial sum, of the two operands. Grammar:

%left PLUS expr:

```
/* + operator example */2 poly poly1;
3 poly poly2;
      poly poly_sum;
5
6 poly1 = new_poly([2.0, 4.0, 2.0], [2, 1, 0], 3); /* poly1 = 2x^2 + 4x + 2 */
      poly2 = new\_poly([1.0, 2.0, 3.0], [2, 1, 0], 3); /* poly2 = x^2 + 2x + 3 */
8 poly_sum = poly1 + poly2; /* poly_sum = 3x^2 + 6x + 5 */
```
#### <span id="page-11-0"></span>3.9.2 Subtraction, -

**Return Type:**  $\langle T \rangle$  where T is the type of all operands **Operands:** One or Two variables of type  $\langle T \rangle$ , with at least one variable on the RHS of the subtraction operator (-) Operation Logic: Returns the difference, which could be of polynomials, of the two operands.

If only one operand is supplied, it returns  $-1.0 *$  operand.

Grammar:

%left MINUS expr: expr MINUS expr  $\{ \text{Binop}(\$1, \text{Sub}, \$3) \}$ 

```
poly poly1;
       poly poly2;
       poly poly_difference;
       /* - operator example */5 poly1 = new_poly([2.0, 4.0, 2.0], [2, 1, 0], 3); /* poly1 = 2x^2 + 4x + 2 */
6 poly2 = new_poly([1.0, 2.0, 3.0], [2, 1, 0], 3); /* poly2 = x^2 + 2x + 3 */
\gamma poly_difference = poly1 - poly2; /* poly_difference = x^2 + 2x - 1 */
```
#### <span id="page-11-1"></span>3.9.3 Multiplication, \*

**Return Type:**  $\langle T \rangle$  where T is the type of both operands **Operands:** Two variables of type  $\langle T \rangle$  on both sides of the multiplication operator (\*) Operation Logic: Returns the two operands' product, which could be polynomial multiplication. Grammar:

%left TIMES expr: expr TIMES expr { Binop(\$1, Mult, \$3) }

```
poly poly1;
2 poly poly2;
poly poly_product;
4 /* * operator example */
poly1 = new\_poly([1.0], [1], 1); /* poly1 = x */
poly2 = new\_poly([1.0, 2.0, 3.0], [2, 1, 0], 3); /* poly2 = x^2 + 2x + 3 */
poly_product = poly1 * poly2; /* poly_product = x^3 + 2x^2 + 3x */
```
#### <span id="page-11-2"></span>3.9.4 Division, /

**Return Type:**  $\langle T \rangle$  where T is the type of the first operand **Operands:** Two variables of type  $\langle T \rangle$  on both sides or a Poly type on the LHS and a float on the RHS

the division operator  $($ ). Polys can only be divided by a float, not another poly.

Operation Logic: Returns the first operand divided by the second. Grammar:

> %left DIVIDE expr:

```
poly poly1;
      float denominator;
3 poly poly_div;
4
      /* / operator example */
     poly1 = new\_poly([1.0], [2], 1); /* poly1 = x^2 */
      denominator = 2.0; /* poly2 = x */poly\_div = poly1 / denominator; /* poly\_div = .5x^2 */
```
#### <span id="page-12-0"></span>3.9.5 Constants Retriever, #

Return Type: float [] **Operand:** Poly variable on left side of the operator  $(\#)$ Operation Logic: Returns an array of the polynomial constants, from highest to lowest order. Grammar: %left CONST RETRIEVER

expr:

#### expr CONST RETRIEEVER  $\{ \text{Unop}(\text{Const}\_ \text{retriever}, \$1) \}$

```
poly poly1;
      float[] poly1_consts;
      4 /* # operator example */
5 poly1 = new_poly([1.0, 2.0, 3.0], [2, 1, 0], 3); // poly1 = x^2 + 2x + 36 poly1_consts = poly1#; // poly1_consts = [[1.0, 2.0, 3.0], [2, 1, 0]]
```
#### <span id="page-12-1"></span>3.9.6 Polynomial Composition, :

Return Type: poly

Operands: Two poly variables on the left and right side of the composition operator (:) Operation Logic: Returns the polynomial that forms by composing the polynomial on the left hand side of the : operator with the second polynomial, on the right hand side.

Grammar:

3

%left COMP POLY expr: expr COMP\_POLY expr  $\{ \text{Binop}(\$1, \text{Comp-poly}, \$3) \}$ 

```
poly poly1;
      poly poly2;
      poly poly_composed;
       /* : operator example, composing a poly with another poly */
      poly1 = new\_poly([1.0], [2], 1); /* poly1 = x^2 */
6 poly2 = new_poly([1.0], [2], 1); /* poly2 = x<sup>2</sup> */
      poly\_composed = poly1 : poly2; /* poly\_composed = (x^2)^2 = x^4 */
```
#### <span id="page-12-2"></span>3.9.7 Polynomial Evaluation, @

Return Type: float

Operands: One Poly and one float/int variable on the left and right side, respectively, of the @ operator Operation Logic: Returns the value of the polynomial at the float/int location specified. Grammar:

%left EVAL POLY

expr:

expr EVAL POLY expr  $\{ \text{Binop}(\$1, \text{Eval-poly}, \$3) \}$ 

```
poly poly1;
float poly1_value;
/* @ operator example, evaluating a poly at a specified independent variable location */
poly1 = new\_poly([1.0], [2], 1); /* poly1 = x^2 */
float poly1_value = poly1 @ 2; /* poly1_val = 4.0 */
```
#### <span id="page-13-0"></span>3.9.8 Convert Polynomial to String, to str

Return Type: string Operand: Poly variable Operation Logic: Returns a string representation of the polynomial.

```
/* # operator example */
      poly poly1;
      string poly1_str;
      poly1 = new\_poly([1.0, 2.0, 3.0], [2, 1, 0], 3); /* poly1 = x^2 + 2x + 3 */
6 poly1_str = to_str(poly1); /* poly1_str = "x^2+2x+3" */
```
#### <span id="page-13-1"></span>3.9.9 Power, ˆ

4

Return Type: float/int Operand: Two floats/ints on each side of the power operator (ˆ) Operation Logic: Returns the left hand side float/int raised to the right hand side float/int. Grammar: %left EXP

```
expr:
      expr EXP expr { Binop($1, Exp, $3) }
```

```
float power_result;
/* ^ operator example */
power_result = 2.0 \text{ }^{\circ} 3.0; /* power_result = 8.0 \text{ }^{*/}
```
#### <span id="page-13-2"></span>3.9.10 Absolute Value,  $\parallel$

Return Type: float/int **Operand:** A float/int inside the absolute value operator bars  $(\|)$ Operation Logic: Returns the absolute value of the float/int inside the absolute value bars. Grammar: %left ABS VALUE

expr:

ABS\_VALUE expr ABS\_VALUE { Unop(Abs\_value, \$1) }

float abs\_value\_result; /\* | | operator example \*/

#### abs\_value\_result =  $|-2.0|$ ; /\* abs\_value\_result = 2.0

#### <span id="page-13-3"></span> $3.9.11$  Assignment,  $=$

Return Type: RHS Value

**Operand:** An identifier on the LHS and a type  $\langle T \rangle$  on the RHS of the = operator

Operation Logic: If the RHS is a primitive, it stores the RHS' value into a variable, named the LHS string value. Otherwise, it stores the RHS' pointer location into a variable, named the LHS string value

Grammar:

%right ASSIGN

expr:

ID ASSIGN expr { Assign(\$1, \$3) }

```
1 int a;
2 poly poly1;
3 poly poly2;
      /* = operator example */6 a = 5; /* Stores value 5 in variable "a" */
      8 poly1 = new_poly([1.0, 2.0, 3.0], [2, 1, 0], 3);
9 poly2 = poly1; /* poly2 holds a pointer to poly1 */
```
#### <span id="page-14-0"></span>3.9.12 Boolean Negation, not

4

7

Return Type: boolean Operand: A boolean on the RHS of the not operator Operation Logic: Returns the opposite boolean value as the operand. Grammar:

%right NOT expr: NOT expr { Unop(Not, \$1) }

bool a;  $/* not operator example */$  $a = not 1 == 1$ ; /\*  $a = false$  \*/

#### <span id="page-14-1"></span>3.9.13 Equality Comparison, ==

Return Type: boolean **Operand:** Two values of type  $\langle T \rangle$  on each side of the  $=$  operator Operation Logic: Returns True if both operands are of equal value. Grammar: %left EQ

expr: expr EQ expr { Binop(\$1, Equal, \$3) }

```
poly poly1;
      poly poly2;
      bool a;
      /* == operator example */poly1 = new\_poly([1.0, 2.0, 3.0], [2, 1, 0], 3);6 poly2 = poly1;
      a = poly1 == poly2; /* a = true */
```
### <span id="page-14-2"></span>3.9.14 Less than comparison, <

Return Type: boolean **Operand:** Two values of type  $\langle T \rangle$  on each side of the  $\langle$  operator Operation Logic: Returns True if LHS is strictly less than RHS. Grammar: %left LT

expr: expr LT expr  $\{ \text{Binop}(\$1, Less, \$3) \}$ 

#### <span id="page-15-0"></span>3.9.15 Less than or equal to comparison,  $\le$

Return Type: boolean **Operand:** Two values of type  $\langle T \rangle$  on each side of the  $\langle \rangle$ = operator Operation Logic: Returns True if LHS is less than or equal to RHS. Grammar:

%left LEQ expr:

expr LEQ expr  $\{ \text{Binop}(\$1, \text{Leg}, \$3) \}$ 

bool a;  $/*$  <= operator example  $*/$  $a = 1 \leq 1$ ; /\*  $a = true$  \*/

#### <span id="page-15-1"></span>3.9.16 Greater than comparison, >

Return Type: boolean **Operand:** Two values of type  $\langle T \rangle$  on each side of the  $\rangle$  operator Operation Logic: Returns True if LHS is strictly greater than RHS. Grammar:

%left GT expr:

expr GT expr { Binop(\$1, Greater, \$3) }

bool a;  $/*$  > operator example  $*/$  $a = 1 > 1$ ; /\*  $a = false$  \*/

#### <span id="page-15-2"></span>3.9.17 Greater than or equal to comparison,  $\ge$

Return Type: boolean **Operand:** Two values of type  $\langle T \rangle$  on each side of the  $\rangle$ = operator Operation Logic: Returns True if LHS is greater than or equal to RHS. Grammar:

%left GEQ expr: expr GEQ expr  $\{ \text{Binop}(\$1, Geq, \$3) \}$ 

bool a;  $/*$  >= operator example  $*/$  $a = 1$  >= 1; /\* a = true \*/

#### <span id="page-15-3"></span>3.9.18 Boolean or, or

Return Type: boolean Operand: Two boolean values on each side of the or operator Operation Logic: Returns True if LHS or RHS is true. Grammar:

%left OR expr: expr OR expr  $\{ \text{Binop}(\$1, \text{Or}, \$3) \}$ 

```
bool a;
/* or operator example */a = true or false; /* a = true */
```
#### <span id="page-16-0"></span>3.9.19 Boolean and, and

Return Type: boolean Operand: Two boolean values on each side of the or operator Operation Logic: Returns True if both the LHS and RHS is true. Grammar: %left AND

expr: expr AND expr  $\{ \text{Binop}(\$1, \text{And}, \$3) \}$ 

bool a; <sup>2</sup> /\* and operator example \*/  $a = true$  and false; /\*  $a = false$  \*/

#### <span id="page-16-1"></span>3.9.20 Membership, in

Return Type: boolean

Operand: A value on the left-hand side and an array or string on the right-hand side. Works on int, float, string, and poly arrays. Operation Logic: Returns true if the specified value is a member of the array or a substring of the string; false otherwise Grammar:

> %left IN expr: expr IN expr  $\{ \text{Binop}(\$1, \text{InArray}, \$3) \}$

```
1 int [] arr;
2 string s;
3 /* in example */
      arr = [5, 6, 7, 8, 9];printb(4 in arr); /* prints false */
6 printb(5 in arr); /* prints true */7
s = "edwards";9 printb("ed" in s); /* prints true */
10 printb("eddy" in s); /* prints false */
```
## <span id="page-16-2"></span>3.10 Operator Precedence

This operator precedence table specifies, in increasing order, the compiler's priority and associativity for each operator.

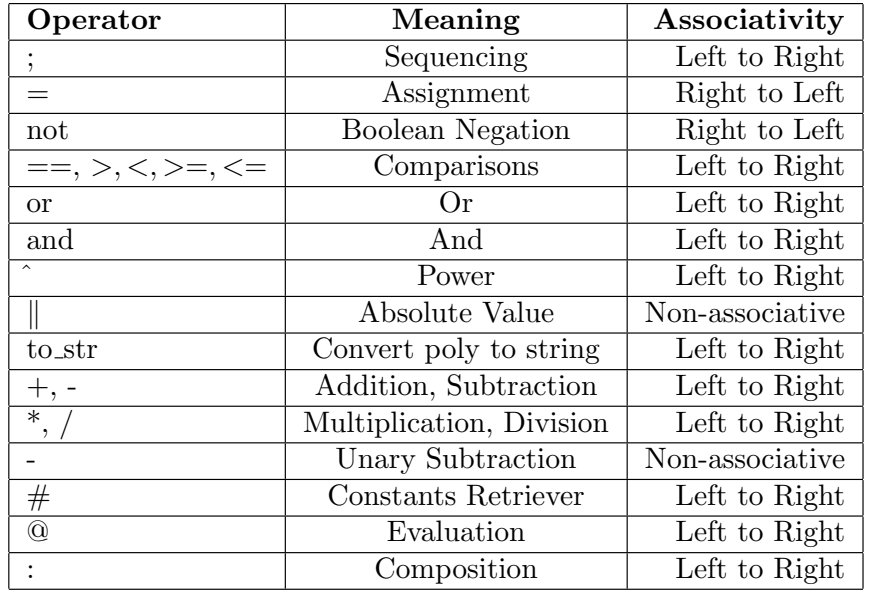

## <span id="page-17-0"></span>3.11 Functions

In the language a function is a statement that will take a list of arguments and return a single value or nothing. The list of arguments that it takes in will require type specification. The function definition will start with the keyword def and then the return type. If it returns nothing, keyword void is used instead. Its identifier will follow the return type. Grammar:

#### fdecl:

DEF typ ID LPAREN formals opt RPAREN LBRACE vdecl list stmt list RBRACE

```
1 /*function definition example */
2 def string tex_string(float a, int b) { /* { begins body */
3 poly poly1;
         string nice_n_tex;
5
6 poly1 = new\_poly([a, 2.0, 3.0], [2, b, 0], 3);7 nice_n_tex = print_tex(print1);
         return nice_n_tex; /*return statement with nice_n_tex type string
9 } /* closes body */
10
11 /*returns nothing */
12 def void add_poly(float a, int b) {
13 poly poly1;
14 poly poly2;
15 poly poly3;
16
17 poly1 = new_poly([a, 2.0, 3.0], [2, b, 0], 3);
_{18} poly2 = new_poly([a, 2.0, 3.0], [2, b, 0], 3);
19 poly3 = poly1 + poly2;
20 }
```
## <span id="page-17-1"></span>3.12 Function Calls

To call a function, the identifier along with its arguments in parentheses will be used. If a function is called using improper types or without sufficient arguments, an error will be raised during compilation, depending on why the arguments failed. In the grammar, a function call is an expression (expr), so it can be assigned to a variable or stand on its own.

```
def string tex_string(float a, int b) { /* { begins body */poly poly1;
```

```
string nice_n_tex;
 4
          poly1 = new\_poly([a, 2.0, 3.0], [2, b, 0], 3);6 nice_n_tex = print_tex(print1);
7 return nice_n_tex; /*return statement with nice_n_tex type string
 8 }
\overline{9}10 /*function call examples */
11 printstr(tex_string(2.0, 2)); /*outputs a string */
12 printstr(tex_string(5.0, 2)); /*outputs a string */
```
#### <span id="page-18-0"></span>3.12.1 Variable Assignment from Functions

Variables can be assigned to the return value of a function assuming the return type of the function and the type of the variable are the same. If they are not, this will raise a TypeError at runtime. In the grammar, this is done as an expression (expr) and is given as expression EQ expression.

```
string poly_tex_one;
int poly_tex_one;
/*variable assignment examples */
poly\_tex_one = tex_string(2.0, 2.0); /*outputs a string */
5 poly_tex_one = tex_string(2.0, 2.0); /*would raise a TypeError at runtime */
```
## <span id="page-18-1"></span>3.13 Standard Library

#### <span id="page-18-2"></span>3.13.1 Printing

PolyWiz supports print functions to display a string representation of any built-in type in standard output. To promote type saftey, we have different printing functions for each type: printstr() for strings, printint() for ints, and printb() for booleans. cannot take in a concatenation of two different types, it will raise a TypeError.

Methods: printint(), printstr(), printb() Return Type: string Parameter: Any expression or variable of a built-in type Function Logic: Outputs a string to stdout representing function input.

```
string a;
2 bool b;
      /*print example */
      a = "Hello";
      b = true;6 printstr(a); /* Standard output will display: Hello */
7 printint(7); /* Standard output will display: 7 */
8 printb(b); /* Standard output will display: true */
```
#### <span id="page-18-3"></span>3.13.2 Plotting

PolyWiz supports basic plotting of 2D polynomial functions, using two functions: plot and range\_plot. The plot function takes in an array of polys and and a string representing a .png filepath; this will save a .png image of the polynomial plotted in the x-value range -5.0, 5.0 in the desired filepath. The range\_plot function takes in the same inputs, but also takes in a bottom x-range and a top x-range, and this will save a .png image of the polynomial plotted in the x-value range range\_bottom, range\_top in the desired filepath. Both functions return an integer; if that integer is 0, the plot was successfully plotted and saved; if it is anything else, it did not plot successfully.

Method: plot() Return Type: int Parameters: an array of polynomials, filepath (string) Function Logic: Returns integer 0 if plotted successfully; unsuccessful if it returns any other integer. Method: range\_plot() Return Type: int **Parameters:** an array of polynomials, range bottom (float), range top (float), filepath (string) Function Logic: Returns integer 0 if plotted successfully; unsuccessful if it returns any other integer.

```
poly poly1;
```
2

5

7

3

```
/*graph example */
poly1 = new\_poly([1.0, 2.0, 3.0], [2, 1, 0], 3); /* poly1 = x^2 + 2x + 3 */
plot([ poly1 ], "mystandardplot.png");
range_plot([ poly1 ], -4.0, 7.0, "myrangeplot.png");
```
## <span id="page-19-0"></span>3.13.3 TEX Integration

LATEX is the true mathematician's language, and as such, PolyWiz is designed to support seamless TEX integration. Every poly can be formatted in TEX , and entire documents including plots can be generated easily.

## <span id="page-19-1"></span>3.13.4 T<sub>F</sub>X Formatting

**Method:**  $print\_poly()$ Return Type: string **Operand:** Poly variable on left side of the method (print\_tex) Function Logic: Returns a string representation of the typeset polynomial.

```
poly poly1;
string poly1_str;
4 /* print_poly() example */
poly1 = new\_poly([1.0, 2.0, 3.0], [2, 1, 0], 3); /* poly1 = x^2 + 2x + 3 */
poly1_str = print\_tex(poly1); /* poly1_str = "\$x^(2]+2x+3$$" */
```
## <span id="page-19-2"></span>3.13.5 Generating T<sub>F</sub>X Documents

Function: tex\_document()

Return Type: string

Parameters: array a of strings containing text, typeset equations, and file paths to saved plots array  $b$  of indices of plots in ascending order  $([-1]$  indicates there are no images)

Function Logic: Returns T<sub>EX</sub> document containing equations and plots in the format of a string

```
poly poly1;
       string intro;
       string outro;
       string poly1_str;
       string doc1;
 6
       /* tex_document() example */
      poly1 = new\_poly([1.0, 2.0, 3.0], [2, 1, 0], 3); /* poly1 = x^2 + 2x + 3 */
9 string intro = "After much research, we present the Edwards polynomial:";
10 string outro = "This will revolutionize the field of compilers.";
11 poly1_str = print_tex(poly1) ; /* poly1_str = "$$x^{2}+2x+3$$" */
12 range_plot([ poly1 ], -10, 10, "mypc/coms4115/edwards.png");
13 doc1 = tex_document([intro, poly1_plt, poyl1_str, outro], [1]); /* generate document */
14 printstr(doc1); /* print document (to std out) */
```
This prints the following text:

```
\documentclass{article}
\begin{document}
\usepackage{graphicx}
After much research, we present the Edwards polynomial:
\begin{figure}[!h]
\centering
\includegraphics[width=3.5in]{mypc/coms4115/edwards.png}
\label{fig_sim}
\end{figure}
$x^2{2}+2x+3$$
This will revolutionize the field of compilers.
\end{document}
```
## <span id="page-20-0"></span>3.14 Sample Code

 $/$ \*

```
2
3 Interesting program that proves the Mean Value Theorem's underlying property.
 4
5 It does this through the following steps:
 6
   1) Creates a poly, called poly_original
8 2) Builds a function to get poly_original's derivative, called poly_derivative
9 3) Calculates the average slope between two endpoints of poly_original
10 4) Iterate over values on poly_derivative to find the point of the average slope
11 5) If this point is found, for any polynomial, then the property behind
12 the Mean Value Theorem holds.
13
14 This program also plots poly_original and poly_derivative on the same graph
15 to help visualize the problem.
16
17 */
18
19
20 /* user-defined function to take derivative of polynomial */
21 def float[] derivative(float[] consts_arr, int poly_order){
22 float[] poly_derivative;
23 int i;
24 poly_derivative = initialize_floats(poly_order);
25
26 /* use calculus techniques to get derivative of each term */
27 for(i=0; i <= poly_order; i=i+1){
28 if(i>0){
\mbox{\tt poly\_derivative[i-1] = const\_arr[i] * int\_to\_float(i);}30 }
31 }
32
33 return poly_derivative;
34 }
35
36 /* user-defined function to calculate the average slope between two points */
37 def float slope(float x1, float y1, float x2, float y2){
38 return (y2-y1)/(x2-x1);
39 }
40
41 /* user-defined function to get severeal values of polynomial */
42 def float[] poly_values(poly p, float x1, float x2, int num_of_points){
43 float[] values;
44 float current_x;
45 float delta_x;
46 float temp;
47 int i;
```

```
48 values = initialize_floats(num_of_points);
49
50 /* guarentee x2 > x1 */
51 if(x1 > x2){
52 temp = x2;
x2 = x1;54 x1 = temp;
55 }
56
57 current_x = x1;
58 delta_x = (x2-x1) / int_to_float(num_of_points);
59 for(i=0; i<num_of\_points; i=i+1){
60 values[i] = p @ current_x;
61 current_x = current_x + delta_x;
62 }
63
64 return values;
65 }
66
67 /* user-defined function to find if value in arr by some err margin */
68 def bool approx_in(float value, float[] arr, int arr_len, float err){
69 bool in_arr;
70 int i;
71
72 in_arr = false;
73
74 /* force err to be a positive value */
75 err = | err |;
76
77 /* check if value is in arr by margin of err */
78 for(i=0; i<arr_len; i=i+1){
79 if \left\{ \arctan \left[ \text{i} \right] - \text{value} \right\} <= err) {
80 in_arr = true;
81 }
82 }
83
84 return in_arr;
85 }
86
87
88 def int main()
89 {
90 /* instantiate variables */
91 poly poly_original;
92 poly poly_derivative;
93 float[] consts_arr;
94 int i;
95 int poly_original_order;
96 float [] poly_derivative_consts;
97 int[] poly_derivative_exps;
98 float average_slope;
99 float x1;
100 float x2;
101 float err;
102 int return_code;
103 float[] derivative_values;
104
105 /* LaTeX Stuff */
106 string[] body;
107 string text1;
108 string text2;
109 string text3;
110 string text4;
111 string text5;
112 string poly_original_string;
```

```
113 string poly_derivative_string;
114 string fp1;
115 string fp2;
116 string tdoc;
117
118 poly_derivative_exps = initialize_ints(2);
119
120 poly_original = new_poly([3.1, 10.0, 4.0], [2, 1, 0], 3);
121 poly_original_order = order(poly_original);
122 poly_original_string = print_tex(poly_original);
123
124 consts_arr = poly_original#;
125
126 poly_derivative_consts = derivative(consts_arr, poly_original_order);
127
128 /* create the exponents array of derivative poly */
129 for(i=0; i<poly_original_order; i=i+1){
130 poly_derivative_exps[i] = i;
131 }
132
133 poly_derivative = new_poly(poly_derivative_consts, poly_derivative_exps, poly_original_order);
134 poly_derivative_string = print_tex(poly_derivative);
135
136 x1 = -7.0;
137 x2 = 7.0;
138
139 /* plot poly_original and poly_derivative together */
140
141 return_code = range_plot([ poly_original, poly_derivative ], x1, x2, "plots/complexprogram_plot.png");
142
143 /* calculate average slope of poly_original in range x1, x2 */
144 average_slope = slope(x1, poly_original @ x1, x2, poly_original @ x2);
145
146 /* collect several values on poly_derivative */
147 derivative_values = poly_values(poly_derivative, x1, x2, 1000);
148
149 err = 0.3;
150 /* if slope is in poly_derivative's values by margin of err */
151 if( approx_in(average_slope, derivative_values, 1000, err) ){
152
153 text1 = "Every time I read a LaTeX document, I think, wow, this must be correct! - Prof. Christos
           Papadimitriou \\";
154 text2 = "So, let's prove the MVT with Proof By LaTeX and PolyWiz. Consider the polynomial:";
155 text3 = "Also, consider its derivative:";
156 text4 = "Now, let's plot them both:";
157 text5 = "And, as you can observe, the MVT holds! QED via LaTeX and PolyWiz";
158 fp1 = "polywizard.png";
159 fp2 = "plots/complexprogram_plot.png";
160
161 body = [fp1, text1, text2, poly_original_string, text3, poly_derivative_string, text4, fp2, text5];
162
_{163} tdoc = (tex_document(body, [0,7]));
164 printstr(tdoc);
165 }
166
167 return 0;
168 }
```
This prints the following text:

```
\documentclass{article}
\usepackage{graphicx}
\begin{document}
\begin{figure}[h]
\centering
```

```
\includegraphics[width=2.5in]{polywizard.png}
\label{fig_sim}
\end{figure}
Every time I read a LaTeX document, I think, wow, this must be correct! - Prof. Christos Papadimitriou \\\\
So, let's prove the MVT with Proof By LaTeX and PolyWiz. Consider the polynomial:\\
$3.100000x^{2}+10.00000x+4.000000*Also, consider its derivative:\\
$$+6.200000x+10.000000$$\\
Now, let's plot them both:\\
\begin{figure}[h]
\centering
\includegraphics[width=2.5in]{plots/complexprogram_plot.png}
\label{fig_sim}
\end{figure}
And, as you can observe, the MVT holds! QED via LaTeX and PolyWiz\\
\end{document}
```
And it saves the following plot at plots/complexprogram\_plot.png:

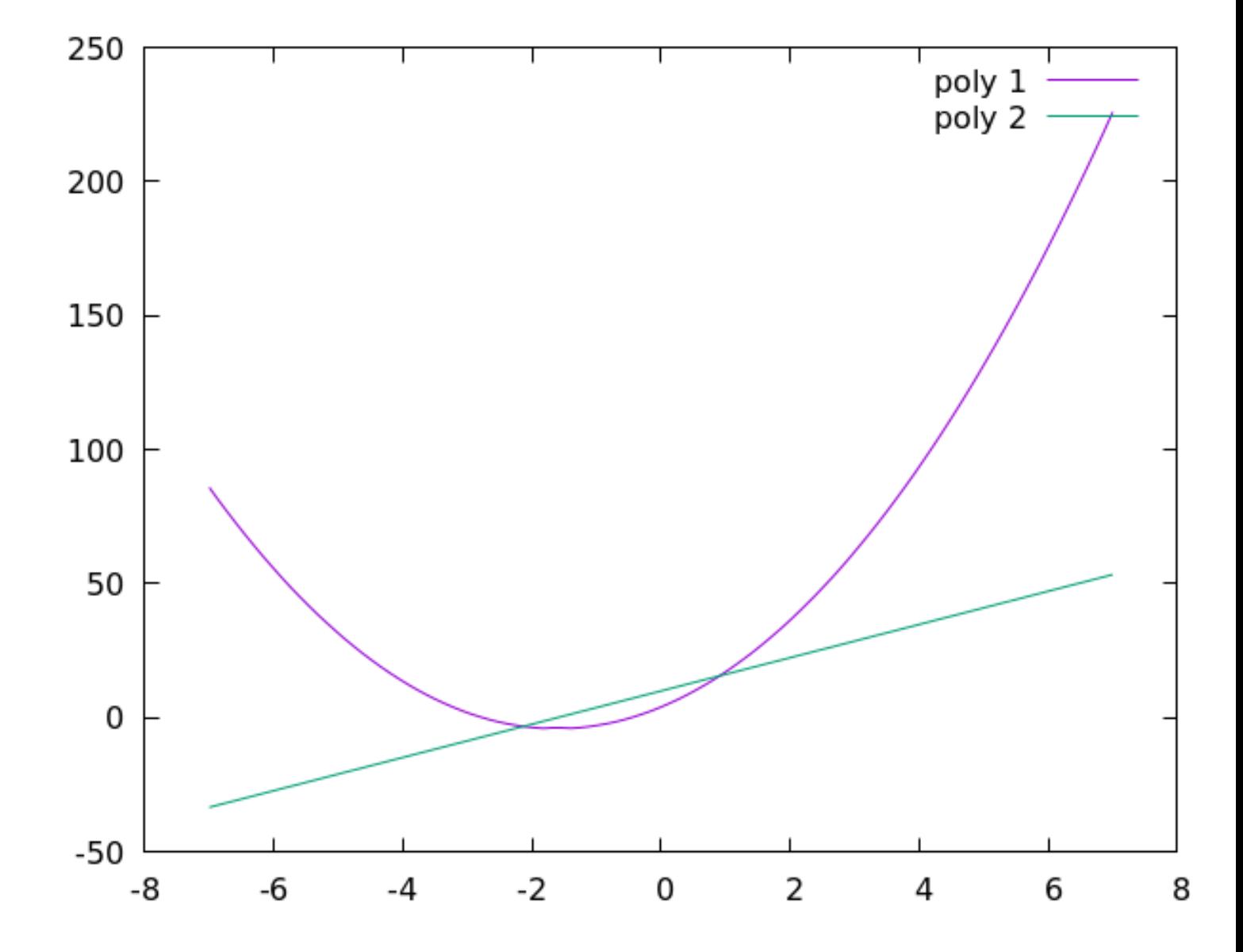

## <span id="page-24-0"></span>4 Project Plan

### <span id="page-24-1"></span>4.1 Our Processes

Coordinating a large software project such as this was a task made even more difficult by the online semester where we were all living in different states. To combat the inherent disorder of the times, we put a very structured schedule into place. We had meetings over Zoom every Monday and Wednesday; we would also meet with our TA, Hans Montero, on Wednesdays before our own meetings. Zoom actually ended up working quite nicely, since we could share our screens with our code rather than all having to hunch over one laptop and breathe germs on each other during a pandemic. Additional meetings were called as needed. While we did establish a consistent cadence, Google Calendar was incredibly helpful for staying organized, and our group chat was always active.

We typically spent our Monday meetings outlining what needed to get done that week. Aggressive timelines were usually set, since we collectively preferred to be overworked but ahead than relaxed but behind. We would then individually start our own tasks on Tuesday, and discuss any roadblocks on Wednesday. This allowed us to attend Prof. Edwards's office hours later in the week for additional help if need be. Since we wrote a lot of code in small groups of two to three people, we would sometimes organize pair programming sessions over the weekend. Needless to say, we spent a lot of time together (including some very late nights) and were always aware of what was going on.

## <span id="page-24-2"></span>4.2 Programming Style Guide

Writing readable code is an incredibly important and often overlooked aspect of technical communication. To ensure that our code was as clean and as readable as possible, we tried our best to stick to the following rules for the OCaml portion of our code:

- 1. Use pattern matching wherever possible; avoid "if" and "then".
- 2. Make sure indentations align with each other.
- 3. Name all variables with underscores (snake case).

Similar rules were followed in the code that we wrote in C to ensure consistency throughout our entire stack.

### <span id="page-24-3"></span>4.3 Project Timeline

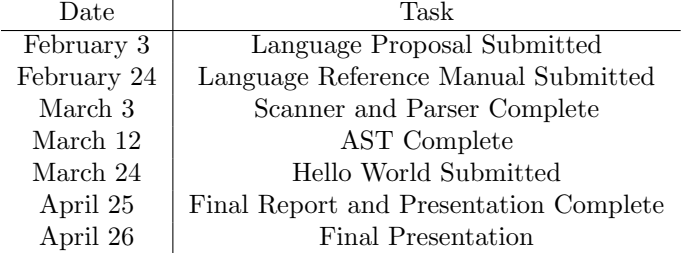

## <span id="page-24-4"></span>4.4 Roles and Responsibilities

At the start of the project, our team member's were assigned the following roles:

Project Manager - Rose Chrin Language Guru - Aditya Kankariya System Architects - Max Helman and Tamjeed Azad Tester - Anthony Pitts

However, as the project progressed, we realized that placing responsibility strictly inside the bounds of these titles would be a subpar approach to development. Instead, we followed the Agile methodology of iterative and incremental design of features. In other words, we split up the work by features, rather than feature domains. For example, if Rose Chrin were assigned to building polynomial addition, she would write all the required code for that functionality in the scanner, parser, AST, codegen, test suite, etc. At first, our team tried to break it up by having one person work in the scanner, one in the parser, one on testing... but soon realized that this was a detriment to the learning process and also made it nearly impossible to debug.

The amount of features that each team member built were approximately the same. Every team member contributed to all deliverables, such as the LRM and Final Report, equally.

## <span id="page-25-0"></span>4.5 Development Environment

We used different coding environments, each suited to our preferences. A combination of VSCode, Sublime Text, Atom, Vim, and TMux were used as code editors; for maintaining dependencies and successful compilation and testing, Docker was used. Source code files were written mostly in OCaml, with a substantial amount of library functions written in C.

## <span id="page-25-1"></span>4.6 Project Log

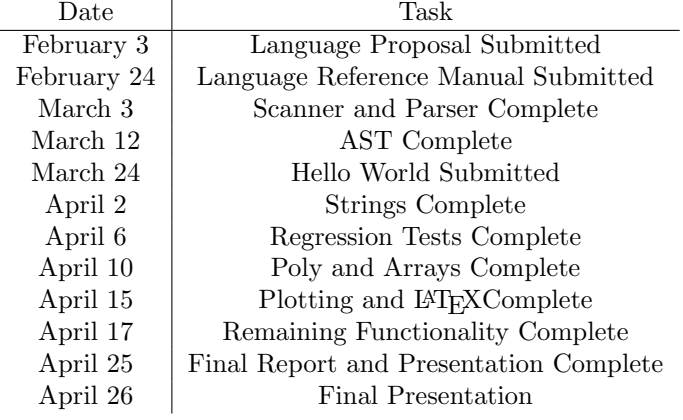

# <span id="page-25-2"></span>5 Architectural Design

## <span id="page-25-3"></span>5.1 Diagram

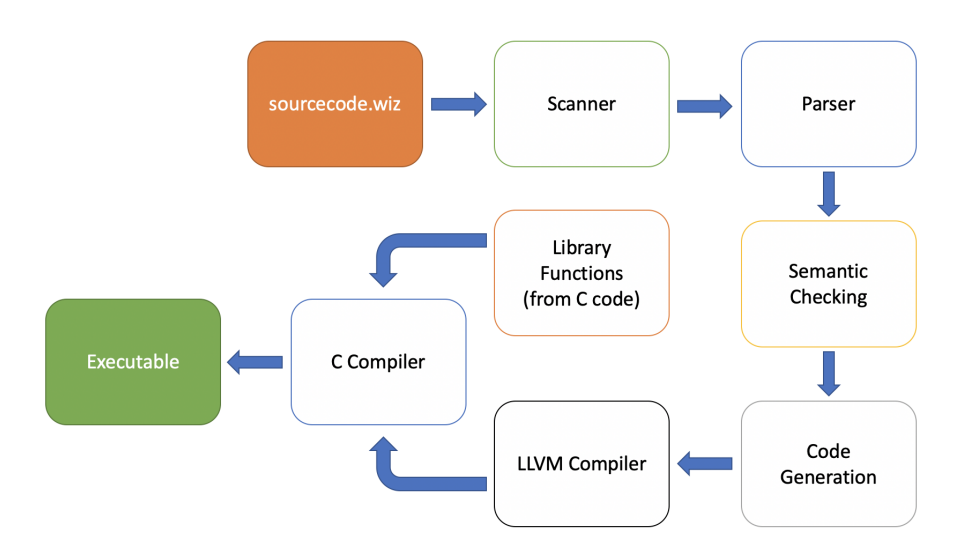

Please note that due to the way we distributed work, we assigned ourselves features rather than levels of the stack. As such, we all worked on most or all parts of the compiler, even if the scope of our individual work in each level was narrow.

## <span id="page-25-4"></span>5.2 The Scanner

A PolyWiz program is used as input to the scanner (scanner.mll) which generates tokens accordingly. Tokens are generated for keywords, operations, literal values (such as string and float), and identifiers as described in our language reference manual.

## <span id="page-26-0"></span>5.3 The Parser

The tokens that the scanner generates are then fed into the parser, which converts them into an abstract syntax tree (AST). The AST must be consistent with the grammar we defined with production rules in polywizparse.mly and the datatypes we defined in ast.ml. Successful parsing indicates that a program is syntactically correct, although there may still be semantic errors. Our parser was written in OCamlYacc.

### <span id="page-26-1"></span>5.4 The Semantic Checker

The job of the semantic checker (semant.ml) is to create an extended abstract syntax tree (SAST) from the AST of objects. It does this through recursion to traverse the AST, while using an environment record to create a table. This table maps a string identifier to an object stack. In this stage, typing and scoping errors are caught such as proper assignment of values to variables based on their types. If a failure occurs, an error message is printed to the user.

## <span id="page-26-2"></span>5.5 The Code Generator

The code generator takes in the semantically checked AST, and translates it to output an LLVM intermediate representation of the source program. It first defines types in terms of native LLVM types, for example specifically defining ints, booleans, and floats as native LLVM i32\_type, i1\_type, and double\_type. It defines the types of strings, polys, and arrays as pointers of their constituent types, such as string\_t = L.pointer\_type i8\_t. After this, it describles SAST translation for instantiating arrays, accounting for global variables, and defining and filling functions, and lastly goes through a long list of patterns for building and evaluating expressions, often evaluating expressions using native LLVM operations but also using calls to the C function library where most applicable. It then describes translation for statements in the code, describes code for control flow, and describes translation for while and for loops. After all of this has been evaluated, the translated SAST is dumped into an LLVM module, which is then compiled using the LLVM compiler to generate assembly code; this assembly code is then used by the C compiler to link to the library functions written in C and generate the final executable file.

## <span id="page-26-3"></span>5.6 The C Library

The external C library named "library functions.c" is linked to the llvm code that programs are compiled into. This allows for the Code Generator to use all the functionalities that it depends on. These functionalities provided in the C library center around Poly, plotting, and latex integration. The creation and allocation of poly-type variable are performed in this library, along with all poly operations. The library also has several functions to perform system calls to GNU plot, which is the plotting library that PolyWiz implements. Lastly, there are functions within the library that are dedicated to the formatting of latex string output.

## <span id="page-26-4"></span>6 Testing Plan

## <span id="page-26-5"></span>6.1 Test Suite and Example Tests

PolyWiz was built incrementally by adding functionality and the corresponding test to guarantee its successful build. The entire test suite can be found in the ./tests/ directory, at the root of the docker instance. Each test program designed to be successful is written in a .wiz file and the expected output is in a .out file, whose base filenames are identical; those that are designed to fail have the expected error saved in a .err file, once again with identical basenames. More detail about the automation of these tests and how to run them are discussed below. When these tests are run, their .wiz file output is compared to the expected output in the corresponding .out (or .err) file. The success or failure of the test, as compared to the anticipated output, is sent to the testall.log file. Two example tests and their correct output files are shown below:

test poly equal comparison.wiz

```
def int main()
   \mathfrak{c}poly poly1;
    poly poly2;
5
    poly1 = new\_poly([0.0, 0.0, 4.0], [3, 1, 0], 3);poly2 = new\_poly([4.0], [0], 1);
```

```
8
     printb(poly1 == poly2);
10
11 return 0;
12 }
```
test poly equal comparison.out

<sup>1</sup> 1

test poly not equal comparison.wiz

```
def int main()
    \left\{ \right.poly poly1;
     4 poly poly2;
 5
     poly1 = new\_poly([0.0, 0.0, 4.0], [3, 1, 0], 3);poly2 = new\_poly([4.0], [0], 1);8
9 printb(poly1 != poly2);
10
11 return 0;
12 }
```
test poly not equal comparison.out

 $\,$  0  $\,$ 

fail-plot\_wrong\_type.wiz

```
def int main()
2 \frac{1}{2}poly poly1;
     4 poly poly2;
     5 poly poly_product;
6
     poly1 = new\_poly([1.0, 2.0, 4.0], [2, 1, 0]);poly2 = new\_poly([7.0, 4.0], [1, 0]);9 poly_product = poly1 * poly2;
10
11 printint(plot([ 1.0, 3.0, 4.0 ], "plots/plot_single.png"));
12
13 return 0;
14 }
```
fail-plot\_wrong\_type.err

Fatal error: exception Failure("illegal argument found float[] expected poly[] in [1.0, 3.0, 4.0]")

## <span id="page-27-0"></span>6.2 Automating Testing

As we had a large number of regression tests, automating testing was key to successful, smooth testing. A testing script is defined in testall.sh, and when this is run, every test code file in the tests/ directory is sequentially compiled, executed, and compared against the desired output for that test file; for tests that are designed to fail, the returned error is checked against the expected error in that file's companion <filename>.err file. While each of these test are running, the dynamically created .ll and .s files for each test are removed upon successful test operation. In the event that a test fails, a <filename>.diff file is created, displaying the discrepancy between the desired output and the output that was produced.

Lastly, as mentioned in the Language Tutorial section, if someone wanted to do a bulk run of the regression test suite in PolyWiz' provided docker instance repository, they could simply run "make", as this will just execute testall.sh. This would do all the necessary compiling and execution of all test files to confirm that the compiler and language are working properly. The output of the test results can be found in the testall.log file.

## <span id="page-28-0"></span>6.3 Choosing and Writing Test Cases

Unit tests for a specific language feature were explicitly written by the author of that particular feature. This was done because the feature's author was assumed to be more intimately familiar with edge cases and the underlying implementation. We also assumed that the feature's author could come up with a use case that was perhaps most representative for the feature. That is not to say others did not have their eyes on what could go wrong; each group member individually wrote larger integration tests. This system ensured that everyone's features were subject to torture from each group member; essentially, we distributed the workload in a way that ensured features were tested rigorously by their original author, and then at least once again by someone else.

## <span id="page-28-1"></span>7 Lessons Learned

"There are no regrets in PLT, just lessons learned."

## <span id="page-28-2"></span>7.1 Tamjeed Azad

While staying home for the year due to the pandemic, the team project was one of my favorite aspects of the class; I found it really enjoyable to be able to consistently discuss difficult, interesting topics from the class, as well as put it into practice to make a real language while still being really far from campus. After putting countless hours of work in as a team throughout the semester, it feels really rewarding to see our final product come together at the end.

We had our stumbles, too; early on, we decided to implement large project features layer by layer instead of trying to implement small features end-to-end; this had disastrous consequences, as hours ended up going down the drain without any fruitful return, as fixing something in one layer, inevitable broke two or more things in another layer that another teammate had thought they had fixed. We quickly decided to shift towards the latter method to help ameliorate this. Additionally, we underestimated how much time, effort, and failure it would take to implement very basic features in our language, such as strings and arrays. Once we had gotten past these, though, the rest of the project was smooth sailing; people began getting tasks done and features implemented left and right, and our final language really came together in fruition over the final month.

Personally, I also appreciated how much I learned about a compiler's infrastructure, which I'd never really gotten a chance to appreciate before, especially being a student on the Intelligent Systems track. I spent a lot of time hashing out the plotting functionality using gnuplot, having to create a pipeline from the codegen.ml file, through the library functions implemented in C, to dynamically implemented system calls to gnuplot. I found it amazing when it finally worked to see firsthand how different layers of the code and the compiler worked with one another to successfully create our desired output.

My advice to future teams is to form groups with people who you know will put in the necessary work throughout the semester to get this project done. Even if the skill sets are not initially there, I personally think the honest willingness to learn and put in the time for the project is the most important trait in a teammate; a lot of the skill sets to develop your language you develop over the time of the class anyways. Good team chemistry is also a must, whether you are all friends or just peers; to do the project, you'll spend A LOT of time coding together, so without some level of chemistry and trust, and ability to both take and give constructive criticism and helpful advice, it will be very difficult to get things done in a timely fashion. Pick good teammates, trust them to put in the work, and give your teammates a reason to trust you too by consistently completing tasks from your end of things. Ensure these things, and you're bound to have a fulfilling project:)

## <span id="page-28-3"></span>7.2 Rose Chrin

This project gave me valuable lessons in both computer science but as well as working with others. Due to the nature of the online semester, our regular group meetings became a highlight for me. Often times, our meetings would run long because we were just discussing life with one another and checking-in to see how everyone was doing. As a result, I think we were able to form a much deeper bond as a group which, in turn, I believe was instrumental for our project and language. This bond allowed us to understand when someone was having a hard week and needed support or to ask the group for help if someone was struggling with a specific task. Contrasting this group to that of a different project I am in this semester, I learned the importance of group dynamic as well as communication when working on a team. In addition to our weekly or twice weekly meetings, we also had an active group chat to keep everyone updated with progress or problems.

From a computer science standpoint, this project taught we what it is like to build something from scratch. While in other classes I have had small projects, I had never had the opportunity to build something from start to finish. In doing so, I learned the importance of having a strong plan and flexibility at the same time. For example, we started off the project trying to do way too much at the same time. When trying to do "Hello World", we quickly learned that this approach was not successful. As a result, we adapted to a system that focused on implementing a single feature at the time across the stack which proved to be much more efficient. I also learned the importance of pair-programming and having someone to discuss ideas with. This made us much more efficient and helped us avoid mistakes.

My advice to future teams is to pick your team wisely focusing on the group dynamic and over communication. Choosing a strong group can be very difficult when friends are involved or if you don't know anyone in the class but is critical. At the same time, however, have a strong chemistry does not necessarily mean that you all have to know each other before. If this is case, I would advise to focus on team bonding in the early stages of the project. Whether its eating dinner together one night, doing homework, or just getting to know one another better, these activities help build trust and comfort amongst group members. This is important because it contributes to building a space where team members feel comfortable stating their true opinions, debating with other members if they don't agree, holding people accountable for their assigned work, and asking for help if needed. In addition, I think communication is really important in this project. When working on a language that has many inter-connected components, it is imperative to communicate to the rest of the group. Scheduling weekly calls (at a minimum), maintaining a group chat, good commit messages on Github, and being willing to be honest with the group all contribute to a successful team. Lastly, I recommend working on this project in small steps, focusing on implementing a single feature at a time. As discussed earlier, this saves time in the long run and is super helpful for debugging.

### <span id="page-29-0"></span>7.3 Max Helman

We originally tried dividing the project layer by layer; we soon realized that one person should oversee a feature in its entirety from top to bottom, with at least a second set of eyes on it at all times. Pair programming proved to be invaluable, even if it required more overhead in terms of planning. It was also important to know how everyone's skillsets fit together; I had previous functional programming experience, so I would volunteer to help with OCaml-specific questions. When I needed help with something like memory management in C, I also knew exactly who to ask.

I cannot emphasize the importance of having a second set of eyes on things. Whether it was for a purely technical question or just to see what was going on, working in this way helped me understand the majority of the program, specifically the parts I did not write. It was also incredibly helpful when I would be working with someone and one of us would encounter a bug that the other one had seen before. We all had some brilliant ideas; we also all had some terrible ones. Having someone else there exposed me to their brilliant ideas and kept my terrible ones in check. I think all of our contributions go well beyond the lines GitHub says we added.

I'm very proud that we were able to pull this off in an online semester. We are located in five different states across the country, but thanks to regular Zoom meetings, Google Calendar, and a group chat, we stayed very organized and on top of things.

My advice to future groups follows from above. Pick a well-rounded team, and ideally one where everyone knows each other's skillsets. You will be spending a lot of time together, so make sure you know they are accountable– I think in many ways, previous friends are more accountable since if they are reasonable people, they will not want to ruin a friendship over this project. Do not be afraid to speak up, but also listen to everything your teammates have to say; democracy rules in situations such as these. Assign each team member a language feature to be responsible for (this has the added benefit of everyone becoming intimately familiar with all layers of the stack). Perhaps most importantly, get good at giving and receiving criticism. Constructive feedback is much more helpful than simply stating everything looks good when, in fact, it does not.

## <span id="page-29-1"></span>7.4 Aditya Kankariya

I would highly recommend this class to anyone who's interested in improving their software engineering skills and gaining invaluable project experience with a team. Over the course of this semester, I learned countless things while working in a team environment to build a compiler. The lesson that stood out to me the most is having an understanding towards other team members. With a project of this size and scope, there were not just one or two people that envisioned PolyWiz. From the very beginning, everybody contributed unique, brilliant ideas that were all major aspects of the language. The whole team carried everyone.

I always thought of myself as someone that wrote code on my own, but after this experience, I realized that having a talented and hardworking team of engineers working towards a common goal enabled us to efficiently build such a robust language. What impressed me the most was that we accomplished this working remotely from different sides of the country thanks to our solid communication.

My advice to future groups is to pick members that will over communicate and be there for one another as much as possible. Make sure that there is always a roadmap for what is to be done in the current week, the next week, and long-term. Also, do not be afraid to speak up, be upfront, and hold each other accountable. I think that strong communication is the biggest key to working effectively within a group, especially when we are working remotely. If there is one thing we could do better from the start, we would have implemented one feature at a time end-end rather than adding all the features to one file at once and then moving onto the next file down the stack.

I can confidently say that no other class in my Columbia experience has better prepared me for whatever I will go on to do after college. I learned the importance of working together and playing to everyone's strengths to optimize completion. I love how we learned to better trust each other this semester and take criticism in a constructive manner. Most importantly, I have an amazing new set of friends from this class.

## <span id="page-30-0"></span>7.5 Anthony Pitts

Among the countless things that I learned throughout this project's duration, the two most crucial were functional programming and regression testing. I came into this class with hardly any functional programming experience and was able to slowly understand the many paradigms in functional programming. Specific to OCaml, I learned the power of pattern matching and not relying on classic control flow loops like for and while. In terms of regression testing, I learned about how to incrementally add smaller pieces of code and the tests that check its accuracy. Our team initially added many features to the language in the compiler all at once, and then there were too many errors to manage. However, we then choose a more incremental approach and were able to complete tasks much more consistently and efficiently.

I would also be sure to mention the importance of meeting all deadlines. Luckily, I worked with a group who was very good at meeting these deadlines. Some of the ways that we managed this was by having a group chat where we could instantaneously update each other about out progress or any issues we were having. This quick communication kept us informed about not only technical details but also administrative details around project deadlines. I learned that it is always the best choice to communicate more rather than less. There were several nights where our group sent hundreds of messages to each other. As long as team members are able to mute that chat when necessary, frequent communication helped us greatly in meeting all our deadlines.

Advice: My advice to any future teams taking on this project would be to learn about the power of incremental testing before they start coding the compiler. As stated above, our team made the mistake of adding all the code at once and that ended up being a waste of our time because it was impossible to debug. Instead, work on the project feature-by-feature to guarantee each step was successfully completed. Our team used git to manage our version control and I wuld certainly recommend this to everyone. By creating distinct branches for features we kept our repo very organized and simple to navigate.

# <span id="page-30-1"></span>8 Appendix

## <span id="page-30-2"></span>8.1 Dockerfile

22

```
1 # Based on 20.04 LTS
2 FROM ubuntu:focal
3
   ENV TZ=America/New_York
5 RUN apt-get -yq update
6 RUN DEBIAN_FRONTEND="noninteractive" apt-get -y install tzdata
7 RUN apt-get -y upgrade && \
      apt-get -yq --no-install-suggests --no-install-recommends install \
9 ocaml \
10 menhir \
11 llvm-10 \
12 llvm-10-dev \
13 m4 \
14 git \
15 aspcud \
16 ca-certificates \
17 python2.7 \
18 pkg-config \
19 cmake \
20 opam \
21 gnuplot
```

```
23 RUN ln -s /usr/bin/lli-10 /usr/bin/lli
24 RUN ln -s /usr/bin/llc-10 /usr/bin/llc
25
26 RUN opam init --disable-sandboxing
27 RUN opam install -y \
28 llvm.10.0.0 \
29 ocamlfind \
30 ocamlbuild
31
32 WORKDIR /root
33
34 ENTRYPOINT ["opam", "config", "exec", "--"]
35
36 CMD ["bash"]
```
## <span id="page-31-0"></span>8.2 Makefile

```
# "make test" Compiles everything and runs the regression tests
 2
3 .PHONY : test
   test : all testall.sh
      5 ./testall.sh
 6
7 # "make all" builds the executable as well as the "library_functions" library designed
8 # to test linking external code
 9
10 .PHONY : all
11 all : polywiz.native library_functions
12
13 # "make polywiz.native" compiles the compiler
14 #
15 # The _tags file controls the operation of ocamlbuild, e.g., by including
16 # packages, enabling warnings
17 #
18 # See https://github.com/ocaml/ocamlbuild/blob/master/manual/manual.adoc
19
20 polywiz.native :
21 opam config exec -- \
22 ocamlbuild -use-ocamlfind polywiz.native
23
24 # "make clean" removes all generated files
25
26 .PHONY : clean
27 clean :
28 ocamlbuild -clean
29 rm -rf testall.log library_functions ocamlllvm *.diff *.o
30
31 # Testing the "library_functions" example
32 library_functions : library_functions.o
33 gcc -o library_functions library_functions.c -DBUILD_TEST -lm
34
35 # Building the tarball
36
37 TESTS = \
38 add1 arith1 arith2 arith3 fib float1 float2 float3 for1 for2 func1 \
39 func2 func3 func4 func5 func6 func7 func8 func9 gcd2 gcd global1 \
40 global2 global3 hello if1 if2 if3 if4 if5 if6 local1 local2 ops1 \
41 ops2 library_functions var1 var2 while1 while2
42
43 FAILS = \
44 assign1 assign2 assign3 dead1 dead2 expr1 expr2 expr3 float1 float2 \
45 for1 for2 for3 for4 for5 func1 func2 func3 func4 func5 func6 func7 \
46 func8 func9 global1 global2 if1 if2 if3 nomain library_functions printb print \
```

```
47 return1 return2 while1 while2
48
49 TESTFILES = $(TESTS:\{-test-\}, \text{pwiz}) $(TESTS:\{-test-\}, \text{out}) \
50 $(FAILS:%=fail-%.pwiz) $(FAILS:%=fail-%.err)
51
52 TARFILES = ast.ml sast.ml codegen.ml Makefile _tags polywiz.ml polywizparse.mly \
53 README scanner.mll semant.ml testall.sh enchant \
54 library_functions.c \
55 Dockerfile \
56 $(TESTFILES:%=tests/%)
57
58 polywiz.tar.gz : $(TARFILES)
59 cd .. && tar czf polywiz/polywiz.tar.gz \
60 $(TARFILES:%=polywiz/%)
```
## <span id="page-32-0"></span>8.3 enchant (compiling script)

#!/bin/sh

```
2
3 # Swift compilation script for PolyWiz
 4
5 # Path to the LLVM interpreter
6 LLI="lli"
7 #LLI="/usr/local/opt/llvm/bin/lli"
 8
9 # Path to the LLVM compiler
10 LLC="llc"
11
12 # Path to the C compiler
13 CC="cc"
14
15 # Path to the polywiz compiler. Usually "./polywiz.native"
16 # Try "_build/polywiz.native" if ocamlbuild was unable to create a symbolic link.
17 POLYWIZ="./polywiz.native"
18 #POLYWIZ="_build/polywiz.native"
19
20 # Set time limit for all operations
21 ulimit -t 30
22
23 inputfile=${1}
24 outputfile=${2}
25
26 Run() {
27 echo $* 1>&2
28 eval $* || {
29 SignalError "$1 failed on $*"
30 return 1
31 }
32 }
33
34 Usage() {
35 echo "Usage: ./enchant [source_code.wiz] [output filename]"
36 echo "-h Print help"
37 exit 1
38 }
39
40 while getopts kdpsh c; do
41 case $c in
42 h) # Help
43 Usage
44 ;;
45 esac
46 done
```

```
48 shift 'expr $OPTIND - 1'
49
50 basename='echo $1 | sed 's/.*\\///
51 s/.wiz//''
52
53 generatedfiles="${basename}.ll ${basename}.s"
54
55 Run "$POLYWIZ" "$inputfile" ">" "${basename}.ll" &&
56 Run "$LLC" "-relocation-model=pic" "${basename}.ll" ">" "${basename}.s" &&
57 Run "$CC" "-o" "$outputfile" "${basename}.s" "library_functions.o -lm"
58 Run "rm -f $generatedfiles"
59
60 exit $globalerror
```
## <span id="page-33-0"></span>8.4 scanner.mll (scanner)

```
1 (* Ocamllex scanner for PolyWiz *)
2
3 { open Polywizparse }
 4
5 let digit = [20' - 39']
6 let digits = digit+
 7
8 rule token = parse
9 [\cdot \ \cdot \ \cdot \ t \ \cdot \ \cdot \ n \cdot] { token lexbuf } (* Whitespace *)
10 | "/*" { comment lexbuf } (* Comments *)
11 | '(' { LPAREN }
12 | ')' { RPAREN }
13 | '[' { LBRACK }
14 | ']' { RBRACK }
15 | '{' { LBRACE }
16 | '}' { RBRACE }<br>17 | ';' { SEMI }
17 | ';' { SEMI }
18 | ':' { COMPO }<br>19 | '0' { EVAL }
19 | '@' { EVAL }
20 | '#' \{ \text{CONF\_RET } \}<br>
21 | ',' \{ \text{ COMMA } \}_{21} | ',' { COMMA }
22 | '+' { PLUS }<br>
23 | '-' { MINUS
             { MINUS }
24 | '*' { TIMES }
_{25} | '/' { DIVIDE }
26 | '^' \{ EXP \}<br>27 | "|" \{ ABS \}27 | "|" { ABS }
28 | ' = ' { ASSIGN }
29 | "==" \{EQ\}<br>30 | "!=" \{ FQ \}30 | "!=" { NEQ }
31 | '<' \{LT \}<br>32 | "<=" \{ LEQ \}32 \mid "<=" \{ LEQ }
33 | "in" { IN }
34 | ">" { GT }
35 | ">=" { GEQ }
36 | "and" { AND }
37 | "or" { OR }
38 | "not" { NOT }
39 | "if" { IF }
40 | "else" { ELSE }
41 | "for" { FOR }
42 | "while" { WHILE }
43 | "return" { RETURN }
44 | "int" { INT }
45 | "bool" { BOOL }
46 | "float" { FLOAT }
```

```
47 | "string" { STRING }
48 | "poly" { POLY }
49 | "void" { VOID }
50 | "true" { BLIT(true) }
51 | "false" { BLIT(false) }
52 | "def" { DEF }
53 | digits as lxm { LITERAL(int_of_string lxm) }
54 | digits '.' digit* ( ['e' 'E'] ['+' '-']? digits )? as lxm { FLIT(lxm) }
_{55} | ('"'\lceil'''')\\']*('\\'_[^'"''\\']*)*'"') as lxm { SLIT(lxm) }
56 | [\ 2a' - 'z' \ 2''] [\ 2a' - 'z' \ 2' + 'A' - 'Z' \ 2' \ 2' - '0' - '9' \ 2' ] * as 1xm {\text{ [1D(lxm) ]}}57 | eof { EOF }
58 | _ as char { raise (Failure("illegal character " ^ Char.escaped char)) }
59
60 and comment = parse
61 "*/" { token lexbuf }
62 | _ { comment lexbuf }
```
## <span id="page-34-0"></span>8.5 polywizparse.mly (parser)

```
/* Ocamlyacc parser for PolyWiz */
 2
   3 %{
   open Ast
5 %}
 6
7 %token SEMI LPAREN RPAREN LBRACE RBRACE COMMA PLUS MINUS TIMES DIVIDE ASSIGN
8 %token NOT EQ NEQ LT LEQ GT GEQ AND OR IN
9 %token LBRACK RBRACK
10 %token RETURN IF ELSE FOR WHILE INT BOOL FLOAT VOID DEF STRING POLY
11 %token EXP ABS COMPO EVAL CONST_RET
12 %token <int> LITERAL
13 %token <bool> BLIT
14 %token <string> ID FLIT SLIT
15 %token EOF
16
17 %start program
18 %type <Ast.program> program
19
20 %nonassoc NOELSE
21 %nonassoc ELSE
22 %right ASSIGN
23 %left OR
24 %left AND
25 %left ABS
26 %left EQ NEQ
27 %left LT GT LEQ GEQ
28 %left IN
29 %left PLUS MINUS
30 %left TIMES DIVIDE
31 %left EXP
32 %left CONST_RET
33 %left EVAL
34 %left COMPO
35 %right NOT
36 %nonassoc LBRACK
37 %nonassoc RBRACK
38 %nonassoc LBRACE
39 %nonassoc RBRACE
40 %nonassoc LPAREN
41 %nonassoc RPAREN
42
43 %%
44
```

```
45 program:
46 decls EOF { $1 }
47
48 decls:
49 /* nothing */ { ([], []) }
50 | decls vdecl { (($2 :: fst $1), snd $1) }
51 | decls fdecl { (fst $1, ($2 :: snd $1)) }
52
53 fdecl:
54 DEF typ ID LPAREN formals_opt RPAREN LBRACE vdecl_list stmt_list RBRACE
55 { { typ = $2;
56 fname = $3;
57 formals = List.rev $5;
58 locals = List.rev $8;
59 body = List.rev $9 } }
60
61 formals_opt:
62 /* nothing */ { [] }
63 | formal_list { $1 }
64
65 formal_list:
66 typ ID { [(\$1, \$2)] }
67 | formal_list COMMA typ ID { ($3,$4) :: $1 }
68
69 typ:
70 typ LBRACK RBRACK { Array($1) }
71 | INT { Int }
72 | BOOL { Bool }
73 | FLOAT { Float }
74 | VOID { Void }
75 | STRING { String }
76 | POLY { Poly }
77
78 vdecl_list:
79 /* nothing */ { [] }
80 | vdecl_list vdecl { $2 :: $1 }
81
82 vdecl:
83 typ ID SEMI { (\$1, \$2) }
84
85 stmt_list:
86 /* nothing */ { [] }
87 | stmt_list stmt { $2 :: $1 }
88
89 stmt:
90 expr SEMI \{ \text{Expr } $1 \}91 | RETURN expr_opt SEMI \{ Return $2 \}92 | LBRACE stmt_list RBRACE \{ Block(List.rev \$2) \}93 | IF LPAREN expr RPAREN stmt %prec NOELSE { If($3, $5, Block([])) }
94 | IF LPAREN expr RPAREN stmt ELSE stmt { If($3, $5, $7) }
95 | FOR LPAREN expr_opt SEMI expr SEMI expr_opt RPAREN stmt
96 \{ For ($3, $5, $7, $9) \}97 | WHILE LPAREN expr RPAREN stmt { While($3, $5) }
98
99 expr_opt:
100 /* nothing */ { Noexpr }
101 | expr { $1 }
102
103 element:
104 {[]}
105 | elements_list {List.rev $1}
106
107 elements_list:
108 expr {[$1]}
109 | elements_list COMMA expr {$3 :: $1 }
```
```
111 expr:
112 LBRACK element RBRACK { ArrayLit($2) }
113 | LITERAL { Literal($1) }
114 | FLIT { Fliteral($1) }
115 | BLIT { BoolLit($1) }
116 | SLIT { Sliteral($1) }
117 | ID \{ Id ($1) }
118 | expr PLUS expr { Binop($1, Add, $3) }
119 | expr MINUS expr { Binop($1, Sub, $3) }
120 | expr TIMES expr { Binop($1, Mult, $3) }
121 | expr DIVIDE expr { Binop($1, Div, $3) }
122 | expr EXP expr { Binop($1, Exp, $3) }
123 | expr COMPO expr { Binop($1, Compo, $3) }
124 | expr CONST_RET { Unop(Const_ret, $1) }
125 | expr EVAL expr { Binop($1, Eval, $3) }
126 | expr EQ expr { Binop($1, Equal, $3) }
127 | expr NEQ expr { Binop($1, Neq, $3) }
128 | expr LT expr { Binop($1, Less, $3) }
129 | expr LEQ expr { Binop($1, Leq, $3) }
130 | expr GT expr { Binop($1, Greater, $3) }
131 | expr GEQ expr { Binop($1, Geq, $3) }
132 | expr IN expr { Binop($1, In, $3) }
133 | expr AND expr { Binop($1, And, $3) }
134 | expr OR expr { Binop($1, Or, $3) }
135 | expr LBRACK expr RBRACK { Binop($1, Ele_at_ind, $3) }
136 | ABS expr ABS { Unop(Abs, $2) }
137 | MINUS expr %prec NOT { Unop(Neg, $2) }
138 | NOT expr { Unop(Not, $2) }
139 | expr LBRACK expr RBRACK ASSIGN expr { ArrAssignInd($1, $3, $6) }
140 | ID ASSIGN expr { Assign($1, $3) }
141 | ID LPAREN args_opt RPAREN { Call($1, $3) }
142 | LPAREN expr RPAREN { $2 }
143
144 args_opt:
145 /* nothing */ { [] }
146 | args_list { List.rev $1 }
147
148 args_list:
149 expr { [$1] }
150 | args_list COMMA expr { $3 :: $1 }
```
# 8.6 ast.ml (AST)

110

```
1 (* Abstract Syntax Tree and functions for printing it *)
 2
3 type op = Add | Sub | Mult | Div | Equal | Neq | Less | Leq | Greater | Geq |
            4 In | And | Or | Exp | Compo | Eval | Ele_at_ind
 5
6 type uop = Neg | Not | Abs | Const_ret
 7
8 type typ = Int | Bool | Float | Void | String | Array of typ | Poly
\overline{9}10 type bind = typ * string
11
12 type expr =
13 Literal of int
14 | Fliteral of string
15 | Sliteral of string
16 | BoolLit of bool
17 | ArrayLit of expr list
18 | Id of string
19 | Binop of expr * op * expr
```

```
20 | Unop of uop * expr
21 | ArrAssignInd of expr * expr * expr
22 | Assign of string * expr
23 | Call of string * expr list
24 | Noexpr
25
26 type stmt =
27 Block of stmt list
28 | Expr of expr
29 | Return of expr
30 | If of expr * stmt * stmt
31 | For of expr * expr * expr * stmt
32 | While of expr * stmt
33
34 type var_decl =
35 Vardecl of typ * expr
36
37 type func_decl = {
38 typ: typ;
39 fname : string;
40 formals : bind list;
41 locals : bind list;
42 body : stmt list;
43 }
44
45 type program = bind list * func_decl list
46
47
48 (* Pretty-printing functions *)
49
50 let string_of_op = function
51 Add -> "+"
52 | Sub -> "-"
53 | Mult -> "*"
54 | Div -> \sqrt{''}55 | Exp -> "^"
56 | Equal \rightarrow "=="
57 | Neq -> "!="
58 | Less -> "<"
59 | Leq -> "<="60 | Greater -> ">"
61 | Geq \rightarrow ">="
62 | In \rightarrow "in"
63 | And -> "and"
64 | Or -> "or"
65 | Compo -> ":"
66 | Eval -> "@"
67 | Ele_at_ind -> "[]"
68
69
70 let string_of_uop = function
71 Neg -> "-"
72 | Not -> "not "
73 | Abs \rightarrow "| "
74 | Const_ret -> "# "
75
76 let string_of_2nd_uop = function
77 Neg -> ""
78 | Not -> ""
79 | Const_ret -> ""
80 | Abs -> " |"
81
82 let rec string_of_expr = function
83 Literal(1) -> string_of_int l
_{84} | Fliteral(1) -> 1
```

```
85 | Sliteral(l) -> l
86 | BoolLit(true) -> "true"
87 | BoolLit(false) -> "false"
88 | ArrayLit (e) -> "[" ^ String.concat ", " (List.map string_of_expr e) ^ "]"
89 | Id(s) -> s
90 | Binop(e1, o, e2) ->
91 string_of_expr e1 ^ " " ^ string_of_op o ^ " " ^ string_of_expr e2
92 | Unop(o, e) -> string_of_uop o ^ string_of_expr e ^ string_of_2nd_uop o
93 | Assign(v, e) \rightarrow v \hat{ } " = " \hat{ } string_of_expr e
94 | ArrAssignInd(arr, ind, e) -> string_of_expr arr ^ string_of_expr ind ^ " = " ^ string_of_expr e
95 | Call(f, e1) ->
96 f \hat{f} "(" \hat{f} String.concat ", " (List.map string_of_expr el) \hat{f} ")"
97 | Noexpr -> ""
98
99 let rec string_of_stmt = function
100 Block(stmts) ->
101 "{\n" ^ String.concat "" (List.map string_of_stmt stmts) ^ "}\n"
102 | Expr(expr) -> string_of_expr expr ^ ";\n";
103 | Return(expr) -> "return " ^ string_of_expr expr ^ ";\n";
104 | If(e, s, Block([])) -> "if (" ^ string_of_expr e ^ ")\n" ^ string_of_stmt s
105 | If(e, s1, s2) -> "if (" ^ string_of_expr e ^ ")\n" ^
106 string_of_stmt s1 ^ "else\n" ^ string_of_stmt s2
107 | For(e1, e2, e3, s) ->
108 "for (" \degree string_of_expr e1 \degree " ; " \degree string_of_expr e2 \degree " ; " \degree109 string_of_expr e3 ^ ") " ^ string_of_stmt s
110 | While(e, s) -> "while (" ^ string_of_expr e ^ ") " ^ string_of_stmt s
111
112 let rec string_of_typ = function
113 Int -> "int"
114 | Bool -> "bool"
115 | Float -> "float"
116 | Void -> "void"
117 | String -> "string"
118 | Poly -> "poly"
119 | Array(t) -> string_of_typ t ^ "[]"
120
121 let string_of_vdecl (t, id) = string_of_typ t ^ " " ^ id ^ ";\n"
122
123 let string_of_fdecl fdecl =
124 "def " ^ string_of_typ fdecl.typ ^ " " ^
125 fdecl.fname \hat{ } "(" \hat{ } String.concat ", " (List.map snd fdecl.formals) \hat{ }_{126} ") \n{\n" \mathbb{R}127 String.concat "" (List.map string_of_vdecl fdecl.locals) ^
128 String.concat "" (List.map string_of_stmt fdecl.body)
_{129} "}\n"
130
131 let string_of_program (vars, funcs) =
132 String.concat "" (List.map string_of_vdecl vars) ^ "\n" ^
133 String.concat "\n" (List.map string_of_fdecl funcs)
```
# 8.7 sast.ml (SAST)

```
1 (* Semantically-checked Abstract Syntax Tree and functions for printing it *)
\overline{2}3 open Ast
 4
5 type sexpr = typ * sx
6 and sx =
       SLiteral of int
    | SFliteral of string
     | SBoolLit of bool
10 | SSliteral of string
11 | SArrayLit of sexpr list
```

```
12 | SId of string
13 | SBinop of sexpr * op * sexpr
14 | SUnop of uop * sexpr
15 | SArrAssignInd of sexpr * sexpr * sexpr
16 | SAssign of string * sexpr
17 | SCall of string * sexpr list
18 | SNoexpr
19
20 type sstmt =
21 SBlock of sstmt list
22 | SExpr of sexpr
23 | SReturn of sexpr
24 | SIf of sexpr * sstmt * sstmt
25 | SFor of sexpr * sexpr * sexpr * sstmt
26 | SWhile of sexpr * sstmt
27
28 type sfunc_decl = {
29 styp : typ;
30 sfname : string;
31 sformals : bind list;
32 slocals : bind list;
33 sbody : sstmt list;
34 }
35
36 type sprogram = bind list * sfunc_decl list
37
38 (* Pretty-printing functions *)
39
40 let rec string_of_sexpr (t, e) =
41 "(" ^ string_of_typ t ^ " : " ^ (match e with
42 SLiteral(l) -> string_of_int l
43 | SBoolLit(true) -> "true"
44 | SBoolLit(false) -> "false"
45 | SFliteral(l) -> l
46 | SSliteral(l) -> l
47 | SArrayLit (1) -> "[" \degree String.concat ", " (List.map string_of_sexpr 1) \degree "]"
48 | SId(s) \rightarrow s49 | SBinop(e1, o, e2) ->
50 string_of_sexpr e1 ^ " " ^ string_of_op o ^ " " ^ string_of_sexpr e2
51 | SUnop(o, e) -> string_of_uop o ^ string_of_sexpr e
52 | SAssign(v, e) -> v ^ " = " ^ string_of_sexpr e
53 | SArrAssignInd(arr, ind, e) -> string_of_sexpr arr ^ string_of_sexpr ind ^ " = " ^ string_of_sexpr e
54 | SCall(f, el) ->
55 f ^ "(" ^ String.concat ", " (List.map string_of_sexpr el) ^ ")"
56 | SNoexpr -> ""
57 ) ^{\circ} ")"
58
59 let rec string_of_sstmt = function
60 SBlock(stmts) ->
61 "{\n" ^ String.concat "" (List.map string_of_sstmt stmts) ^ "}\n"
62 | SExpr(expr) -> string_of_sexpr expr \hat{ } ";\n";
63 | SReturn(expr) -> "return " ^ string_of_sexpr expr ^ ";\n";
64 | SIf(e, s, SBlock([])) ->
65 "if (" ^ string_of_sexpr e ^ ")\n" ^ string_of_sstmt s
66 | SIf(e, s1, s2) -> "if (" ^ string_of_sexpr e ^ ")\n" ^
67 string_of_sstmt s1 ^ "else\n" ^ string_of_sstmt s2
68 | SFor(e1, e2, e3, s) \rightarrow\begin{array}{c} \n\text{69} \\
\text{69} \\
\text{700} \\
\text{8100} \\
\text{9100} \\
\text{10100} \\
\text{11000} \\
\text{12000} \\
\text{13000} \\
\text{14000} \\
\text{15000} \\
\text{16000} \\
\text{16000} \\
\text{17000} \\
\text{18000} \\
\text{19000} \\
\text{19000} \\
\text{19000} \\
\text{19000} \\
\text{19000} \\
\text{19000} \\
\text{19000} \\
\70 string_of_sexpr e3 ^ ") " ^ string_of_sstmt s
71 | SWhile(e, s) -> "while (" \hat{ } string_of_sexpr e \hat{ } ") " \hat{ } string_of_sstmt s
72
73 let string_of_sfdecl fdecl =
74 "def " ^ string_of_typ fdecl.styp ^ " " ^
75 fdecl.sfname ^ "(" ^ String.concat ", " (List.map snd fdecl.sformals) ^
76 ") \n{\n" ^
```

```
77 String.concat "" (List.map string_of_vdecl fdecl.slocals) ^
78 String.concat "" (List.map string_of_sstmt fdecl.sbody) ^
79 "}\n"
80
81 let string_of_sprogram (vars, funcs) =
82 String.concat "" (List.map string_of_vdecl vars) ^ "\n" ^
83 String.concat "\n" (List.map string_of_sfdecl funcs)
```
# 8.8 semant.ml (Semantic Checker)

```
1 (* Semantic checking for the PolyWiz compiler *)
\mathcal{L}3 open Ast
   open Sast
 5
6 module StringMap = Map.Make(String)
 7
   8 (* Semantic checking of the AST. Returns an SAST if successful,
9 throws an exception if something is wrong.
10
11 Check each global variable, then check each function *)
12
13 let check (globals, functions) =
14
15 (* Verify a list of bindings has no void types or duplicate names *)
16 let check_binds (kind : string) (binds : bind list) =
17 List.iter (function
18 (Void, b) -> raise (Failure ("illegal void " ^ kind ^ " " ^ b))
19 | - \rangle ()) binds;
20 let rec dups = function
21 \qquad \qquad \Box \rightarrow ()22 |\left( (-,n1) : : (-,n2) : : \right) when n1 = n2 ->
23 raise (Failure ("duplicate " \hat{ } kind \hat{ } " " \hat{ } n1))
24 | \Box :: t -> dups t
25 in dups (List.sort (fun (_,a) (_,b) -> compare a b) binds)
26 in
27
28 (**** Check global variables ****)
29
30 check_binds "global" globals;
31
32 (**** Check functions ****)
33
34 (* Collect function declarations for built-in functions: no bodies *)
35 let built in decls =
36 let add_bind map (name, ty) = StringMap.add name {
37 typ = if name="new_poly" then Poly
             else if name="poly_at_ind" then Float
             else if name="to_str" then String
40 else if name="tex_document" then String
41 else if name="print_tex" then String
42 else if name="order" then Int
43 else if name="plot" then Int
44 else if name="range_plot" then Int
             else if name="plot_many" then Int
46 else if name="range_plot_many" then Int
47 else if name="initialize_floats" then Array(Float)
48 else if name="initialize_ints" then Array(Int)
49 else if name="int_to_float" then Float
50 else Void;
51 fname = name;
52 formals = if name="new_poly" then [(Array(Float), "x"); (Array(Int), "y"); (Int, "z")53 else if name="poly_at_ind" then [(Poly, "x");(Int, "y")]
```

```
54 else if name="to_str" then [(Poly, "x")]
55 else if name="tex_document" then [(Array(String), "x"); (Array(Int), "y")]
56 else if name="print_tex" then [(Poly, "x")]
57 else if name="order" then [(Poly, "x")]
58 else if name="plot_many" then [(Array(Poly), "x"); (String, "y")]
59 else if name="range_plot_many" then [(Array(Poly), "x");(Float, "y");(Float, "z");(String, "y")]
60 else if name="initialize_floats" then [(Int, "x")]
61 else if name="initialize_ints" then [(Int, "x")]
62 else if name="int_to_float" then [(Int, "x")]63 else if name="plot" then [(Array(Poly), "x"); (String, "y")]
64 else if name="range_plot" then [(Array(Poly), "x");(Float, "y");(Float, "z");(String, "y")]
65 else [(ty, "x")];
66 locals = []; body = [] } map
67 in List.fold_left add_bind StringMap.empty [ ("printint", Int);
68 ("printb", Bool);
69 ("printf", Float);
70 ("printstr", String);
71 ("new_poly", Bool);
72 ("to_str", Bool);
73 ("tex_document", String);
74 ("print_tex", String);
75 ("order", Bool);
76 ("plot", Bool);
77 ("range_plot", Bool);
78 ("plot_many", Bool);
79 ("range_plot_many", Bool);
80 ("initialize_floats", Bool);
81 ("initialize_ints", Bool);
82 ("int_to_float", Bool);
83 ("poly_at_ind", Bool) ]
84 in
8586 (* Add function name to symbol table *)
87 let add_func map fd =
88 let built_in_err = "function " ^ fd.fname ^ " may not be defined"
89 and dup_err = "duplicate function " ^ fd.fname
90 and make_err er = raise (Failure er)
91 and n = fd.fname (* Name of the function *)
92 in match fd with (* No duplicate functions or redefinitions of built-ins *)
93 _ when StringMap.mem n built_in_decls -> make_err built_in_err
94 | _ when StringMap.mem n map -> make_err dup_err
95 | _ -> StringMap.add n fd map
96 in
97
98 (* Collect all function names into one symbol table *)
99 let function_decls = List.fold_left add_func built_in_decls functions
100 in
101
102 (* Return a function from our symbol table *)
103 let find_func s =
104 try StringMap.find s function_decls
105 with Not_found -> raise (Failure ("unrecognized function " ^ s))
106 in
107
108 let _ = find_func "main" in (* Ensure "main" is defined *)
109
110 let check_function func =
111 (* Make sure no formals or locals are void or duplicates *)
112 check_binds "formal" func.formals;
113 check_binds "local" func.locals;
114
115 (* Raise an exception if the given rvalue type cannot be assigned to
116 the given lvalue type *)
117 let check_assign lvaluet rvaluet err =
118 if lvaluet = rvaluet then lvaluet else raise (Failure err)
```

```
120
121 (* Build local symbol table of variables for this function *)
122 let symbols = List.fold_left (fun m (ty, name) -> StringMap.add name ty m)
123 StringMap.empty (globals @ func.formals @ func.locals )
124 in
125
126 (* Return a variable from our local symbol table *)
127 let type_of_identifier s =
128 try StringMap.find s symbols
129 with Not_found -> raise (Failure ("undeclared identifier " ^ s))
130 in
131
132 (* Return a semantically-checked expression, i.e., with a type *)
133 let rec expr = function
134 Literal 1 -> (Int, SLiteral 1)
135 | Fliteral 1 -> (Float, SFliteral 1)
136 | BoolLit 1 -> (Bool, SBoolLit 1)
137 | Sliteral 1 -> (String, SSliteral 1)
138 | ArrayLit 1 ->
139 if List.length 1 > 0 then
140 let l' = List.map expr 1 in
141 let array_type = (List.nth 1' 0) in
142 match array_type with
143 (Int, _) -> (Array(Int), SArrayLit 1')
144 | (Float, _) -> (Array(Float), SArrayLit 1')
145 | (Bool,_) -> (Array(Bool), SArrayLit 1')
146 | (String, _) -> (Array(String), SArrayLit 1')
147 | (Poly, _) -> (Array(Poly), SArrayLit l')
148 | _ -> raise (Failure ("not a valid array type"))
149 else (Void, SArrayLit([]))
150 | Noexpr -> (Void, SNoexpr)
151 | Id s -> (type_of_identifier s, SId s)
152 | ArrAssignInd(e1, ind, e) as ex ->
153 let (lt_arr, ) = expr e1 in
154 let lt = (match lt_arr with
155 Array(Int) -> Int
156 |Array(Float) -> Float
157 | Array(Bool) -> Bool
158 | -> raise (Failure ("This array type does not index assignment."))
159 ) in
160 let (rt, e') = expr e in161 let err = "illegal assignment " ^ string_of_typ lt ^ " = " ^
162 string_of_typ rt ^ " in " ^ string_of_expr ex in
163 (check_assign 1t rt err, SArrAssignInd(expr e1, expr ind, (rt, e')))
164 | Assign(var, e) as ex ->
165 let 1t = type_of_identifier var
166 and (rt, e') = expr e in167 let err = "illegal assignment " ^ string_of_typ lt ^ " = " ^
168 string_of_typ rt ^ " in " ^ string_of_expr ex
169 in (check_assign lt rt err, SAssign(var, (rt, e')))
170 | Unop(op, e) as ex ->
171 let (t, e') = expr e in
172 let ty = match op with
173 Neg when t = Int || t = Float \rightarrow t174 | Not when t = Bool \rightarrow Bool175 | Abs when t = Int || t = Float -> t
176 | Const_ret when t = Poly -> Array(Float)
177 | _ -> raise (Failure ("illegal unary operator "
178 string_of_uop op ^ string_of_typ t ^
179 " in " \hat{ } string_of_expr ex))
180 in (ty, SUnop(op, (t, e')))
181 | Binop(e1, op, e2) as e ->
182 let (t1, e1') = expr e1183 and (t2, e2') = expr e2 in
```
in

```
184 (* All binary operators require operands of the same type *)
185 let same = t1 = t2 in
186 (* Determine expression type based on operator and operand types *)
187 let ty = match op with
188 Add | Sub | Mult | Div | Exp when same && t1 = Int -> Int
189 | Add | Sub | Mult | Div | Exp when same && t1 = Float -> Float
190 | Add | Sub | Mult | Compo when same && t1 = Poly -> Poly
191 | Div when t1=Poly && t2=Float -> Poly
192 | Eval when t1=Poly && t2=Float -> Float
193 | Exp when false==same-> Float
194 | Equal | Neq when same \rightarrow Bool
195 | Less | Leq | Greater | Geq
196 when same && (t1 = Int || t1 = Float) -> Bool
197 | In when t2=Array(t1) -> Bool
198 | And | Or when same && t1 = Bool -> Bool
199 | Ele_at_ind -> (match t1 with
200 Array(Int) -> Int
201 | Array(Float) -> Float
202 | Array(Bool) -> Bool
203 | _ -> raise (Failure ("This array type does not support indexing."))
204 )
205 | _ -> raise (
206 Failure ("illegal binary operator " ^
207 string_of_typ t1 ^ " " ^ string_of_op op ^ " " ^
208 string_of_typ t2 ^ " in " ^ string_of_expr e))
209 in (ty, SBinop((t1, e1'), op, (t2, e2')))
210 | Call(fname, args) as call \rightarrow211 let fd = find_func fname in
212 let param_length = List.length fd.formals in
213 if List.length args != param_length then
214 raise (Failure ("expecting " ^ string_of_int param_length ^
215 1215 1215 1215 1215 1216 1216 1216 1216 1216 1216 1216 1216 1216 1216 1216 1216 1216 1216 1216 1216 1216 1216 1216 1216 1216 1216 1216 1216 1216 1216 1216 
216 else let check_call (ft, _) e =
217 let (et, e') = expr e in
218 let err = "illegal argument found " ^ string_of_typ et ^
219 " expected " ^ string_of_typ ft ^ " in " ^ string_of_expr e
220 in (check_assign ft et err, e')
221 in
222 let args' = List.map2 check_call fd.formals args
223 in (fd.typ, SCall(fname, args'))
224 in
225
226 let check_bool_expr e =
227 let (t', e') = expr e228 and err = "expected Boolean expression in " ^ string_of_expr e
229 in if t' != Bool then raise (Failure err) else (t', e')
230 in
231
232 (* Return a semantically-checked statement i.e. containing sexprs *)
233 let rec check_stmt = function
234 Expr e \rightarrow SExpr (expr e)
235 | If(p, b1, b2) -> SIf(check_bool_expr p, check_stmt b1, check_stmt b2)
236 | For(e1, e2, e3, st) ->
237 SFor(expr e1, check_bool_expr e2, expr e3, check_stmt st)
238 | While(p, s) -> SWhile(check_bool_expr p, check_stmt s)
239 | Return e -> let (t, e') = expr e in
240 if t = func.typ then SReturn (t, e')
241 else raise (
242 Failure ("return gives " ^ string_of_typ t ^ " expected " ^
243 string_of_typ func.typ ^ " in " ^ string_of_expr e))
244
245 (* A block is correct if each statement is correct and nothing
246 follows any Return statement. Nested blocks are flattened. *)
247 | Block sl ->
248 let rec check_stmt_list = function
```

```
249 [Return _ as s] -> [check_stmt s]
250 | Return _ :: _ -> raise (Failure "nothing may follow a return")
251 | Block sl :: ss -> check_stmt_list (sl @ ss) (* Flatten blocks *)
252 | s :: ss -> check_stmt s :: check_stmt_list ss
253 | [] -> []
254 in SBlock(check_stmt_list sl)
255
256 in (* body of check_function *)
257 { styp = func.typ;
258 sfname = func.fname;
259 sformals = func.formals;
260 slocals = func.locals;
261 sbody = match check_stmt (Block func.body) with
262 SBlock(sl) -> sl
263 | _ -> raise (Failure ("internal error: block didn't become a block?"))
264 }
265 in (globals, List.map check_function functions)
```
# 8.9 codegen.ml (Code Generation)

```
1 (* Code generation: translate takes a semantically checked AST and
   produces LLVM IR
 3
   LLVM tutorial: Make sure to read the OCaml version of the tutorial
 5
6 http://llvm.org/docs/tutorial/index.html
 7
8 Detailed documentation on the OCaml LLVM library:
 9
10 http://llvm.moe/
11 http://llvm.moe/ocaml/
12
_{13} *)
14
15 module L = Llvm
16 module A = Ast
17 open Sast
18
19 module StringMap = Map.Make(String)
20
21 (* translate : Sast.program -> Llvm.module *)
22 let translate (globals, functions) =
23 let context = L.global_context () in
24
25 (* Create the LLVM compilation module into which
26 we will generate code *)
27 let the_module = L.create_module context "PolyWiz" in
28
29 (* Get types from the context *)
30 let i32_t = L.i32_type context
31 and i8_t = L.i8_type context
32 and i1_t = L.i1_type context
33 and float_t = L.double_type context
34 and void_t = L.void_type context in
35
36 (* String type *)
37 let string_t = L.pointer_type i8_t in
38
39 (* Poly type *)
40 let poly_t = L.pointer_type float_t in
41
42 (* array types *)
43 let float_arr_t = L.pointer_type float_t in
```

```
44 let int_arr_t = L.pointer_type i32_t in
45 let string_arr_t = L.pointer_type string_t in
46 let bool_arr_t = L.pointer_type i1_t in
47 let poly_arr_t = L.pointer_type poly_t in
48
49 (* Return the LLVM type for a PolyWiz type *)
50 let rec ltype_of_typ = function
51 A.Int -> i32_t
52 | A.Bool -> i1_t
53 | A.Float -> float_t
54 | A.Void -> void_t
55 | A.String -> string_t
56 | A.Poly -> poly_t
57 | A.Array(t) -> L.pointer_type (ltype_of_typ t)
58 in
5960 (* Array creation, initialization, indexing
61 Note: Beets (2017) was very helpful here since their arrays are similar to ours
62 So we'd like to cite their code for this part*)
63 let ci = L.const_int i32_t in
64 let new_arr t len builder =
65 let s_tot = L.build_add (L.build_mul (L.build_intcast
66 (L.size_of (ltype_of_typ t)) i32_t "tmp" builder)
67 len "tmp" builder) (ci 1) "tmp" builder in
68 let arr = L.build_pointercast (L.build_array_malloc (ltype_of_typ t) s_tot "tmp" builder)
69 (L.pointer_type (ltype_of_typ t)) "tmp" builder in
70 arr in
71
72 let instantiate_arr t elems builder =
73 let arr = new_arr t
74 (ci (List.length elems)) builder in
75 let =76 let assign_value i =
77 let ind = L.build_add (ci i)
78 (ci 0) "tmp" builder in
79 L.build_store (List.nth elems i)
80 (L.build_gep arr [| ind |] "tmp" builder) builder in
81 let n = ((List.length elems)-1) in
82 let rec rec_count cnt =
83 if cnt = n then ignore (assign_value cnt)
84 else (ignore (assign_value cnt); rec_count (cnt+1)) in
85 rec_count 0 in
86
87 arr in
88
89 let list_length e =
90 (match e with
91 ( _, SArrayLit(1)) -> List.length 1
92 | - > 0
93 ) in
94
95 (* Create a map of global variables after creating each *)
96 let global_vars : L.llvalue StringMap.t =
97 let global_var m (t, n) =
98 let init = match t with
99 A.Float -> L.const_float (ltype_of_typ t) 0.0
100 | _ -> L.const_int (ltype_of_typ t) 0
101 in StringMap.add n (L.define_global n init the_module) m in
102 List.fold_left global_var StringMap.empty globals in
103
104 let printf_t : L.lltype =
105 L.var_arg_function_type i32_t [| L.pointer_type i8_t |] in
106 let printf_func : L.llvalue =
107 L.declare_function "printf" printf_t the_module in
108
```

```
109 (* Define each function (arguments and return type) so we can
110 call it even before we've created its body *)
111 let function_decls : (L.llvalue * sfunc_decl) StringMap.t =
112 let function_decl m fdecl =
113 let name = fdecl.sfname
114 and formal_types =
115 Array.of_list (List.map (fun (t,_) -> ltype_of_typ t) fdecl.sformals)
116 in let ftype = L.function_type (ltype_of_typ fdecl.styp) formal_types in
117 StringMap.add name (L.define_function name ftype the_module, fdecl) m in
118 List.fold_left function_decl StringMap.empty functions in
119
120 (* Fill in the body of the given function *)
121 let build_function_body fdecl =
122 let (the_function, _) = StringMap.find fdecl.sfname function_decls in
123 let builder = L.builder_at_end context (L.entry_block the_function) in
124
125 let int_{\text{format}\text{-str}} = L.build_{\text{global}\text{-stringptr}} "\lambda\a" "fmt" builder
126 and float_format_str = L.build_global_stringptr "%g\n" "fmt" builder
127 and str_format_str = L.build_global_stringptr "%s\n" "fmt" builder in
128
129 (* Construct the function's "locals": formal arguments and locally
130 declared variables. Allocate each on the stack, initialize their
131 value, if appropriate, and remember their values in the "locals" map *)
132 let local_vars =
133 let add_formal m (t, n) p =
134 L.set_value_name n p;
135 let local = L.build_alloca (ltype_of_typ t) n builder in
136 ignore (L.build_store p local builder);
137 StringMap.add n local m
138
139 (* Allocate space for any locally declared variables and add the
140 * resulting registers to our map *)
141 and add_local m (t, n) =
142 let local_var = L.build_alloca (ltype_of_typ t) n builder
143 in StringMap.add n local_var m
144 in
145
146 let formals = List.fold_left2 add_formal StringMap.empty fdecl.sformals
147 (Array.to_list (L.params the_function)) in
148 List.fold_left add_local formals fdecl.slocals
149 in
150
151 (* Return the value for a variable or formal argument.
152 Check local names first, then global names *)
153 let lookup n = try StringMap.find n local_vars
154 with Not_found -> StringMap.find n global_vars
155 in
156
157 (* Construct code for an expression; return its value *)
158 let rec expr builder ((ast_typ, e) : sexpr) = match e with
159 SLiteral i -> L.const_int i32_t i
160 | SBoolLit b -> L.const_int i1_t (if b then 1 else 0)
161 | SSliteral l -> L.build_global_stringptr ( String.sub l 1 ((String.length l) - 2)) "str" builder
162 | SFliteral 1 -> L.const_float_of_string float_t l
163 | SArrayLit 1 ->
164 let l' = (List.map (expr builder) 1) in
165 let arr_element_type = function
166 A.Array(A.Int) \rightarrow A.Int167 | A.Array(A.Float) -> A.Float
168 | A.Array(A.Bool) -> A.Bool
169 | A.Array(A.String) -> A.String
170 | A.Array(A.Poly) -> A.Poly
171 | -> raise (Failure ("Invalid array type")) in
172 let array_type = arr_element_type ast_typ in
173 instantiate_arr array_type l' builder
```

```
174 | SNoexpr -> L.const_int i32_t 0
175 | SId s -> L.build_load (lookup s) s builder
176 | SArrAssignInd (e1, ind, e) ->
177 let e' = expr builder e in
178 let ind_llvm = expr builder ind in
179 let arr = expr builder e1 in
180 ignore (
             (match e1 with
               (A.Array(A.Fload), SId(arrName)) ->
183 let set_arr_at_ind_f_external_func = L.declare_function "set_arr_at_ind_f" (L.function_type
                    float_arr_t [|float_arr_t; float_t; i32_t|]) the_module in
184 let new_arr = L.build_call set_arr_at_ind_f_external_func [|arr; e'; ind_llvm|]
                    "set_arr_at_ind_f_llvm" builder in
185 L.build_store new_arr (lookup arrName) builder
(A.Array(A.Int), SId(arrName)) ->
187 let set_arr_at_ind_i_external_func = L.declare_function "set_arr_at_ind_i" (L.function_type
                    int_arr_t [|int_arr_t; i32_t; i32_t|]) the_module in
188 let new_arr = L.build_call set_arr_at_ind_i_external_func [|arr; e'; ind_llvm|]
                    "set_arr_at_ind_i_llvm" builder in
189 L.build_store new_arr (lookup arrName) builder
               |(A.Array(A.Bool), SId(arrName)) ->191 let set_arr_at_ind_b_external_func = L.declare_function "set_arr_at_ind_b" (L.function_type
                    bool_arr_t [|bool_arr_t; i1_t; i32_t|]) the_module in
192 let new_arr = L.build_call set_arr_at_ind_b_external_func [|arr; e'; ind_llvm|]
                    "set_arr_at_ind_b_llvm" builder in
193 L.build_store new_arr (lookup arrName) builder
194 | _ -> raise (Failure ("This array type does not support index assignment."))
195 )
196 ); e'
197 | SAssign (s, e) -> let e' = expr builder e in
198 ignore(L.build_store e' (lookup s) builder); e'
199 | SBinop (((A.Poly, ) as e1), op, ((A.Float, ) as e2)) \rightarrow (* Binary op where e1 (poly), e2 (float) *)
200 let e1' = expr builder e1
201 and e2' = expr builder e2 in
202 (match op with
203 A.Div -> let poly_division_external_func = L.declare_function "poly_division" (L.function_type poly_t
                 [|poly_t; float_t|]) the_module in
204 L.build_call poly_division_external_func [| e1'; e2' |] "poly_division_llvm" builder
205 | A.Eval -> let eval_poly_external_func = L.declare_function "eval_poly" (L.function_type float_t
               [|poly_t; float_t|]) the_module in
206 L.build_call eval_poly_external_func [| e1'; e2' |] "eval_poly_llvm" builder
207 | _ -> raise (Failure "This operation is invalid for a poly and float operand.")
208 )
209
210 | SBinop (((A.Poly)_-) as e1), op, ((A.Poly)_-) as e2)) -> (*) Binary op where e1 (poly), e2 (poly)*211 let e1' = expr builder e1
212 and e2' = expr builder e2 in
213 (match op with
214 A.Add -> let poly_addition_external_func = L.declare_function "poly_addition" (L.function_type poly_t
             [|poly_t; poly_t|]) the_module in
215 L.build_call poly_addition_external_func [| e1'; e2' |] "poly_addition_llvm" builder
216 | A.Sub -> let poly_subtraction_external_func = L.declare_function "poly_subtraction" (L.function_type
           poly_t [|poly_t; poly_t|]) the_module in
217 L.build_call poly_subtraction_external_func [| e1'; e2' |] "poly_subtraction_llvm" builder
218 | A.Mult -> let poly_multiplication_external_func = L.declare_function "poly_multiplication"
           (L.function_type poly_t [|poly_t; poly_t|]) the_module in
219 L.build_call poly_multiplication_external_func [| e1'; e2' |] "poly_multiplication_llvm" builder
220 | A.Compo -> let poly_composition_external_func = L.declare_function "poly_composition" (L.function_type
           poly_t [|poly_t; poly_t|]) the_module in
221 L.build_call poly_composition_external_func [| e1'; e2' |] "poly_composition_llvm" builder
222 | A.Exp -> raise (Failure "internal error: semant should have rejected ^ on poly")
223 | A.Equal -> let equal_compare_poly_external_func = L.declare_function "equal_compare_poly" (L.function_type
           i1_t [|poly_t; poly_t|]) the_module in
224 L.build_call equal_compare_poly_external_func [| e1'; e2' |] "equal_compare_poly_llvm" builder
```

```
225 | A.Neq -> let nequal_compare_poly_external_func = L.declare_function "nequal_compare_poly" (L.function_type
            i1_t [|poly_t; poly_t|]) the_module in
226 L.build_call nequal_compare_poly_external_func [| e1'; e2' |] "nequal_compare_poly_llvm" builder
227 | A.Less -> raise (Failure "internal error: semant should have rejected > on poly")
228 | A.Leq -> raise (Failure "internal error: semant should have rejected <= on poly")
229 | A.Greater -> raise (Failure "internal error: semant should have rejected > on poly")
230 | A.Geq -> raise (Failure "internal error: semant should have rejected >= on poly")
231 | A.And | A.Or -> raise (Failure "internal error: semant should have rejected and/or on poly")
232 | \Box -> raise (Failure "This operation is invalid for two poly operands."))
233
_{234} | SBinop (((A.Array(arr_typ), _) as e1), op, ((A.Int, _) as e2)) -> (* Binary op where e1 (array), e2 (int) *)
235 let e1' = expr builder e1
236 and e2' = expr builder e2 in
237 (match op with
238 A.Ele_at_ind -> (
239 match arr_typ with
240 A.Int ->
241 let arr_at_ind_i_external_func = L.declare_function "arr_at_ind_i" (L.function_type i32_t
                   [\left| \int_{0}^{\pi} arr_t;i32_t|]) the_module in
242 L.build_call arr_at_ind_i_external_func [| e1'; e2' |] "arr_at_ind_i_llvm" builder
243 | A.Float \rightarrow244 let arr_at_ind_f_external_func = L.declare_function "arr_at_ind_f" (L.function_type float_t
                   [|float_arr_t;i32_t|]) the_module in
245 L.build_call arr_at_ind_f_external_func [| e1'; e2' |] "arr_at_ind_f_llvm" builder
246 | A.Bool ->
247 let arr_at_ind_b_external_func = L.declare_function "arr_at_ind_b" (L.function_type i1_t
                   [|bool_arr_t;i32_t|]) the_module in
248 L.build_call arr_at_ind_b_external_func [| e1'; e2' |] "arr_at_ind_b_llvm" builder
249 | _ -> raise (Failure ("This array type does not support indexing."))
250 )
251 | _ -> raise (Failure ("This operation is invalid for array and int operands."))
252 )
253
254 | SBinop (((A.Float, ) as e1), op, ((A.Float, ) as e2)) -> (* Binary op where e1 (float), e2 (float) *)
255 let e1' = expr builder e1
256 and e2' = expr builder e2 in
257 (match op with
258 A.Add \rightarrow L.build_fadd e1' e2' "tmp" builder
259 | A.Sub -> L.build_fsub e1' e2' "tmp" builder
260 | A.Mult -> L.build_fmul e1' e2' "tmp" builder
_{261} | A.Div -> L.build_fdiv e1' e2' "tmp" builder
262 | A.Exp ->
263 let pow_external_func_ff = L.declare_function "pow_operator_ff" (L.function_type float_t
            [|float_t;float_t|]) the_module in
264 L.build_call pow_external_func_ff [| e1'; e2' |] "pow_operator_ff_llvm" builder
265 | A.Equal -> L.build_fcmp L.Fcmp.Oeq e1' e2' "tmp" builder
266 | A.Neq -> L.build_fcmp L.Fcmp.One e1' e2' "tmp" builder
267 | A.Less -> L.build_fcmp L.Fcmp.Olt e1' e2' "tmp" builder
268 | A.Leq -> L.build_fcmp L.Fcmp.Ole e1' e2' "tmp" builder
269 | A.Greater -> L.build_fcmp L.Fcmp.Ogt e1' e2' "tmp" builder
270 | A.Geq -> L.build_fcmp L.Fcmp.Oge e1' e2' "tmp" builder
271 | A.And | A.Or -> raise (Failure "internal error: semant should have rejected and/or on float")
272 | _ -> raise (Failure "This operation is invalid for two float operands."))
273
274 | SBinop (((A.Float,-) as e1), op, ((A.Int,-) as e2)) \rightarrow (* Binary op where e1 (float), e2 (int) *)275 let e1' = expr builder e1
276 and e2' = expr builder e2 in
277 (match op with
278 A.Add -> L.build_fadd e1' e2' "tmp" builder
279 | A.Sub \rightarrow L.build_fsub e1' e2' "tmp" builder
280 | A.Mult -> L.build_fmul e1' e2' "tmp" builder
281 | A.Div -> L.build_fdiv e1' e2' "tmp" builder
282 | A.Exp ->
283 let pow_external_func_fi = L.declare_function "pow_operator_fi" (L.function_type float_t [|float_t;i32_t|])
            the_module in
```

```
284 L.build_call pow_external_func_fi [| e1'; e2' |] "pow_operator_fi_llvm" builder
285 | A.Equal -> L.build_fcmp L.Fcmp.Oeq e1' e2' "tmp" builder
286 | A.Neq -> L.build_fcmp L.Fcmp.One e1' e2' "tmp" builder
287 | A.Less -> L.build_fcmp L.Fcmp.Olt e1' e2' "tmp" builder
288 | A.Leq -> L.build_fcmp L.Fcmp.Ole e1' e2' "tmp" builder
289 | A.Greater -> L.build_fcmp L.Fcmp.Ogt e1' e2' "tmp" builder
290 | A.Geq -> L.build_fcmp L.Fcmp.Oge e1' e2' "tmp" builder
291 | A.And | A.Or ->
292 raise (Failure "internal error: semant should have rejected and/or on float")
293 | _ -> raise (Failure "This operation is invalid for these operands."))
294
295 | SBinop ((A.\text{Int},\_) as e1), op, ((A.\text{Float},\_) as e2)) -> (* Binary op where e1 (int), e2 (float) *)
296 let e1' = expr builder e1
297 and e2' = expr builder e2 in
298 (match op with
299 A.Add -> L.build_fadd e1' e2' "tmp" builder
300 | A.Sub -> L.build_fsub e1' e2' "tmp" builder
301 | A.Mult -> L.build_fmul e1' e2' "tmp" builder
302 | A.Div -> L.build_fdiv e1' e2' "tmp" builder
303 | A.Exp ->
304 let pow_external_func_if = L.declare_function "pow_operator_if" (L.function_type float_t [|i32_t;float_t|])
            the_module in
305 L.build_call pow_external_func_if [| e1'; e2' |] "pow_operator_if_llvm" builder
306 | A.Equal -> L.build_fcmp L.Fcmp.Oeq e1' e2' "tmp" builder
307 | A.Neq -> L.build_fcmp L.Fcmp.One e1' e2' "tmp" builder
308 | A.Less -> L.build_fcmp L.Fcmp.Olt e1' e2' "tmp" builder
309 | A.Leq -> L.build_fcmp L.Fcmp.Ole e1' e2' "tmp" builder
310 | A.Greater -> L.build_fcmp L.Fcmp.Ogt e1' e2' "tmp" builder
311 | A.Geq -> L.build_fcmp L.Fcmp.Oge e1' e2' "tmp" builder
312 | A.And | A.Or ->
313 raise (Failure "internal error: semant should have rejected and/or on float")
314 | _ -> raise (Failure "This operation is invalid for these operands."))
315
316 | SBinop (((t, ) as e1), A.In, ((A.Array(), ) as e2)) -> (* Binary op where op is "in" *)
317 let e1' = expr builder e1 in
318 let e2' = expr builder e2 in
319 (match t with
320 A.Int -> let int_arr_contains_func = L.declare_function "int_arr_contains" (L.function_type i1_t [|
            i32_t; int_arr_t |]) the_module in
321 L.build_call int_arr_contains_func [| e1'; e2'|] "int_arr_contains_llvm" builder
322 | A.Float -> let float_arr_contains_func = L.declare_function "float_arr_contains" (L.function_type i1_t [|
           float_t; float_arr_t |]) the_module in
323 L.build_call float_arr_contains_func [| e1'; e2' |] "float_arr_contains_llvm" builder
324 | A.String -> let string_arr_contains_func = L.declare_function "string_arr_contains" (L.function_type i1_t [|
           string_t; string_arr_t |]) the_module in
325 L.build_call string_arr_contains_func [| e1'; e2' |] "string_arr_contains_llvm" builder
326 | A.Poly -> let poly_arr_contains_func = L.declare_function "poly_arr_contains" (L.function_type i1_t [|
           poly_t; poly_arr_t |]) the_module in
327 L.build_call poly_arr_contains_func [| e1'; e2' |] "poly_arr_contains_llvm" builder
328 | \Box -> raise (Failure "This operation is invalid for these operands."))
329
330 | SBinop (e1, op, e2) -> (* Binary op where e1, e2 are both ints*)
331 let e1' = expr builder e1
332 and e2' = expr builder e2 in
333 (match op with
334 A.Add \rightarrow L.build_add e1' e2' "tmp" builder
335 | A.Sub -> L.build_sub e1' e2' "tmp" builder
336 | A.Mult \rightarrow L.build_mul e1' e2' "tmp" builder
337 | A.Div \rightarrow L.build_sdiv e1' e2' "tmp" builder
338 | A.Exp ->
339 let pow_external_func_ii = L.declare_function "pow_operator_ii" (L.function_type i32_t [|i32_t;i32_t|])
            the_module in
340 L.build_call pow_external_func_ii [| e1'; e2' |] "pow_operator_ii_llvm" builder
341 | A.And \rightarrow L.build_and e1' e2' "tmp" builder
342 | A.Or -> L.build_or e1' e2' "tmp" builder
```

```
343 | A.Equal -> L.build_icmp L.Icmp.Eq e1' e2' "tmp" builder
344 | A.Neq -> L.build_icmp L.Icmp.Ne e1' e2' "tmp" builder
345 | A.Less -> L.build_icmp L.Icmp.Slt e1' e2' "tmp" builder
346 | A.Leq -> L.build_icmp L.Icmp.Sle e1' e2' "tmp" builder
347 | A.Greater -> L.build_icmp L.Icmp.Sgt e1' e2' "tmp" builder
348 | A.Geq -> L.build_icmp L.Icmp.Sge e1' e2' "tmp" builder
349 | _ -> raise (Failure "This operation is invalid for these operands.")
350 )
_{351} | SUnop(op, ((t, _) as e)) ->
352 let e' = expr builder e in
353 (match op with
354 A.Neg when t = A.Float -> L.build_fneg e' "tmp" builder
355 | A.Neg \longrightarrow L.build_neg e' "tmp" builder
356 | A.Not \longrightarrow L.build_not e' "tmp" builder
357 | A.Const_ret ->
358 let constants_retriever_external_func = L.declare_function "constants_retriever" (L.function_type
             float_arr_t [|poly_t|]) the_module in
359 L.build_call constants_retriever_external_func [| e' |] "constants_retriever_llvm" builder
360 | A.Abs when t = A.Float ->
361 let abs_external_func_floats = L.declare_function "abs_operator_float" (L.function_type float_t [|float_t|])
             the_module in
362 L.build_call abs_external_func_floats [| e' |] "abs_operator_float_llvm" builder
363 \overline{)A.Abs}364 let abs_external_func_ints = L.declare_function "abs_operator_int" (L.function_type i32_t [|i32_t|])
            the_module in
365 L.build_call abs_external_func_ints [| e' |] "abs_operator_int_llvm" builder
366 )
367 | SCall ("printint", [e]) | SCall ("printb", [e]) ->
368 L.build_call printf_func [| int_format_str ; (expr builder e) |]
369 "printf" builder
370 | SCall ("printf", [e]) ->
371 L.build_call printf_func [| float_format_str ; (expr builder e) |]
372 "printf" builder
373 | SCall ("printstr", [e]) ->
374 L.build_call printf_func [| str_format_str ; (expr builder e) |] "printf" builder
375 | SCall ("new_poly", [e1;e2;e3]) ->
376 let e1' = expr builder e1 in
377 let e2' = expr builder e2 in
378 let e3' = expr builder e3 in
379 let new_poly_external_func = L.declare_function "new_poly" (L.function_type poly_t [|float_arr_t;
              int_arr_t; i32_t|]) the_module in
380 L.build_call new_poly_external_func [| e1'; e2'; e3'|] "new_poly_llvm" builder
381 | SCall ("poly_at_ind", [e1;e2]) ->
382 let poly_at_ind_external_func = L.declare_function "poly_at_ind" (L.function_type float_t [|poly_t;
              i32_t|]) the_module in
383 L.build_call poly_at_ind_external_func [| expr builder e1; expr builder e2 |] "poly_at_ind_llvm" builder
384 | SCall ("order", [e]) ->
385 let order_external_func = L.declare_function "order" (L.function_type i32_t [|poly_t|]) the_module in
386 L.build_call order_external_func [| expr builder e |] "order_llvm" builder
387 | SCall ("initialize_floats", [e]) ->
388 let initialize_floats_external_func = L.declare_function "initialize_floats" (L.function_type float_arr_t
              [[i32_t]]) the_module in
389 L.build_call initialize_floats_external_func [| expr builder e |] "initialize_floats_llvm" builder
390 | SCall ("initialize_ints", [e]) ->
391 let initialize_ints_external_func = L.declare_function "initialize_ints" (L.function_type int_arr_t
              [|i32_t|]) the_module in
392 L.build_call initialize_ints_external_func [| expr builder e |] "initialize_ints_llvm" builder
393 | SCall ("int_to_float", [e]) ->
394 let int_to_float_external_func = L.declare_function "int_to_float" (L.function_type float_t [|i32_t|])
              the_module in
395 L.build_call int_to_float_external_func [| expr builder e |] "int_to_float_llvm" builder
396         | SCall ("to_str", [e]) ->
397 let poly_to_str_external_func = L.declare_function "poly_to_str" (L.function_type string_t [|poly_t|])
              the_module in
398 L.build_call poly_to_str_external_func [| expr builder e |] "poly_to_str_llvm" builder
```

```
399 | SCall ("tex_document", [e1;e2]) ->
400 let print_texdoc_external_func = L.declare_function "generate_texdoc" (L.function_type string_t
               [|string_arr_t; int_arr_t|]) the_module in
401 L.build_call print_texdoc_external_func [| expr builder e1; expr builder e2 |] "print_texdoc_llvm" builder
402 | SCall ("print_tex", [e]) ->
403 let poly_to_tex_external_func = L.declare_function "poly_to_tex" (L.function_type string_t [|poly_t|])
               the_module in
404 L.build_call poly_to_tex_external_func [| expr builder e |] "poly_to_tex_llvm" builder
405 | SCall ("plot", [e1;e2]) ->
406 let e1' = expr builder e1 in
407 let e2' = expr builder e2 in
408 let len_e1 = L.const_int i32_t (list_length e1) in
409 let plot_external_func = L.declare_function "plot" (L.function_type i32_t [|poly_arr_t; i32_t; string_t|])
               the module in
410 L.build_call plot_external_func [| e1'; len_e1; e2' |] "plot_llvm" builder
411 | SCall ("range_plot", [e1;e2;e3;e4]) ->
412 let e1' = expr builder e1 in
413 let e2' = expr builder e2 in
414 let e3' = expr builder e3 in
415 let e4' = expr builder e4 in
416 let len_e1 = L.const_int i32_t (list_length e1) in
417 let range_plot_external_func = L.declare_function "range_plot" (L.function_type i32_t [|poly_arr_t; i32_t;
               float_t; float_t; string_t|]) the_module in
418 L.build_call range_plot_external_func [| e1'; len_e1; e2'; e3'; e4' |] "range_plot_llvm" builder
419 | SCall (f, args) ->
420 let (fdef, fdecl) = StringMap.find f function_decls in
421 let llargs = List.rev (List.map (expr builder) (List.rev args)) in
422 let result = (match fdecl.styp with
423 A.Void -> ""
424 \qquad \qquad \qquad \qquad \qquad \qquad \qquad \qquad \qquad \qquad \qquad \qquad \qquad \qquad \qquad \qquad \qquad \qquad \qquad \qquad \qquad \qquad \qquad \qquad \qquad \qquad \qquad \qquad \qquad \qquad \qquad \qquad \qquad \qquad \qquad \qquad \425 L.build_call fdef (Array.of_list llargs) result builder
426 in
427 let add_terminal builder instr =
428 match L.block_terminator (L.insertion_block builder) with
429 Some - -> ()
430 | None -> ignore (instr builder) in
431
432 (* Build the code for the given statement; return the builder for
433 the statement's successor (i.e., the next instruction will be built
434 after the one generated by this call) *)
435
436 let rec stmt builder = function
437 SBlock sl -> List.fold_left stmt builder sl
438 | SExpr e -> ignore(expr builder e); builder
439 | SReturn e -> ignore(match fdecl.styp with
440 (* Special "return nothing" instr *)
441 A.Void -> L.build_ret_void builder
442 (* Build return statement *)
443 | _ -> L.build_ret (expr builder e) builder );
                      builder
445 | SIf (predicate, then_stmt, else_stmt) ->
446 let bool_val = expr builder predicate in
447 let merge_bb = L.append_block context "merge" the_function in
448 let build_br_merge = L.build_br merge_bb in (* partial function *)
449
450 let then_bb = L.append_block context "then" the_function in
451 add_terminal (stmt (L.builder_at_end context then_bb) then_stmt)
452 build_br_merge;
453
454 let else_bb = L.append_block context "else" the_function in
455 add_terminal (stmt (L.builder_at_end context else_bb) else_stmt)
456 build_br_merge;
457
458 ignore(L.build_cond_br bool_val then_bb else_bb builder);
459 L.builder_at_end context merge_bb
```

```
461 | SWhile (predicate, body) ->
462 let pred_bb = L.append_block context "while" the_function in
463 ignore(L.build_br pred_bb builder);
464
465 let body_bb = L.append_block context "while_body" the_function in
466 add_terminal (stmt (L.builder_at_end context body_bb) body)
467 (L.build_br pred_bb);
468
469 let pred_builder = L.builder_at_end context pred_bb in
470 let bool_val = expr pred_builder predicate in
471
472 let merge_bb = L.append_block context "merge" the_function in
473 ignore(L.build_cond_br bool_val body_bb merge_bb pred_builder);
474 L.builder_at_end context merge_bb
475
476 (* Implement for loops as while loops *)
477 | SFor (e1, e2, e3, body) \rightarrow stmt builder
478 (SBlock [SExpr e1 ; SWhile (e2, SBlock [body ; SExpr e3]) ] )
479 in
480
481 (* Build the code for each statement in the function *)
482 let builder = stmt builder (SBlock fdecl.sbody) in
483
484 (* Add a return if the last block falls off the end *)
485 add_terminal builder (match fdecl.styp with
486 A.Void -> L.build_ret_void
487 | A.Float \rightarrow L.build_ret (L.const_float float_t 0.0)
488 | t -> L.build_ret (L.const_int (ltype_of_typ t) 0))
489 in
490
491 List.iter build_function_body functions;
492 the module
```
# 8.10 polywiz.ml (top-level file)

```
1 (* Top-level of the PolyWiz compiler: scan & parse the input,
2 check the resulting AST and generate an SAST from it, generate LLVM IR,
      and dump the module *)4
   type action = Ast | Sat | LLVM _IR | Compile6
   let() =let action = ref Compute in9 let set_action a () = action := a in
10 let speclist = [
11 ("-a", Arg.Unit (set_action Ast), "Print the AST");
12 ("-s", Arg.Unit (set_action Sast), "Print the SAST");
13 ("-1", Arg.Unit (set_action LLVM_IR), "Print the generated LLVM IR");
14 ("-c", Arg.Unit (set_action Compile),
15 "Check and print the generated LLVM IR (default)");
16 ] in
17 let usage_msg = "usage: ./polywiz.native [-a|-s|-l|-c] [file.mc]" in
18 let channel = ref stdin in
19 Arg.parse speclist (fun filename -> channel := open_in filename) usage_msg;
20
21 let lexbuf = Lexing.from_channel !channel in
22 let ast = Polywizparse.program Scanner.token lexbuf in
23 match !action with
24 Ast -> print_string (Ast.string_of_program ast)
25 | \rightarrow let sast = Semant.check ast in
26 match !action with
27 Ast \rightarrow ()
```

```
28 | Sast -> print_string (Sast.string_of_sprogram sast)
29 | LLVM_IR -> print_string (Llvm.string_of_llmodule (Codegen.translate sast))
30 | Compile -> let m = Codegen.translate sast in
31 Llvm_analysis.assert_valid_module m;
32 print_string (Llvm.string_of_llmodule m)
```
# 8.11 library functions.c (functions in C for linking)

 $/$ \*

```
2 * A function illustrating how to link C code to code generated from LLVM
3 \times 14
5 #include <stdlib.h>
6 #include <stdio.h>
7 #include <math.h>
8 #include <errno.h>
9 #include <string.h>
10 #include <float.h>
11 #include <stdbool.h>
12 #include <unistd.h>
13 #include <limits.h>
14
15 double pow_operator_ff(double a, double b){
16 return pow(a, b);
17 }
18
19 double pow_operator_fi(double a, int b){
20 return pow(a, (double) b);
21 }
22
23 double pow_operator_if(int a, double b){
24 return pow((double) a,b);
25 }
26
27 int pow_operator_ii(int a, int b){
28 return (int) pow((double) a, (double) b);
29 }
30
31 double abs_operator_float(double a){
32 return fabs(a);
33 }
34
35 int abs_operator_int(int a){
36 return abs(a);
37 }
38
39 int order(double *poly){
40 int poly_order = -1;
41 int i=0;
42 //while poly[i] is not the poly sentinal value, DBL_MIN
43 while(poly[i] != DBL_MIN){
44 //set order to largest exponent where its constant != 0
45 if(poly[i]!=0.0){
46 poly_order = i;
47 }
48 i++;
49 }
50 return poly_order;
51 }
52
53 double* new_poly(double *consts, int *exponents, int arr_lengths){
54
55 //find the order of the polynomial
```

```
56 int order = -1;
57 for(int i=0; i < arr_lengths; i++){
58 order = exponents[i]>order ? exponents[i]: order;
59 }
60 if(order<0) return NULL;
61
62 //initialize the poly array with zeros
63 double *poly_arr = malloc( (order+2) * sizeof (double));
64
65 for(int i=0; i <= order; i++)
66 poly_arr[i] = 0.0;
67 //terminate the poly arr with DBL_MIN
68 poly_arr[order+1] = DBL_MIN;
69
70 //fill poly array with inputted constants and exponents
71 for(int i=0; i < arr_lengths; i++){
72 int exponent = exponents[i];
73 double constant = consts[i];
74 poly_arr[exponent] = constant;
75 }
76 return poly_arr;
77
78 }
79
80 double* poly_addition(double *poly1, double *poly2){
81 int poly1_order = order(poly1);
82 int poly2_order = order(poly2);
83
84 // poly_sum array will be the size of the largest input array
85 int poly_sum_order = poly1_order>poly2_order ? poly1_order : poly2_order;
86 double *poly_sum = malloc( (poly_sum_order+2) * sizeof (double));
87
88 for(int i=0; i<=poly_sum_order; i++){
89 double poly1_const = i <= poly1_order ? poly1[i]: 0.0;
90 double poly2_const = i<=poly2_order ? poly2[i]: 0.0;
91 poly_sum[i] = poly1_const + poly2_const;
92 }
93 poly_sum[poly_sum_order+1] = DBL_MIN;
94
95 return poly_sum;
96
97 }
98
99 double* poly_subtraction(double *poly1, double *poly2){
100 int poly1_order = order(poly1);
101 int poly2_order = order(poly2);
102
103 // poly_diff array will be the size of the largest input array
104 int poly_diff_order = poly1_order>poly2_order ? poly1_order : poly2_order;
105 double *poly_diff = malloc( (poly_diff_order+2) * sizeof (double));
106
107 for(int i=0; i<=poly_diff_order; i++){
108 double poly1_const = i<=poly1_order ? poly1[i]: 0.0;
109 double poly2_const = i<=poly2_order ? poly2[i]: 0.0;
\texttt{poly\_diff[i]} = \texttt{poly1\_const} - \texttt{poly2\_const};111 }
\texttt{poly\_diff[poly\_diff\_order+1]} = \texttt{DBL\_MIN};113
114 return poly_diff;
115
116 }
117
118
119 double* poly_multiplication(double *poly1, double *poly2){
120 int poly1_order = order(poly1);
```

```
121 int poly2_order = order(poly2);
122
123 // below code is adapted from https://www.geeksforgeeks.org/multiply-two-polynomials-2/
124 // poly_product array will be the size of the sum of the largest exponent on poly1 and poly2
125 int poly_product_order = poly1_order+poly2_order;
126 double *poly_product = malloc((poly_product_order +2) * (sizeof (double)));
127
128 // Initialize the product polynomial with 0s as constants
129 for (int i = 0; i<=poly_product_order; i++)
130 poly_product[i] = 0;
131 poly_product[poly_product_order+1] = DBL_MIN;
132
133 // Loop through each term of first polynomial
134 for (int i=0; i<=poly1_order; i++)
135 {
136 // Multiply the current term of first polynomial
137 // with every term of second polynomial.
138 for (int j=0; j<=poly2_order; j++)
139 poly_product[i+j] += poly1[i]*poly2[j];
140 - \lambda141
142 return poly_product;
143
144 }
145
146 double* constants_retriever(double *poly){
147 int poly_order = order(poly);
148 double *poly_consts = malloc((poly_order+1) * sizeof (double));
149
150 // fill in the poly consts array
151 for (int i = 0; i <= poly_order; i ++)
152 poly_consts[i] = poly[i];
153
154 return poly_consts;
155
156 }
157
158 double eval_poly(double *poly, double x){
159 int poly_order = order(poly);
160
161 // evaluate poly at specified value x
162 double poly_at_x = 0.0;
163 for (int i = 0; i <= poly_order; i ++)
164 poly_at_x += poly[i] * pow(x, i);
165
166 return poly_at_x;
167 }
168
169 bool equal_compare_poly(double *poly1, double *poly2){
170 int poly1_order = order(poly1);
171 int poly2_order = order(poly2);
172
173 //if not the same order, not equal
174 if(poly1_order != poly2_order)
175 return false;
176
177 // check if all poly constants are equal
178 bool equal = true;
179 for (int i = 0; i <= poly1_order; i ++){
180 if(poly1[i]!=poly2[i])
181 equal = false;
182 }
183
184 return equal;
185
```

```
186 }
187
188 bool nequal_compare_poly(double *poly1, double *poly2){
189 int poly1_order = order(poly1);
190 int poly2_order = order(poly2);
191
192 //if not the same order, not equal
193 if(poly1_order != poly2_order)
194 return false;
195
196 // check if all poly constants are equal
197 bool equal = true;
198 for (int i = 0; i <= poly1_order; i ++){
199 if(poly1[i]!=poly2[i])
200 equal = false;
201 }
202
203 return !equal;
204
205 }
206
207
208 //poly divison by float
209 double* poly_division(double *poly1, double denominator){
210
211 // poly_divisor will be order 0 and represents the division by the denominator
212 double *poly_divisor = malloc((2) * sizeof (double));
213 poly_divisor[0] = 1.0 / denominator;
214 poly_divisor[1] = DBL_MIN;
215
216 return poly_multiplication(poly1, poly_divisor);
217
218 }
219
220
221
222 double* poly_composition(double *poly1, double *poly2){
223 int poly1_order = order(poly1);
224 int poly2_order = order(poly2);
225
226 int composed_poly_order = poly1_order*poly2_order;
227 double *composed_poly = malloc((composed_poly_order+2) * sizeof (double));
228 // Initialize the composed polynomial with 0s as constants
229 for (int i = 0; i <= composed_poly_order; i ++)
230 composed_poly[i] = 0;
231 composed_poly[composed_poly_order+1] = DBL_MIN;
232
233 // Loop through each term of first polynomial
_{234} for (int i=0; i<=poly1_order; i++)
235 \sim 5
236 //compose this term
237 int current_term_order = i*poly2_order;
238 double *current_term = malloc((current_term_order+2) * sizeof (double));
239
240 // Initialize the current poly with poly2
241 for (int i = 0; i \leq current_t term_{order}; i++)242 current_term[i] = i<=poly2_order ? poly2[i]: 0.0;
243 }
244 current_term[current_term_order+1] = DBL_MIN;
245
246 //foil this term
247 for(int j=i; j>1; j--){
248 current_term = poly_multiplication(current_term, poly2);
249 }
250
```

```
251 //handle order 0 term special case
252 if(i==0)
253 current_term[0] = 1.0;
254
255 //multiply by poly1 constant for this term
256 double *multiplier = malloc((2) * sizeof (double));
257 multiplier[0] = poly1[i];
258 multiplier[1] = DBL_MIN;
259 current_term = poly_multiplication(current_term, multiplier);
260
261 //add current term to the composed_poly
262 composed_poly = poly_addition(composed_poly, current_term);
263 }
264
265 return composed_poly;
266
267 }
268
269
270 char* poly_to_str(double *poly){
271 int poly_order = order(poly);
272 const int max_digits = 350;
273
274 //empty poly
275 if(poly_order<0){
276 char *poly_str = malloc( sizeof (char));
277 poly_str[0] = '\0';
278 return poly_str;
279 }
280
281 //this allocates the max amount of space that could possibly be needed (should probably be optimized)
282 char *poly_string = malloc(poly_order* (3+(2*max_d digits))* sizeof (char));
283 char *poly_str_ind = poly_string;
284 for (int i = poly_order; i>=0; i--){
285 if(poly[i]==0.0)
286 continue;
287
288 //order 0 poly
289 if(i==0){
290 poly_str_ind += sprintf(poly_str_ind, poly[i]>0.0 ? "+%f" : "%f", poly[i]);
291 }
292 //order 1 polynomial
293 else if(i==1){
294 poly_str_ind += sprintf(poly_str_ind, poly[i]>0.0 ? "+%fx" : "%fx", poly[i]);
295 }
296 //higher order polynomials
297 else{
298 poly_str_ind += sprintf(poly_str_ind, i==poly_order ? "%fx^%i" : poly[i]>0.0 ? "+%fx^%i" : "%fx^%i",
             poly[i], i);
299 }
300 }
301
302 //printf(poly_string);
303
304 return poly_string;
305
306 }
307
308 char* poly_to_tex(double *poly){
309 int poly_order = order(poly);
310 const int max_digits = 350;
311
312 //empty poly
313 if(poly_order<0){
314 char *poly_str = malloc( sizeof (char));
```

```
315 poly\_str[0] = \sqrt[3]{0};
316 return poly_str;
317 }
318
319 //this allocates the max amount of space that could possibly be needed (should probably be optimized)
320 char *poly_string = malloc(poly_order* (7+(4*max_d digits))* sizeof (char));
321 char *poly_str_ind = poly_string;
322
323 poly_str_ind += sprintf(poly_str_ind, "$$");
324
325 for (int i = poly_order; i>=0; i--){
326 if(poly[i] == 0.0 || !poly[i])
327 continue;
328
329 //order 0 poly
330 if(i==0){
331 poly_str_ind += sprintf(poly_str_ind, poly[i]>0.0 ? "+%f" : "%f", poly[i]);
332 }
333 //order 1 polynomial
334 else if(i==1){
335 poly_str_ind += sprintf(poly_str_ind, poly[i]>0.0 ? "+%fx" : "%fx", poly[i]);
336 }
337 //higher order polynomials
338 else{
339 poly_str_ind += sprintf(poly_str_ind, i==poly_order ? "%fx^{%i}" : poly[i]>0.0 ? "+%fx^{%i}" : "%fx^{%i}",
             poly[i], i);
340 }
341 }
342
343 poly_str_ind += sprintf(poly_str_ind, "$$");
344
345 return poly_string;
346
347 }
348
349 char* generate_texdoc(char **texdocbody, int *imgindices){
350
351 //header and footer of the body
352 char header[] = "\\documentclass{article}\n\\usepackage{graphicx}\n\\begin{document}";
353 char footer[] = "\n\\end{document}";
354
355 //header and footer to wrap filepath of image
356 char imgheader[] = "\\begin{figure}[h]\n\\centering\n\\includegraphics[width=2.5in]{";
357 char imgfooter[] = "}\n\\label{fig_sim}\n\\end{figure}";
358
359 //find length of everything
360 int len = strlen(header) + strlen(footer) + ((sizeof(imgindices)/sizeof(int)) * (strlen(imgheader) +
          strlen(imgfooter))) + sizeof(texdocbody);
361 int num_elems = sizeof(texdocbody)/sizeof(*texdocbody);
362
363 int j = 0;364 while(texdocbody[j]){
365 len = len + strlen(texdocbody[j]) + 2;
366 j = j + 1;
367 }
368
369 //now, actually make the string
370 char *texdoc_str = malloc(len + 100);
371 char *texdoc_str_ind = texdoc_str;
372
373 //print header
374 texdoc_str_ind += sprintf(texdoc_str_ind, "%s", header);
375
376 int i = 0;
377 while(texdocbody[i]){
```

```
378 int isimg = 0;
379
380 //check if it is an image
381 for(int j = 0; j < (sizeof(imgindices)/sizeof(int)); j++){
382 if((imgindices[j] == i && imgindices[j] != 0) || i == 0 && imgindices[0] == 0){
383 isimg = 1;
384 break;
385 }
386 }
387 //handle non-image case
388 if(texdocbody[i] && isimg == 0){
389 char* s1 = texdocbody[i];
390 texdoc_str_ind += sprintf(texdoc_str_ind, "\langle n'' \rangle;
391 while(*s1){
392 texdoc_str_ind += sprintf(texdoc_str_ind, "%c", *s1);
393 \text{S1} = \text{S1} + 1;394 }
395 texdoc_str_ind += sprintf(texdoc_str_ind, "\\\\");
396 }
397
398 //handle image case
399 else if(isimg == 1 && imgindices[0] != -1 {
400 texdoc_str_ind += sprintf(texdoc_str_ind, "\n%s%s%s", imgheader, texdocbody[i], imgfooter);
401 }
402 isimg = 0;
403 i = i + 1;404 }
405
406 //print footer
407 texdoc_str_ind += sprintf(texdoc_str_ind, "%s", footer);
408
409 return texdoc_str;
410 }
411
412 //get poly const at ind
413 double poly_at_ind(double *poly, int ind){
414 return poly[ind];
415 }
416
417 int syscall_gnuplot(char *scriptpath) {
418 char buf[100];
419 sprintf(buf, "gnuplot %s", scriptpath);
420 return system(buf);
421 }
422
423 int plot(double **polynomials, int num_polynomials, char *filepath) {
424
425 FILE *fp = fopen("polypoints.txt","w");
426 double range_bottom = -5.0;
427 double range_top = 5.0;
428 for (double x_val = range_bottom; x_val < range_top; x_val += 0.2) {
429 fprintf(fp, "\text{Mf}", x_val);
430 double **polypointer = polynomials;
431 for (int i = 0; i < num_polynomials; i++) {
432 double *temp_poly = *polypointer;
433
434 double y_val = eval_poly(temp_poly, x_val);
435 fprintf(fp, "\t \chi1f", y_val);
436
437 polypointer++;
438 }
439 fprintf(fp, "\n\langle n"\rangle;
440 }
441 fclose(fp);
442
```

```
443 char *plot_script = "gnu_multiplot_script";
444 FILE *sp = fopen(plot_script,"\n  W");
445 fprintf(sp, "set term pngcairo; set output '%s';\nplot ", filepath);
446 for (int i = 0; i < num_polynomials; i++) {
447 fprintf(sp, "'polypoints.txt' using 1:%d w l title 'poly %d', \\\n", i+2, i+1);
448 }
449 fclose(sp);
450
451 int return_code = syscall_gnuplot(plot_script);
452
453 system("rm gnu_multiplot_script");
454 system("rm polypoints.txt");
455
456 return return_code;
457
458 }
459
460 int range_plot(double **polynomials, int num_polynomials, double range_bottom, double range_top, char *filepath) {
461
462 FILE *fp = fopen("polypoints.txt","w");
463 double num_points = 100.0;
464 double counter = (range_top - range_bottom) / num_points;
465 for (double x_val = range_bottom; x_val < range_top; x_val += counter ) {
466 fprintf(fp, "%lf", x_val);
467 double **polypointer = polynomials;
468 for (int i = 0; i < num_polynomials; i++) {
469 double *temp_poly = *polypointer;
470
471 double y_val = eval_poly(temp_poly, x_val);
472 fprintf(fp, "\t %lf", y_val);
473
474 polypointer++;
475 }
476 fprintf(fp, "\n\sqrt{n}");
477 }
478 fclose(fp);
479
480 char *plot_script = "gnu_multiplot_script";
481 FILE *sp = fopen(plot_script,"w");
482 fprintf(sp, "set term pngcairo; set output '%s';\nplot ", filepath);
483 for (int i = 0; i < num_polynomials; i++) {
484 fprintf(sp, "'polypoints.txt' using 1:%d w l title 'poly %d', \\\n", i+2, i+1);
485 }
486 fclose(sp);
487
488 int return_code = syscall_gnuplot(plot_script);
489
490 system("rm gnu_multiplot_script");
491 system("rm polypoints.txt");
492
493 return return_code;
494 }
495
496 //checks if int is inside int array
497 bool int_arr_contains(int x, int *arr) {
498 int i = -1;
499 while (arr[++i] != INT_MIN) {
500 if(arr[i] == x) {
501 return true;
502 }
503 }
504 return false;
505 }
506
507 //checks if float is inside float array
```

```
508 bool float_arr_contains(double x, double *arr) {
509 int i = -1;
510 while (arr[++i] != DBL_MIN) {
511 if(arr[i] == x) {
512 return true;
513 }
514 }
515 return false;
516 }
517
518 bool string_arr_contains(char *x, char **arr) {
519 int i = -1;
520 while (arr[++i]) {
521 if(arr[i] == x) {
522 return true;
523 }
524 }
525 return false;
526 }
527
528 //checks if poly is inside poly array
529 bool poly_arr_contains(double *poly, double **poly_arr) {
530 int i = -1;
531 while (poly_arr[++i]) {
532 if(equal_compare_poly(poly, poly_arr[i])) {
533 return true;
534 }
535 }
536 return false;
537 }
538
539 //get int array element at ind
540 int arr_at_ind_i(int *arr, int ind) {
541 return arr[ind];
542 }
543 //get double array element at ind
544 double arr_at_ind_f(double *arr, int ind) {
545 return arr[ind];
546 }
547 //get bool array element at ind
548 bool arr_at_ind_b(bool *arr, int ind) {
549 return arr[ind];
550 }
551
552 //set array value at ind for float arrays
553 double* set_arr_at_ind_f(double *arr, double el, int ind) {
554 arr[ind] = el;
555 return arr;
556 }
557 //set array value at ind for int arrays
558 int* set_arr_at_ind_i(int *arr, int el, int ind) {
559 arr[ind] = el;
560 return arr;
561 }
562 //set array value at ind for bool arrays
563 bool* set_arr_at_ind_b(bool *arr, bool el, int ind) {
564 arr[ind] = el;
565 return arr;
566 }
567
568 //instantiate float array with zeros
569 double* initialize_floats(int length){
570 double *arr = malloc(length * sizeof (double));
571 for(int i=0; i<length; i++)
572 \quad \ar{arr[i]} = 0.0;
```

```
573 return arr;
574 }
575 //instantiate int array with zeros
576 int* initialize_ints(int length){
577 int *arr = malloc(length * sizeof (int));
578 for(int i=0; i<length; i++)
579 \quad \ar{arr[i]} = 0;580 return arr;
581 }
582
583 //convert an int to a float
584 double int_to_float(int number){
585 return (double) number;
586 }
587
588
589 #ifdef BUILD_TEST
590 int main()
591 \text{ }592 double a = pow(1.0, 2.0);
593 char s[] = "HELLO WORLD09AZ";
594 char *c;
595 double curve[] = {4.0, 5.0, 7.0, 8.0, DBL_MIN};
596 }
597 #endif
```
# 8.12 testall.sh (full testing script)

#!/bin/sh

```
2
3 # Regression testing script for PolyWiz
   4 # Step through a list of files
5 # Compile, run, and check the output of each expected-to-work test
6 # Compile and check the error of each expected-to-fail test
 7
   # Path to the LLVM interpreter
9 LLI="11i"
10 #LLI="/usr/local/opt/llvm/bin/lli"
11
12 # Path to the LLVM compiler
13 LLC="11c"
14
15 # Path to the C compiler
16 CC="cc"
17
18 # Path to the polywiz compiler. Usually "./polywiz.native"
19 # Try "_build/polywiz.native" if ocamlbuild was unable to create a symbolic link.
20 POLYWIZ="./polywiz.native"
21 #POLYWIZ="_build/polywiz.native"
22
23 # Set time limit for all operations
24 ulimit -t 30
25
26 globallog=testall.log
27 rm -f $globallog
28 error=0
29 globalerror=0
30
31 keep=0
32
33 Usage() {
34 echo "Usage: testall.sh [options] [.wiz files]"
35 echo "-k Keep intermediate files"
```

```
36 echo "-h Print this help"
37 exit 1
38 }
39
40 SignalError() {
41 if [ $error -eq 0 ] ; then
42 echo "FAILED"
43 error=1
44 fi
45 echo " $1"
46 }
47
48 # Compare <outfile> <reffile> <difffile>
49 # Compares the outfile with reffile. Differences, if any, written to difffile
50 Compare() {
51 generatedfiles="$generatedfiles $3"
52 echo diff -b $1 $2 ">" $3 1>&2
53 diff -b "$1" "$2" > "$3" 2>&1 || {
54 SignalError "$1 differs"
55 echo "FAILED $1 differs from $2" 1>&2
56 }
57 }
58
59 # Run <args>
60 # Report the command, run it, and report any errors
61 Run() {
62 echo $* 1>&2
63 eval $* || {
64 SignalError "$1 failed on $*"
65 return 1
66 }
67 }
68
69 # RunFail <args>
70 # Report the command, run it, and expect an error
71 RunFail() {
72 echo $* 1>&2
73 eval $* && {
74 SignalError "failed: $* did not report an error"
75 return 1
76 }
77 return 0
78 }
79
80 Check() {
81 error=0
82 basename='echo 1 \mid \text{sed 's/.*)}/s3 s/.wiz//''
84 reffile='echo $1 | sed 's/.wiz$//''
85 basedir="'echo $1 | sed 's/\/[^\/]*$//''/."
86
87 echo -n "$basename..."
88
89 echo 1>&2
90 echo "###### Testing $basename" 1>&2
91
92 generatedfiles=""
93
94 generatedfiles="$generatedfiles ${basename}.ll ${basename}.s ${basename}.exe ${basename}.out" &&
95 Run "$POLYWIZ" "$1" ">" "${basename}.ll" &&
96 Run "$LLC" "-relocation-model=pic" "${basename}.ll" ">" "${basename}.s" &&
97 Run "$CC" "-o" "${basename}.exe" "${basename}.s" "library_functions.o -lm" &&
98 Run "./${basename}.exe" > "${basename}.out" &&
99 Compare ${basename}.out ${reffile}.out ${basename}.diff
100
```

```
101 # Report the status and clean up the generated files
102
103 if [ $error -eq 0 ] ; then
104 if [ $keep -eq 0 ] ; then
105 rm -f $generatedfiles
106 fi
107 echo "OK"
108 echo "###### SUCCESS" 1>&2
109 else
110 echo "###### FAILED" 1>&2
111 globalerror=$error
112 fi
113 }
114
115 CheckFail() {
116 error=0
117 basename='echo $1 | sed 's/.*\\///
118 s/.wiz//''
119 reffile='echo $1 | sed 's/.wiz$//''
120 basedir="'echo $1 | sed 's/\/[^\/]*$//''/."
121
122 echo -n "$basename..."
123
124 echo 1>&2
125 echo "###### Testing $basename" 1>&2
126
127 generatedfiles=""
128
129 generatedfiles="$generatedfiles ${basename}.err ${basename}.diff" &&
130 RunFail "$POLYWIZ" "<" $1 "2>" "${basename}.err" ">>" $globallog &&
131 Compare ${basename}.err ${reffile}.err ${basename}.diff
132
133 # Report the status and clean up the generated files
134
135 if [ $error -eq 0 ] ; then
136 if [ $keep -eq 0 ] ; then
137 rm -f $generatedfiles
138 fi
139 echo "OK"
140 echo "###### SUCCESS" 1>&2
141 else
142 echo "###### FAILED" 1>&2
143 globalerror=$error
144 fi
145 }
146
147 while getopts kdpsh c; do
148 case $c in
149 k) # Keep intermediate files
150 keep=1
151 ;;
152 h) # Help
153 Usage
154 ;;
155 esac
156 done
157
158 shift 'expr $OPTIND - 1'
159
160 LLIFail() {
161 echo "Could not find the LLVM interpreter \"$LLI\"."
162 echo "Check your LLVM installation and/or modify the LLI variable in testall.sh"
163 exit 1
164 }
165
```

```
166 which "$LLI" >> $globallog || LLIFail
167
168 if [ ! -f library_functions.o ]
169 then
170 echo "Could not find library_functions.o"
171 echo "Try \"make library_functions.o\""
172 exit 1
173 fi
174
175 if [ $# -ge 1 ]
176 then
177 files=$@
178 else
179 files="tests/test-*.wiz tests/fail-*.wiz"
180 fi
181
182 for file in $files
183 do
184 case $file in
185 *test-*)
186 Check $file 2>> $globallog
187 ;;
188 *fail-*)
189 CheckFail $file 2>> $globallog
190 ;;191 *)
192 echo "unknown file type $file"
193 globalerror=1
194 ;;
195 esac
196 done
197
198 exit $globalerror
```
# 8.13 Full Suite of Test Files

8.13.1 fail-assign1

 $def$  int main() { int i; bool b; 6  $i = 42$ ;  $i = 10;$  $b = true;$  b = false; i = false; /\* Fail: assigning a bool to an integer \*/ }

## 8.13.2 fail-assign2

```
1 def int main()
2 {
    int i;
    bool b;
5
6 b = 48; /* Fail: assigning an integer to a bool */
7 }
```
### 8.13.3 fail-assign3

```
def void myvoid()
   \mathcal{L}return;
 4 }
 5
6 def int main()
   \mathfrak{g}8 int i;
9
10 i = myvoid(); /* Fail: assigning a void to an integer */
11 }
```
### 8.13.4 fail-dead1

```
1 def int main()
2 \quad \mathbf{f}3 int i;
4
5 i = 15;
6 return i;
7 i = 32; /* Error: code after a return */
8 }
```
## 8.13.5 fail-dead2

```
def int main()
2 {
3 int i;
4
5 {
6 i = 15;7 return i;
8 }
9 i = 32; /* Error: code after a return */
10 }
```
# 8.13.6 fail-expr1

```
1 int a;
2 bool b;
 3
   def void foo(int c, bool d)
   \mathfrak{g}int dd;
    bool e;
     a + c;c - a;10 a * 3;
11 c / 2;
12 d + a; /* Error: bool + int */
13 }
14
15 def int main()
16 {
17 return 0;
18 }
```
#### 8.13.7 fail-expr2

```
1
   int a;
   bool b;
 4
   def void foo(int c, bool d)
6 {
     int d;
     bool e;
9 b + a; /* Error: bool + int */
10 }
11
12 def int main()
13 {
14 return 0;
15 }
```
### 8.13.8 fail-expr3

```
1 int a;
 2 float b;
 3
   def void foo(int c, float d)
 5 {
    6 int d;
     float e;
     b + a; /* Error: float + int */
9 }
10
11 def int main()
12 \frac{1}{2}13 return 0;
14 }
```
### 8.13.9 fail-float1

```
1 def int main()
2 {
    3 -3.5 and 1; /* Float with AND? */
4 return 0;
5 }
```
fail-float2

```
1 def int main()
2 {
    -3.5 and 2.5; /* Float with AND? */
4 return 0;
5 }
```
#### 8.13.10 fail-for1

```
1 def int main()
2 {
3 int i;
    4 for ( ; true ; ) {} /* OK: Forever */
5
6 for (i = 0 ; i < 10 ; i = i + 1) {
```

```
7 if (i == 3) return 42;
8 }
9
10 for (j = 0; i < 10 ; i = i + 1) {} /* j undefined */
11
12 return 0;
13 }
```
## 8.13.11 fail-for2

4

6

4

6

def int main()  $\{$ int i; for (i = 0; j < 10 ; i = i + 1) {} /\* j undefined \*/ return 0; <sup>8</sup> }

#### 8.13.12 fail-for3

1 def int main() <sup>2</sup> { int i; 5 for  $(i = 0; i ; i = i + 1)$  {} /\* i is an integer, not Boolean \*/ <sup>7</sup> return 0; <sup>8</sup> }

#### 8.13.13 fail-for4

def int main() <sup>2</sup> { int i; 4 for (i = 0; i < 10 ; i = j + 1) {} /\* j undefined \*/ 6 <sup>7</sup> return 0; <sup>8</sup> }

### 8.13.14 fail-for5

```
1 def int main()
2 {
    int i;
 4
    for (i = 0; i < 10; i = i + 1) {
6 foo(); /* Error: no function foo */
     7 }
8
9 return 0;
10 }
```
8.13.15 fail-func1

```
def int foo() {}
 2
   def int bar() {}
 4
   def int baz() {}
 6
   def void bar() {} /* Error: duplicate function bar */
 8
9 def int main()
10 {
11 return 0;
12 }
```
## 8.13.16 fail-func2

2

4

2

4

2

4

6

8

1

3

```
def int foo(int a, bool b, int c) \{ \}3 def void bar(int a, bool b, int a) {} /* Error: duplicate formal a in bar */
def int main()
\mathfrak{f}return 0;
8 }
```
## 8.13.17 fail-func3

```
def int foo(int a, bool b, int c) \{\}def void bar(int a, void b, int c) {} /* Error: illegal void formal b */
def int main()
\mathfrak{f}return 0;
8 }
```
## 8.13.18 fail-func4

```
def int foo() {}
   def void bar() {}
   5 def int printint() {} /* Should not be able to define printint */
   def void baz() {}
9 def int main()
10 {
11 return 0;
12 }
```
### 8.13.19 fail-func5

```
def int foo() \}
```

```
def int bar() {
```

```
int a;
     void b; /* Error: illegal void local b */
     bool c;
 8
9 return 0;
10 }
11
12 def int main()
13 {
14 return 0;
15 }
```
## 8.13.20 fail-func6

1

```
2 def void foo(int a, bool b)
    \mathfrak{c}\mathcal{F}5
6 def int main()
7 {
     foo(42, true);9 foo(42); /* Wrong number of arguments */
_{\rm 10} }
```
## 8.13.21 fail-func7

```
1 def void foo(int a, bool b)
2 {
3 }
4
5 def int main()
  \mathfrak{f}foo(42, true);8 foo(42, true, false); /* Wrong number of arguments */
9 }
```
# 8.13.22 fail-func8

```
1
2 def void foo(int a, bool b)
 3 {
 4 }
 5
6 def void bar()
7 {
8 }
\sim10 def int main()
11 \quad \text{E}12 foo(42, true);
13 foo(42, bar()); /* int and void, not int and bool */
14 }
```
## 8.13.23 fail-func9

```
1 def void foo(int a, bool b)
```

```
2 \frac{1}{2}3 }
4
5 def int main()
6 {
    foo(42, true);8 foo(42, 42); /* Fail: int, not bool */
9 }
```
# 8.13.24 fail-global1

4 5

5

int c; bool b; void a; /\* global variables should not be void \*/ def int main()  $\{$ return 0; <sup>9</sup> }

## 8.13.25 fail-global2

int b; bool c; int a; <sup>4</sup> int b; /\* Duplicate global variable \*/ def int main()  $\{$ return 0; <sup>9</sup> }

## 8.13.26 fail-if1

```
def int main()
2 {
3 if (true) {}
    if (false) {} else {}
5 if (42) {} /* Error: non-bool predicate */
6 }
```
## 8.13.27 fail-if2

```
def int main()
2 {
3 if (true) {
4 foo; /* Error: undeclared variable */
5 }
6 }
```
### 8.13.28 fail-if3

```
1 def int main()
```

```
2 {
```
```
if (true) {
      42;
    5 } else {
      bar; /* Error: undeclared variable */
7 }
8 }
```
### 8.13.29 fail-nomain

### 8.13.30 fail-plot empty arr

```
def int main()
   \mathcal{L}poly poly1;
     4 poly poly2;
     poly poly_product;
 6
     poly1 = new\_poly([1.0, 2.0, 4.0], [2, 1, 0]);poly2 = new\_poly([7.0, 4.0], [1, 0]);9 poly_product = poly1 * poly2;
10
11 printint(plot([ ], "plots/plot_single.png"));
12
13 return 0;
14 }def int main()
15 {
16 poly poly1;
17 poly poly2;
18 poly poly_product;
19
20 poly1 = new_poly([1.0, 2.0, 4.0], [2, 1, 0]);
21 poly2 = new_poly([7.0, 4.0], [1, 0]);
22 poly_product = poly1 * poly2;
23
24 printint(plot([ ], "plots/plot_single.png"));
25
26 return 0;<br>
27 \t}27 }
```
# 8.13.31 fail-plot not arr

def int main() poly poly1; poly poly2; poly  $poly<sub>p</sub>$  roduct;  $poly1 = new_poly([1.0, 2.0, 4.0], [2, 1, 0])$ ;  $poly2 = new_poly([7.0, 4.0], [1, 0])$ ;  $poly_product = poly1 * poly2$ ; printint(plot(poly<sub>p</sub>roduct,"plots/plot<sub>s</sub>ingle.png")); return 0;

# 8.13.32 fail-plot\_wrong\_type

```
def int main()
   \mathcal{L}poly poly1;
     4 poly poly2;
     poly poly_product;
 6
     poly1 = new\_poly([1.0, 2.0, 4.0], [2, 1, 0]);poly2 = new\_poly([7.0, 4.0], [1, 0]);9 poly_product = poly1 * poly2;
10
```

```
\texttt{11} \quad \texttt{print}(\texttt{plot}(\texttt{[ 1.0, 3.0, 4.0 ], "plots/plot\_single.png"));}12
13 return 0;
```
}

### 8.13.33 fail-printb

 /\* Should be illegal to redefine \*/ def void printb() {}

### 8.13.34 fail-printint

```
1 /* Should be illegal to redefine */
2 def void printint() {}
```
# 8.13.35 fail-return1

```
1 def int main()
2 {
3 return true; /* Should return int */
4 }
```
# 8.13.36 fail-return2

```
def void foo()
2 {
     if (true) return 42; /* Should return void */
     else return;
5 }
6
7 def int main()
8 {
9 return 42;
10 }
```
# 8.13.37 fail-while1

```
1 def int main()
2 {
3 int i;
 4
5 while (true) {
6 i = i + 1;7 }
8
9 while (42) { /* Should be boolean */
10 i = i + 1;11 }
12
13 }
```
8.13.38 fail-while2

```
def int main()
2 {
    int i;
 4
    while (true) {
6 i = i + 1;7 }
 8
9 while (true) {
10 foo(); /* foo undefined */
11 }
12
13 }
```
# 8.13.39 test-add1

```
1 def int add(int x, int y)
2 {
     return x + y;\mathcal{F}6 def int main()
   \mathcal{L}printint( add(17, 25) );
9 return 0;
10 }
```
5

# 8.13.40 test-and

```
1 def int main()
2 {
    bool a;
    a = true and true; /* a = true */
    if(a) printint(1);
6 return 0;
7 }
```
# 8.13.41 test-arith1

```
1 def int main()
2 {
   print(39 + 3);return 0;
5 }
```
# 8.13.42 test-arith2

```
1 def int main()
2 {
3 printint(1 + 2 * 3 + 4);
4 return 0;
5 }
```
8.13.43 test-arith3

```
def int foo(int a)
   \mathcal{L}return a;
   \mathcal{F}5
6 def int main()
7 {
     int a;
9 a = 42;10 a = a + 5;
11 printint(a);
12 return 0;
13 }
```
### 8.13.44 test-arraylit

```
def int main()
   \mathcal{L}float[] new_arr;
     new_arr = [1.0, 2.3, 3.1];printint(1);
6
     return 0;
8 }
```
#### 8.13.45 test-complex program

```
/*
\overline{2}3 Interesting program that proves the Mean Value Theorem's underlying property.
 4
   It does this through the following steps:
 6
   1) Creates a poly, called poly_original
   2) Builds a function to get poly_original's derivative, called poly_derivative
   9 3) Calculates the average slope between two endpoints of poly_original
10 4) Iterate over values on poly_derivative to find the point of the average slope
11 5) If this point is found, for any polynomial, then the property behind
12 the Mean Value Theorem holds.
13
14 This program also plots poly_original and poly_derivative on the same graph
15 to help visualize the problem.
16
17 */
18
19
20 /* user-defined function to take derivative of polynomial */
21 def float[] derivative(float[] consts_arr, int poly_order){
22 float[] poly_derivative;
23 int i;
24 poly_derivative = initialize_floats(poly_order);
25
26 /* use calculus techniques to get derivative of each term */
27 for(i=0; i<=poly_order; i=i+1){
28 if(i>0){
29 poly_derivative[i-1] = consts_arr[i] * int_to_float(i);
30 }
31 }
32
33 return poly_derivative;
34 }
```

```
36 /* user-defined function to calculate the average slope between two points */
37 def float slope(float x1, float y1, float x2, float y2){
38 return (y2-y1)/(x2-x1);
39 }
40
41 /* user-defined function to get severeal values of polynomial */
42 def float[] poly_values(poly p, float x1, float x2, int num_of_points){
43 float[] values;
44 float current_x;
45 float delta_x;
46 float temp;
47 int i;
48 values = initialize_floats(num_of_points);
49
50 /* guarentee x2 > x1 */
51 if (x1 > x2)52 temp = x2;
x2 = x1;
54 x1 = temp;
55 }
56
57 current_x = x1;
58 delta_x = (x2-x1) / int_to_float(num_of_points);
59 for(i=0; i<num_of\_points; i=i+1){
60 values[i] = p @ current_x;
61 current_x = current_x + delta_x;
62 }
63
64 return values;
65 }
66
67 /* user-defined function to find if value in arr by some err margin */
68 def bool approx_in(float value, float[] arr, int arr_len, float err){
69 bool in_arr;
70 int i;
71
72 in_arr = false;
73
74 /* force err to be a positive value */
75 err = | err |;
76
77 /* check if value is in arr by margin of err */
78 for(i=0; i<arr_len; i=i+1){
79 if ( \text{arr}[i]-value | <= err) {
80 in_arr = true;
81 }
82 }
83
84 return in_arr;
85 }
86
87
88 def int main()
89 {
90 /* instantiate variables */
91 poly poly_original;
92 poly poly_derivative;
93 float[] consts_arr;
94 int i;
95 int poly_original_order;
96 float[] poly_derivative_consts;
97 int[] poly_derivative_exps;
98 float average_slope;
99 float x1;
```

```
100 float x2;
101 float err;
102 int return_code;
103 float[] derivative_values;
104
105 /* LaTeX Stuff */
106 string[] body;
107 string text1;
108 string text2;
109 string text3;
110 string text4;
111 string text5;
112 string poly_original_string;
113 string poly_derivative_string;
114 string fp1;
115 string fp2;
116 string tdoc;
117
118 poly_derivative_exps = initialize_ints(2);
119
120 poly_original = new_poly([3.1, 10.0, 4.0], [2, 1, 0], 3);
121 poly_original_order = order(poly_original);
122 poly_original_string = print_tex(poly_original);
123
124 consts_arr = poly_original#;
125
126 poly_derivative_consts = derivative(consts_arr, poly_original_order);
127
128 /* create the exponents array of derivative poly */
129 for(i=0; i<poly_original_order; i=i+1){
130 poly_derivative_exps[i] = i;
131 - \lambda132
133 poly_derivative = new_poly(poly_derivative_consts, poly_derivative_exps, poly_original_order);
134 poly_derivative_string = print_tex(poly_derivative);
135
136 x1 = -7.0;
137 x2 = 7.0;
138
139 /* plot poly_original and poly_derivative together */
140
141 return_code = range_plot([ poly_original, poly_derivative ], x1, x2, "plots/complexprogram_plot.png");
142
143 /* calculate average slope of poly_original in range x1, x2 */
144 average_slope = slope(x1, poly_original @ x1, x2, poly_original @ x2);
145
146 /* collect several values on poly_derivative */
147 derivative_values = poly_values(poly_derivative, x1, x2, 1000);
148
149 err = 0.3;
150 /* if slope is in poly_derivative's values by margin of err */
151 if( approx_in(average_slope, derivative_values, 1000, err) {}^{5}[
152
153 text1 = "Every time I read a LaTeX document, I think, wow, this must be correct! - Prof. Christos
           Papadimitriou \\";
154 text2 = "So, let's prove the MVT with Proof By LaTeX and PolyWiz. Consider the polynomial:";
155 text3 = "Also, consider its derivative:";
156 text4 = "Now, let's plot them both:";
157 text5 = "And, as you can observe, the MVT holds! QED via LaTeX and PolyWiz";
158 fp1 = "polywizard.png";
159 fp2 = "plots/complexprogram_plot.png";
160
161 body = [fp1, text1, text2, poly_original_string, text3, poly_derivative_string, text4, fp2, text5];
162
_{163} tdoc = (tex_document(body, [0,7]));
```

```
164 printstr(tdoc);
165 }
166
167 return 0;
168 }
```
8.13.46 test-else1

```
1
 2 def int main()
   \{int i;
     i = 3;6 if (i > 5) {
       printint(1);
     8 } else {
       printint(8);
_{\rm 10} }
11 return 0;
12 }
```
## 8.13.47 test-fib

1

```
2 def int fib(int x)
3 {
     if (x < 2) return 1;
    return fib(x-1) + fib(x-2);6 }
 7
8 def int main()
9 {
10 printint(fib(0));
11 printint(fib(1));
12 printint(fib(2));
13 printint(fib(3));
14 printint(fib(4));
15 printint(fib(5));
16 return 0;
17 }
```
### 8.13.48 test-float1

```
def int main()
2 {
   float a;
    a = 3.14159267;print(a);6 return 0;
7 }
```
# 8.13.49 test-float2

```
1
  def int main()
  \{float a;
```

```
float b;
     float c;
     a = 3.14159267;b = -2.71828;9 c = a + b;10 printf(c);
11 return 0;
_{\rm 12} \, }
```
### 8.13.50 test-float3

```
def void testfloat(float a, float b)
2 {
    printf(a + b);
    print(a - b);print(a * b);printf(a / b);
    printb(a == b);printb(a == a);9 printb(a != b);
10 printb(a != a);11 printb(a > b);12 printb(a >= b);
13 printb(a < b);
14 printb(a \le b);15 }
16
17 def int main()
18 {
19 float c;
20 float d;
21
22 c = 42.0;
23 d = 3.14159;
24
25 testfloat(c, d);
26
27 testfloat(d, d);
28
29 return 0;
30 }
```
### 8.13.51 test-for1

```
1 def int main()
2 {
    int i;
    for (i = 0 ; i < 5 ; i = i + 1) {
     printint(i);
6 }
    printint(42);
8 return 0;
9 }
```
#### 8.13.52 test-for2

```
2 def int main()
3 {
```
1

```
int i;
5   i = 0;6 for (; i < 5; ) {
     printint(i);
8   i = i + 1;9 }
10 printint(42);
11 return 0;
_{12} \, }
```
### 8.13.53 test-func1

```
def int add(int a, int b)
2 {
     return a + b;
4 }
 5
6 def int main()
7 {
8 int a;
9 a = add(39, 3);10 \text{primitive}(a);
11 return 0;
12 }
```
# 8.13.54 test-func2

```
1 def int fun(int x, int y)
2 {
     return 0;
   \mathcal{F}5
6 def int main()
7 {
     int i;
9 i = 1;10
11 fun(i = 2, i = i+1);12
13 printint(i);
14 return 0;
15 }
```
# 8.13.55 test-func3

```
1
2 def void printem(int a, int b, int c, int d)
 3 {
     printint(a);
     printint(b);
6 printint(c);
7 printint(d);
8 }
\overline{9}10 def int main()
11 \quad \{12 printem(42,17,192,8);
13 return 0;
14 }
```

```
def int add(int a, int b)
   \mathcal{L}int c;
     c = a + b;return c;
6 }
 7
8 def int main()
9 {
10 int d;
11 d = add(52, 10);
12 printint(d);
13 return 0;
14 }
```
## 8.13.57 test-func5

def int foo(int a) <sup>2</sup> { 3 return a; <sup>4</sup> } <sup>6</sup> def int main() <sup>7</sup> { 8 return 0; <sup>9</sup> }

5

4

# 8.13.58 test-func6

```
1 def void foo() {}
2
3 def int bar(int a, bool b, int c) { return a + c; }
5 def int main()
6 {
    printint(bar(17, false, 25));
8 return 0;
9 }
```
### 8.13.59 test-func7

```
int a;
 2
   def void foo(int c)
   \{5 a = c + 42;
6 }
 7
8 def int main()
9 {
10 foo(73);
11 printint(a);
12 return 0;
13 }
```
#### 8.13.60 test-func8

```
def void foo(int a)
   \{print(int(a + 3);4 } 6 def int main()
7 { 8 foo(40); 9 return 0;
10
   }
```
### 8.13.61 test-func9

```
1 def void foo(int a)
2 { print(n + 3);return;
5 } \frac{6}{7} def int main()
8 { 9 foo(40);
10 return 0;
11
   }
```
8.13.62 test-gcd

```
1 def int gcd(int a, int b) {
2 while (a != b) {
      if (a > b) a = a - b;
       else b = b - a;
5 } 6 return a; 7 } \frac{8}{9} def int main()
10
   {
11 printint(gcd(2,14));
12 printint(gcd(3,15));
13 printint(gcd(99,121));
14 return 0;
15
   }
```
#### 8.13.63 test-gcd2

```
def int gcd(int a, int b) {
     while (a != b)if (a > b) a = a - b;
       else b = b - a;
5 return a; 6 } \frac{7}{8} def int main()
9 {
10 printint(gcd(14,21));
11 printint(gcd(8,36));
12 printint(gcd(99,121));
```
8.13.64 test-generate\_tex

```
1
2 def int main()
3 {
     string[] body;
     string tex_doc;
    int[] ind;
    string intro;
    string outro;
9 string fp;
10 ind = [1];11 intro = "Edwards is a good prof";
12 outro = "Hans is a chill TA";
13 fp = "shrihan.png";
14
15 body = [intro, fp, outro];
16
17 tex_doc = tex_document(body, ind);
18
19 printstr(tex_doc);
20
21 return 0;
22 }
```
## 8.13.65 test-global1

```
int a;
2 int b;
 3
   def void printa()
5 {
6 printint(a);
7 }
 8
9 def void printbb()
10 \quad \mathbf{f}11 printint(b);
12 }
13
14 def void incab()
15 {
16 a = a + 1;
17 b = b + 1;
18 }
19
20 def int main()
21 \frac{1}{2}22 a = 42;
23 b = 21;
24 printa();
25 printbb();
26 incab();
27 printa();
28 printbb();
29 return 0;
30 }
```
### 8.13.66 test-global2

```
bool i;
 2
   def int main()
   \mathfrak{t}int i; /* Should hide the global i */6
     i = 42;printint(i + i);
9 return 0;
10 }
```
# 8.13.67 test-global3

1 int i; <sup>2</sup> bool b; <sup>3</sup> int j; 4 def int main() <sup>6</sup> {  $i = 42;$  $j = 10;$  $9$  printint(i + j); 10 **return 0;** <sup>11</sup> }

### 8.13.68 test-hello

```
1
2 def int main()
3 {
    printint(42);
    printint(71);
    printint(1);
    return 0;
8 }
```
### 8.13.69 test-helloworld

```
1 def int main(){
2 printstr("Hello World");
3 return 0;
  \}
```
# 8.13.70 test-if1

```
1
2 def int main()
3 {
    if (true) print(42);
    printint(17);
6 return 0;
7 }
```

```
def int main()
  \{if (true) printint(42); else printint(8);
    printint(17);
    return 0;
6 }
```
### 8.13.72 test-if3

1 <sup>2</sup> def int main() <sup>3</sup> { if (false)  $print(42)$ ; if (true) printint(17); <sup>6</sup> return 0; <sup>7</sup> }

#### 8.13.73 test-if4

```
def int main()
  \mathfrak{g}if (false) printint(42); else printint(8);
    printint(17);
    return 0;
6 }
```
# 8.13.74 test-if5

```
1 def int cond(bool b)
2 {
     int x;
    if (b)x = 42;else
      x = 17;8 return x;
9 }
10
11 def int main()
12 \frac{1}{2}13 printint(cond(true));
14 printint(cond(false));
15 return 0;
16 }
```
## 8.13.75 test-if6

```
1 def int cond(bool b)
2 {
3 int x;
   x = 10;if (b)
6 if (x == 10)x = 42;else
```

```
9 x = 17;
10 return x;
11 }
12
13 def int main()
14 \quad \{15 printint(cond(true));
16 printint(cond(false));
17 return 0;
18 }
```
# 8.13.76 test-in arrays

```
1 def int main()
2 {
3 int i;
    float f;
    string s;
6 poly p1;
    poly p2;
8 poly p3;
9 int[] int_arr;
10 float[] float_arr;
11 string[] string_arr;
12 poly[] poly_arr;
13
14 i = 50;
15 int_arr = [1, 2, -3, 76, 4, 0, 0, 50];
_{16} if (i in int_arr and -3 in int_arr) {
17 printint(1);
18 }
19 else if (88 in int_arr) {
20 printint(0);
21 }
22
23 f = 5.9;
24 float_arr = [1.6, 2.25, 3.14159267, -2.71828, 42.0, 0.0, 5.9];
25 if (f in float_arr) {
26 printint(0);
27 }
28 else if (8.9 in float_arr) {
29 printint(1);
30 }
31
32 s = "wanker";
33 string_arr = ["hello", "world", "", "wanker"];
34 if (s in string_arr) {
35 printint(1);
36 }
37
38 p1 = new_poly([1.0, 2.1, 4.0], [2, 1, 0], 3);
p2 = new\_poly([1.0, -1.0, 3.2, 0.0], [4, 2, 1, 0], 4);_{40} p3 = new_poly([1.0, -1.0, 3.3, 0.0], [3, 2, 1, 0], 4);
41 poly_arr = [p1, p2];
42 if (p2 in poly_arr and p1 in poly_arr) {
43 printint(1);
44 }
45 else if (p3 in poly_arr) {
46 printint(0);
47 }
48
49 return 0;
50 }
```
# 8.13.77 test-local1

```
def void foo(bool i)
2 {
3 int i; /* Should hide the formal i */
4
5 i = 42;
6 printint(i + i);
7 }
8
9 def int main()
10 {
11 foo(true);
12 return 0;
13 }
```
# 8.13.78 test-local2

```
1 def int foo(int a, bool b)
2 {
3 int c;
4 bool d;
5
6 c = a;7
8 return c + 10;
9 }
10
11 def int main() {
12 printint(foo(37, false));
13 return 0;
14 }
```
### 8.13.79 test-ops1

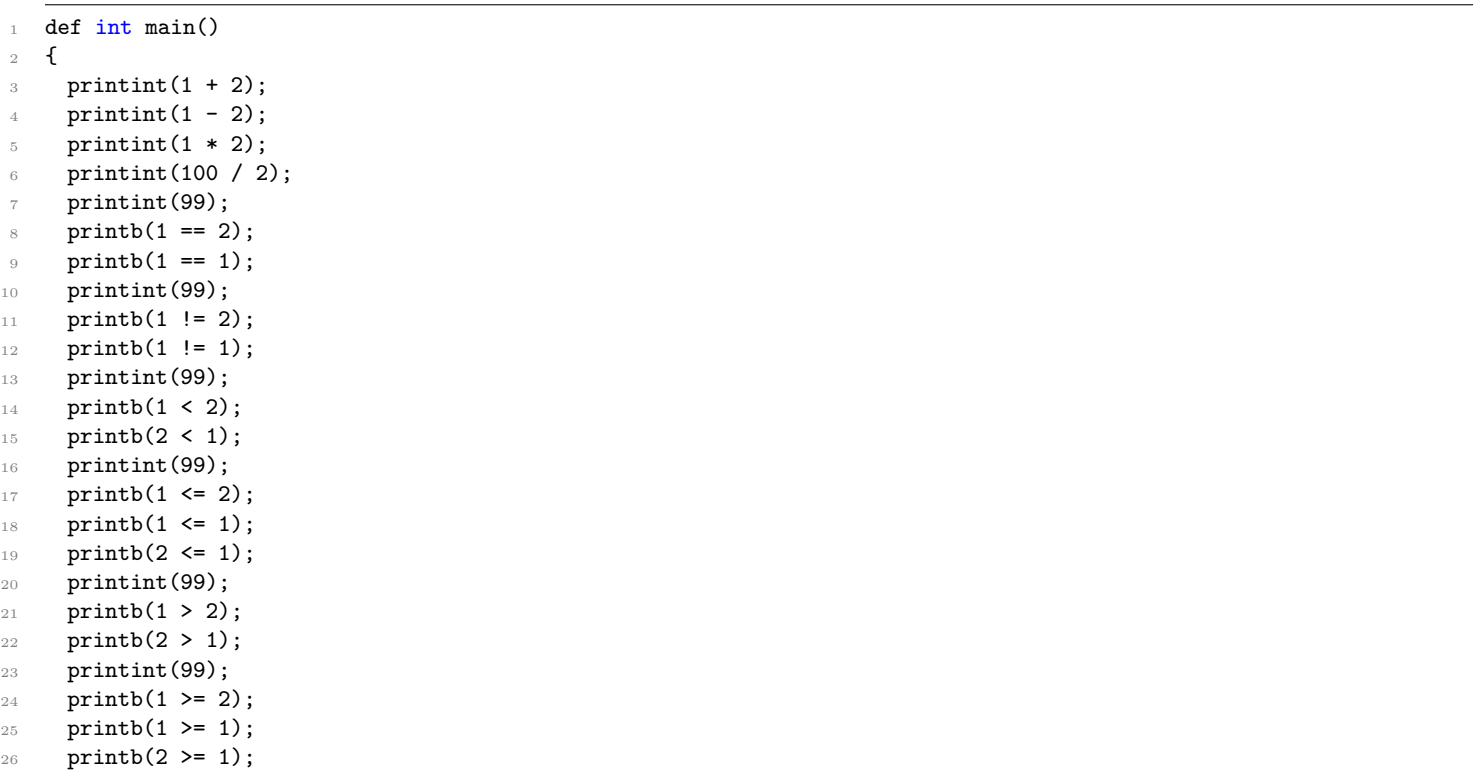

# 8.13.80 test-ops2

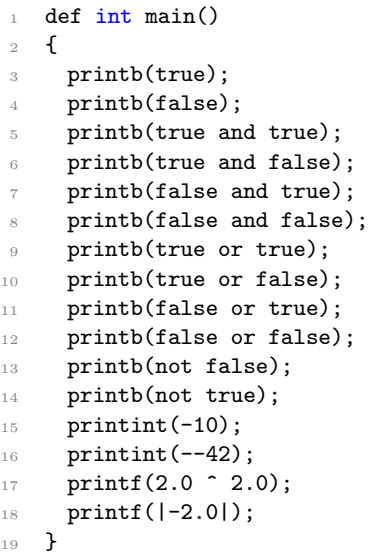

### 8.13.81 test-or

```
def int main()
  \mathfrak{c}bool a;
    a = false or true; /* a = true */
    if(a) printint(1);
6 return 0;
7 }
```
## 8.13.82 test-plot many

```
1
2 def int main()
3 {
     4 poly poly1;
     5 poly poly2;
     poly poly_product;
 7
8 poly1 = new_poly([1.0, 2.0, 4.0], [2, 1, 0], 3);
9 poly2 = new_poly([7.0, 4.0], [1, 0], 2);
10 poly_product = poly1 * poly2;
11
12 printint(plot([poly1, poly2, poly_product], "plots/plot_many.png"));
13
14 return 0;
15 }
```
## 8.13.83 test-plot many range

```
1 def int main()
2 {
```

```
poly poly1;
     4 poly poly2;
     poly poly_product;
 6
     poly1 = new\_poly([1.0, 2.0, 4.0], [2, 1, 0], 3);poly2 = new\_poly([7.0, 4.0], [1, 0], 2);9 poly_product = poly1 * poly2;
10
11 printint(range_plot([poly1, poly2, poly_product], 1.0, 3.0, "plots/plot_many_range.png"));
12
13 return 0;
14 }
```
### 8.13.84 test-plot single

```
def int main()
   \mathcal{L}_{2}poly poly1;
     4 poly poly2;
     poly poly_product;
 6
     poly1 = new\_poly([1.0, 2.0, 4.0], [2, 1, 0], 3);poly2 = new\_poly([7.0, 4.0], [1, 0], 2);9 poly_product = poly1 * poly2;
10
11 printint(plot([ poly_product ], "plots/plot_single.png"));
12
13 return 0;
14 }
```
### 8.13.85 test-plot single range

```
def int main()
   \left\{ \right.poly poly1;
     4 poly poly2;
     poly poly_product;
 6
     poly1 = new\_poly([1.0, 2.0, 4.0], [2, 1, 0], 3);poly2 = new\_poly([7.0, 4.0], [1, 0], 2);9 poly_product = poly1 * poly2;
10
11 printint(range_plot([ poly_product ], -12.0, 7.0, "plots/plot_single_range.png"));
12
13 return 0;
14 }
```
### 8.13.86 test-poly addition

```
def int main()
   \mathfrak{g}poly poly1;
     4 poly poly2;
     5 poly poly_sum;
 6
     poly1 = new\_poly([1.0, 2.1, 4.0], [2, 1, 0], 3);poly2 = new\_poly([1.0, -1.0, 3.2, 0.0], [3, 2, 1, 0], 3);9 poly_sum = poly1 + poly2;
10
```

```
11 printf(poly_at_ind(poly_sum, 1));
12
13 return 0;
14 }
```
# 8.13.87 test-poly composition

```
1 def int main()
2 {
     poly poly1;
     4 poly poly2;
     5 poly poly_composed;
 6
     poly1 = new\_poly([1.0, 2.0, 4.0], [2, 1, 0], 3);poly2 = new\_poly([7.0, 4.0], [1, 0], 2);9 poly_composed = poly1 : poly2;
10
11 printf(poly_at_ind(poly_composed, 1));
12
13 return 0;
14 }
```
# 8.13.88 test-poly const retriever

```
def int main()
 2 {
     poly poly1;
     float[] consts_arr;
     int i;
 6
     poly1 = new\_poly([3.1, 10.0, 4.0], [3, 1, 0], 3);8
 9 consts_arr = poly1#;
10
11 for(i=0 ; i <= order(poly1) ; i=i+1){
12 printf( consts_arr[i] );
13 printstr("\n\overline{\mathbf{n}});
14 }
15
16 return 0;
17 }
```
# 8.13.89 test-poly division

```
1 def int main()
2 {
     poly poly1;
     float[] consts_arr;
     int i;
 6
     poly1 = new\_poly([3.1, 10.0, 4.0], [3, 1, 0], 3);8
9 consts_arr = poly1#;
10
11 for(i=0 ; i \leq order(poly1) ; i=i+1)12 printf( consts_arr[i] );
13 printstr("\n\overline{\mathbf{n}});
14 }
15
```
# 8.13.90 test-poly division

```
def int main()
    \mathfrak{c}poly poly1;
      float denominator;
      poly poly_quotient;
 6
      poly1 = new\_poly([1.0, 2.0, 4.0], [2, 1, 0], 3);denominator = 2.0;
 9 poly_quotient = poly1 / denominator;
10
\label{eq:optimal} \begin{minipage}[c]{0.9\linewidth} \texttt{printf(poly_at\_ind(poly_quotient, 2));} \end{minipage}12
13 return 0;
14 }
```
## 8.13.91 test-poly equal comparison

```
1 def int main()
2 {
     poly poly1;
     4 poly poly2;
 5
6 poly1 = new\_poly([0.0, 0.0, 4.0], [3, 1, 0], 3);
     poly2 = new\_poly([4.0], [0], 1);8
9 printb(poly1 == poly2);
10
11 return 0;
12 }
```
# 8.13.92 test-poly evaluation

```
def int main()
 2 {
     poly poly1;
     float x;
     float poly1_at_x;
 6
     poly1 = new\_poly([1.0, 2.0, 4.0], [2, 1, 0], 3);x = 3.0;
\mathcal{P} poly1_at_x = poly1 @ x;
10
11 printf(poly1_at_x);
12
13 return 0;
14 }
```
## 8.13.93 test-poly instantiation

```
def int main()
\mathfrak{c}poly poly1;
```

```
printint(1);
5
6 return 0;
7 }
```
## 8.13.94 test-poly multiplication

```
def int main()
   \{poly poly1;
     4 poly poly2;
     poly poly_product;
 6
     poly1 = new\_poly([1.0, 2.0, 4.0], [2, 1, 0], 3);poly2 = new\_poly([7.0, 4.0], [1, 0], 2);9 poly_product = poly1 * poly2;
10
11 printf(poly_at_ind(poly_product, 1));
12
13 return 0;
14 }
```
# 8.13.95 test-poly\_new\_poly

```
def int main()
   \mathbf{f}poly poly1;
4
     poly1 = new\_poly([1.1, 2.1, 4.0], [2, 1, 0], 3);6
     printf(poly_at_ind(poly1, 1));
8
9 return 0;
10 }
```
## 8.13.96 test-poly order

4

6

8

```
def int main()
   \mathcal{L}poly poly1;
     poly1 = new\_poly([1.0, 2.0, 4.0], [2, 1, 0], 3);printint( order(poly1) );
9 return 0;
10 }
```
# 8.13.97 test-poly\_print\_tex

```
def int main()
  \mathcal{L}poly poly1;
    string poly1_as_string;
5
    \texttt{poly1 = new\_poly([-1.0, -2.0, -4.0], [2, 1, 0], 3)};7
```

```
8 poly1_as_string = print_tex(poly1);
 \overline{Q}10 printstr(poly1_as_string);
11
12 return 0;
13 }
```
### 8.13.98 test-poly subtraction

```
def int main()
   \{poly poly1;
     4 poly poly2;
     poly_diff;
 6
     poly1 = new\_poly([1.0, 2.1, 4.0], [2, 1, 0], 3);8 poly2 = new_poly([1.3, -1.0, 3.2, 0.0], [3, 2, 1, 0], 4);
     poly\_diff = poly1 - poly2;10
11 printf(poly_at_ind(poly_diff, 3));
12
13 return 0;
14 }
```
### 8.13.99 test-poly to str

```
def int main()
   \mathfrak{c}poly poly1;
     string poly1_as_string;
 5
     poly1 = new\_poly([-1.0, -2.0, -4.0], [2, 1, 0], 3);7
     8 poly1_as_string = to_str(poly1);
 9
10 printstr(poly1_as_string);
11
12 return 0;
13 }
```
# 8.13.100 test-string

```
1 def int main()
2 {
     printstr("hello world");
     return 0;
5 }
```
# 8.13.101 test-var1

```
def int main()
  \mathfrak{g}int a;
     a = 42;printint(a);
6 return 0;
  7 }
```
### 8.13.102 test-var2

```
1 int a;
2
   def void foo(int c)
4 {
5 a = c + 42;6 }
7
8 def int main()
9 {
10 foo(73);
11 printint(a);
12 return 0;
13 }
```
### 8.13.103 test-while1

1 def int main() { int i; i = 5; while (i > 0) { printint(i);  $i = i - 1;$  } 9 printint(42); **return 0;**  $_{\rm 11}$   $\,$  }

# 8.13.104 test-while2

```
1 def int foo(int a)
2 {
3 int j;
    j = 0;5 while (a > 0) {
6 j = j + 2;7 \t a = a - 1;8 }
9 return j;
10 }
11
12 def int main()
13 {
14 printint(foo(7));
15 return 0;
16 }
```